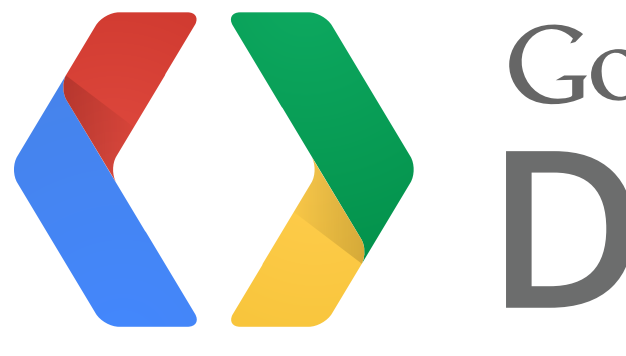

# K Developers

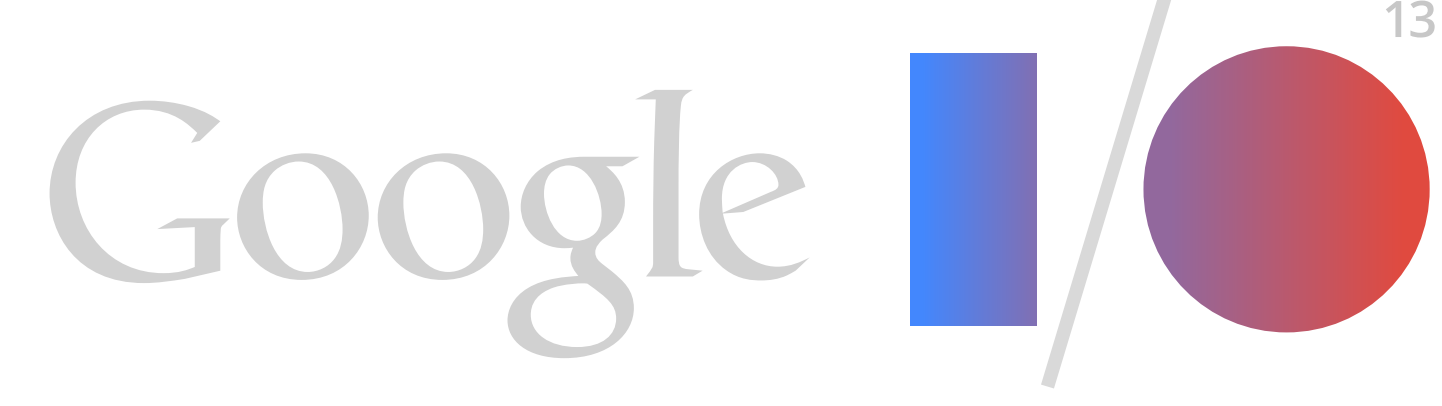

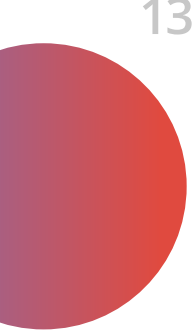

**Contract Contract Contract** 

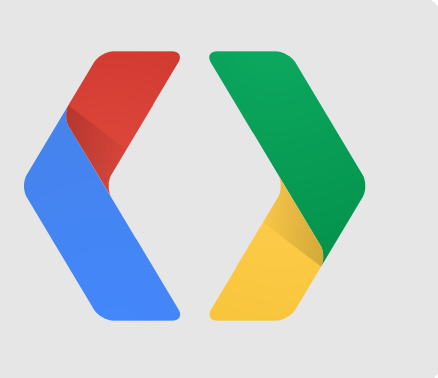

# **Google+ Platform Overview** #io13 Google I/O 2013

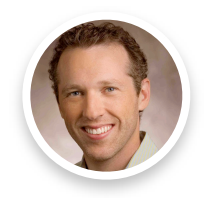

Seth Sternberg Director of Product Management

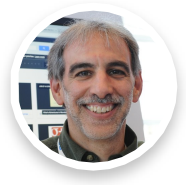

David Glazer Director of Engineering

## Bring the best of Google to the Internet, and lets users bring their Internet back to Google

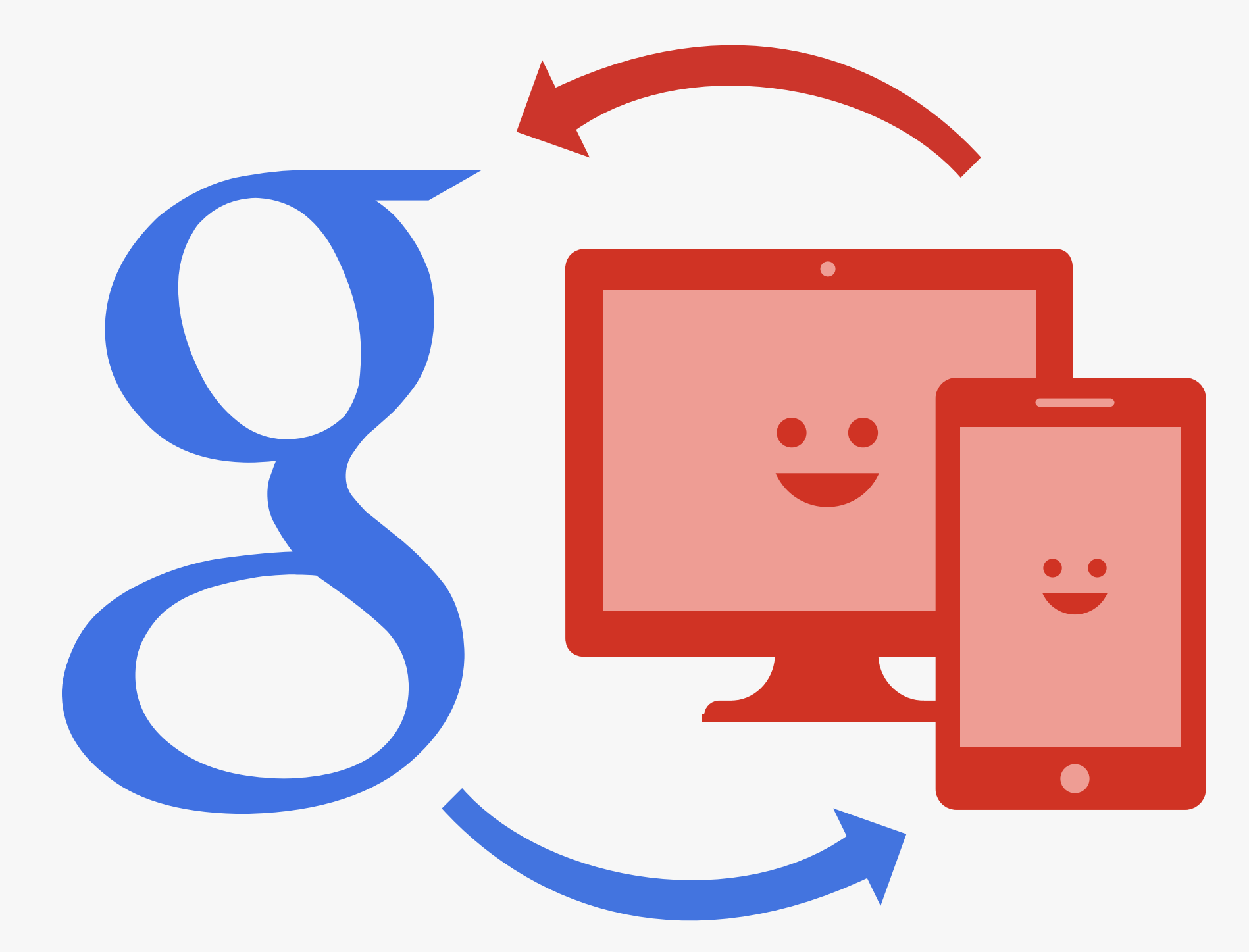

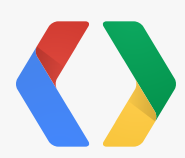

3

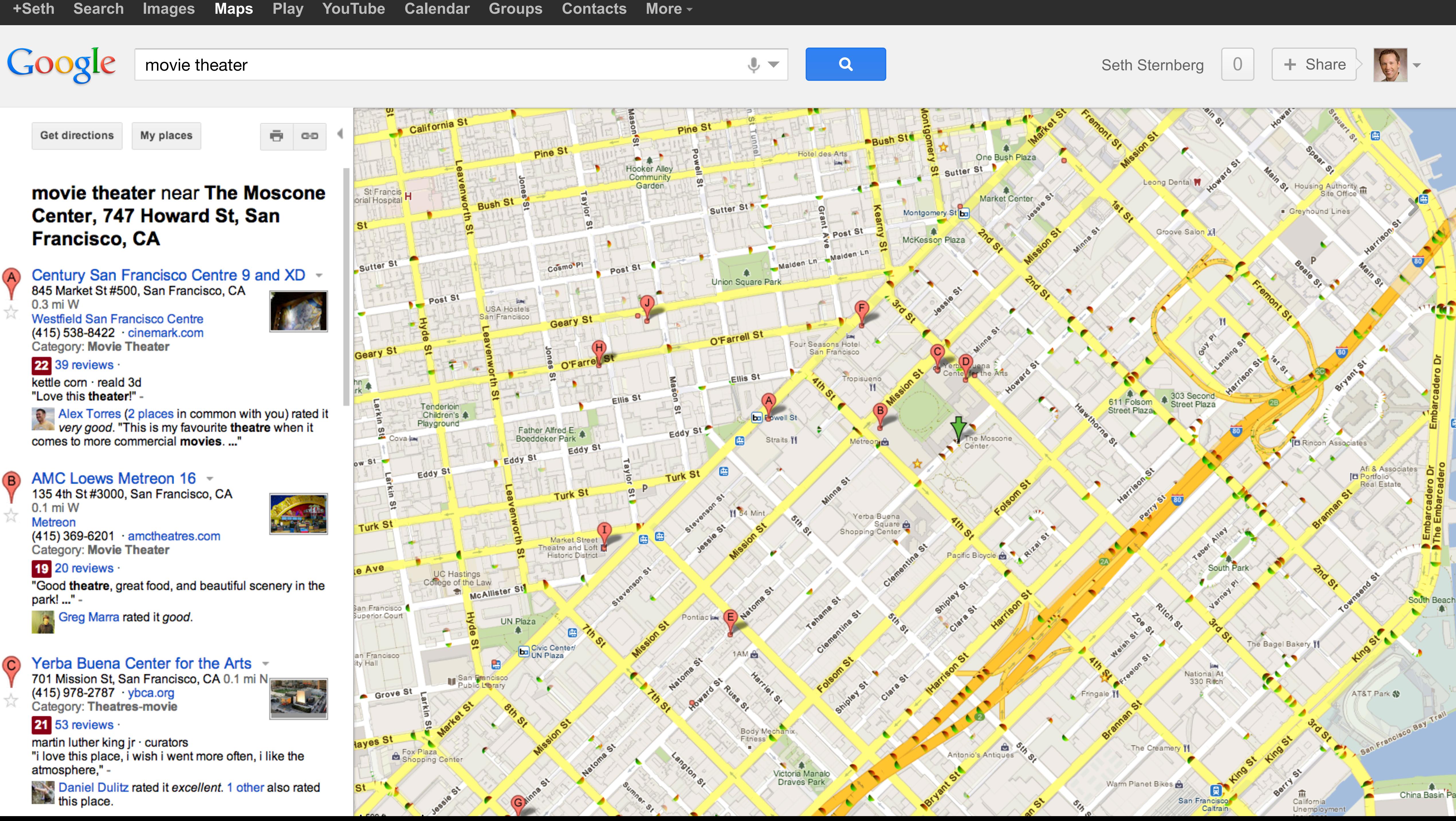

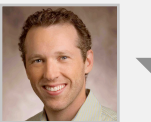

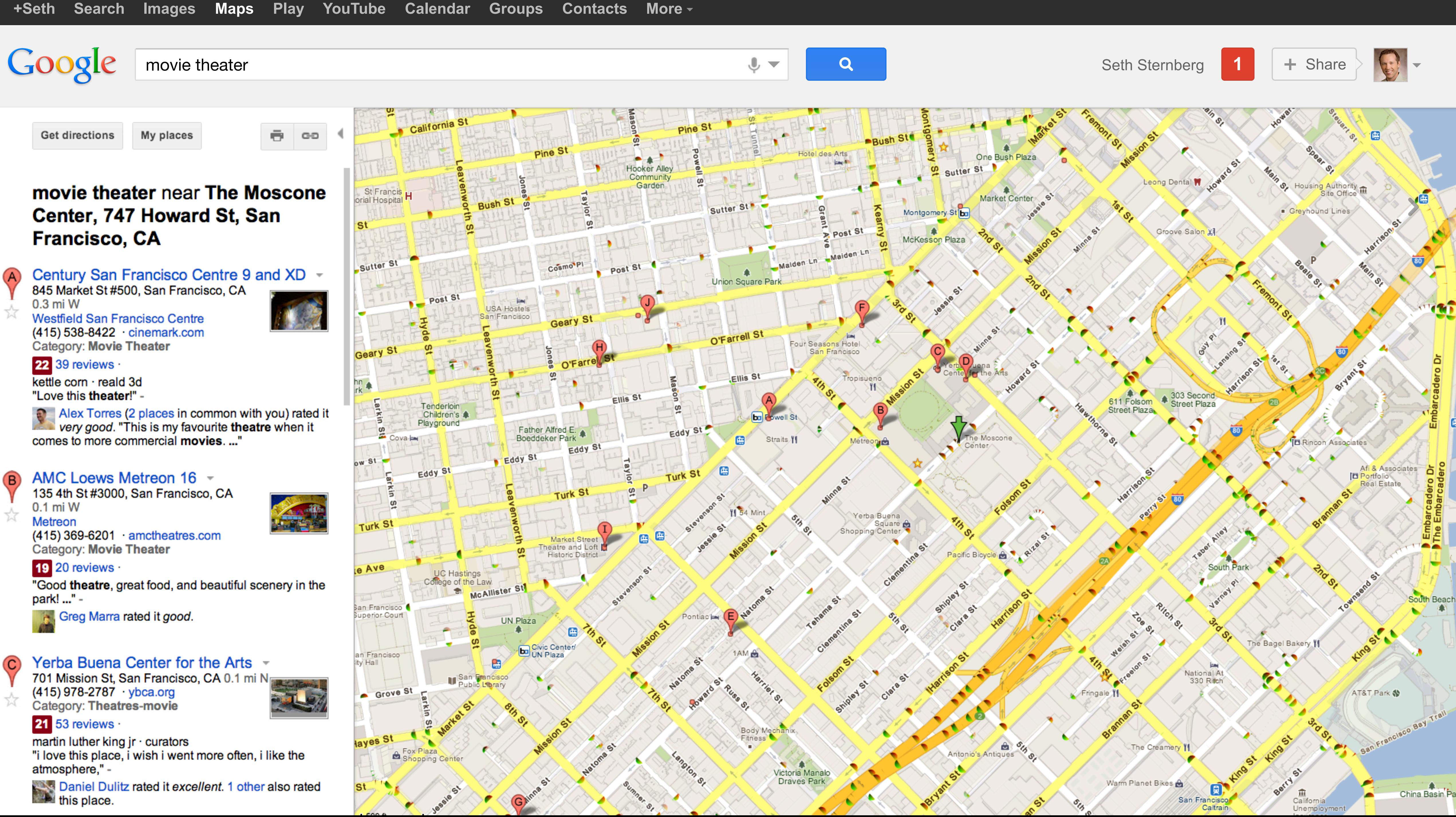

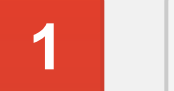

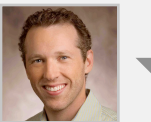

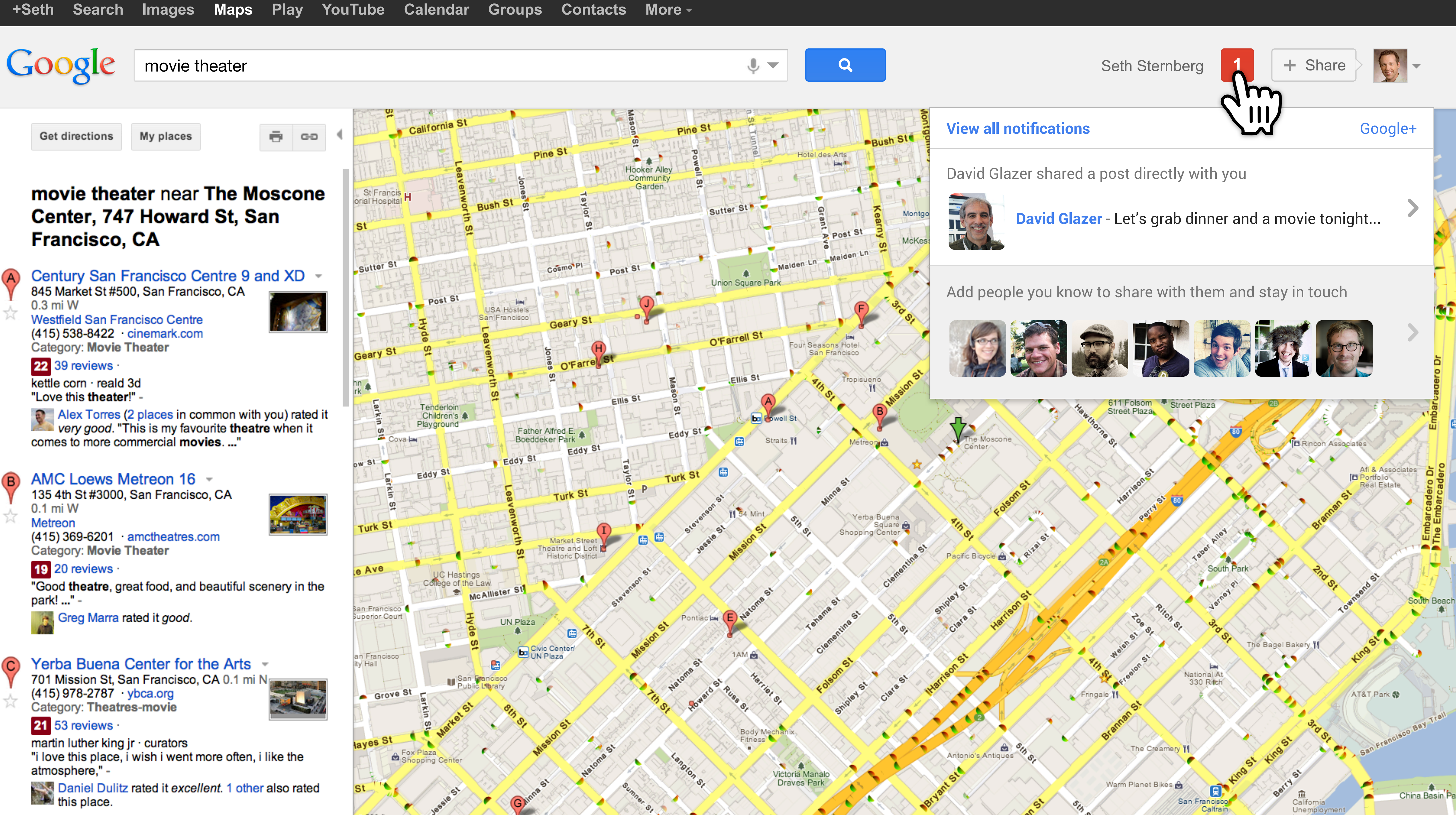

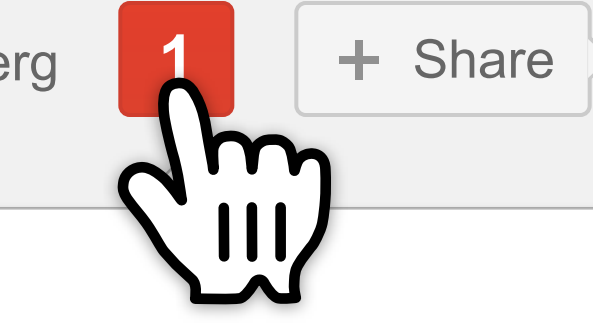

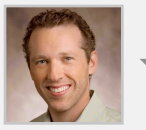

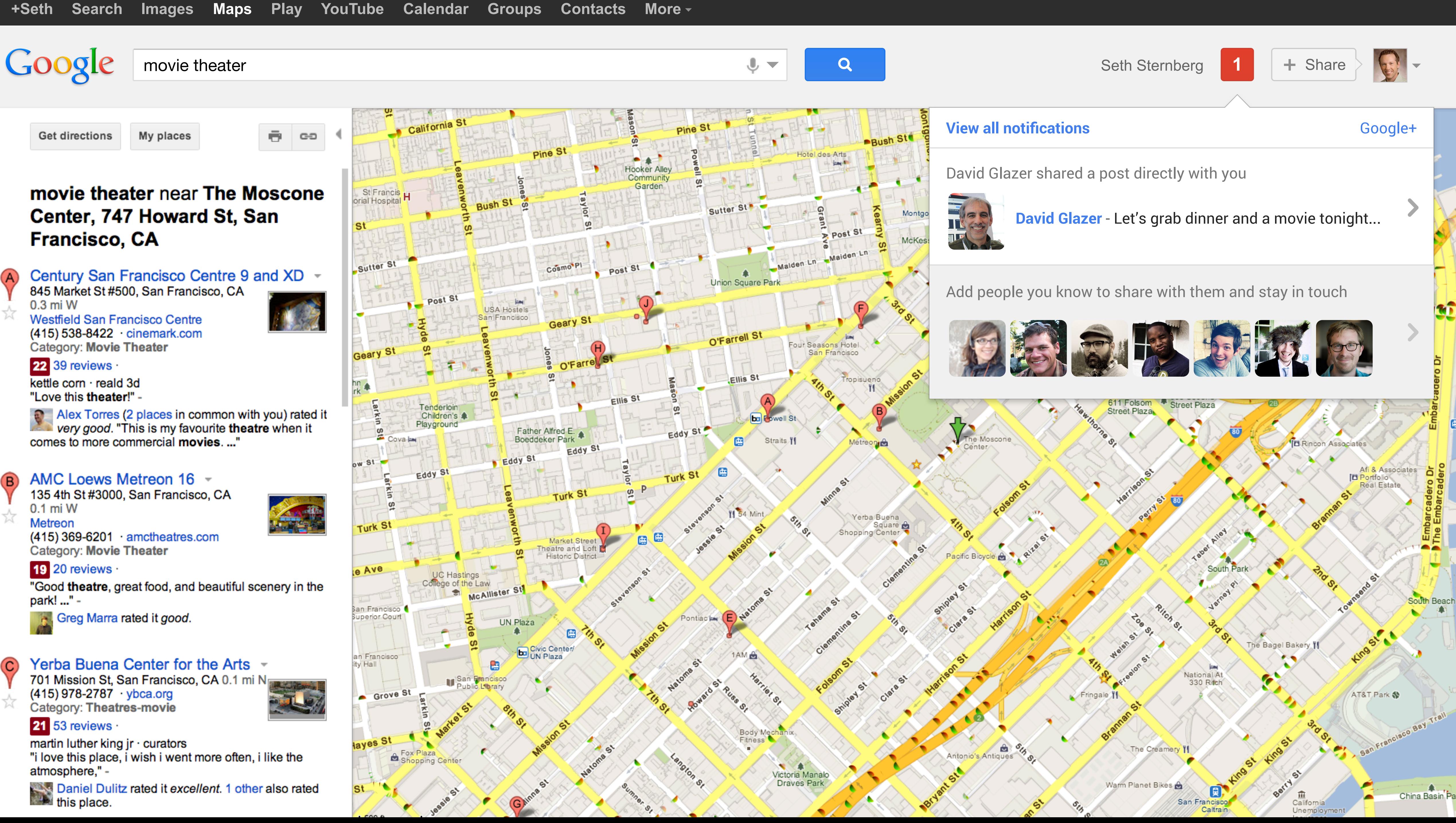

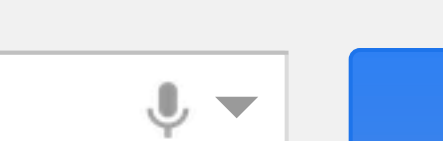

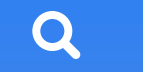

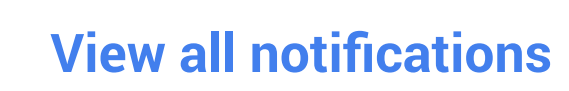

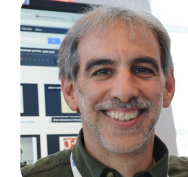

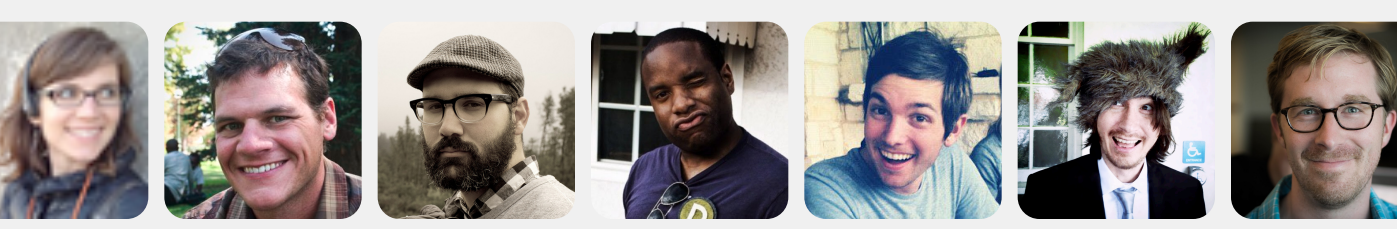

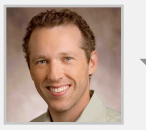

[Seth Sternberg](mailto:sethsternberg@gmail.com)

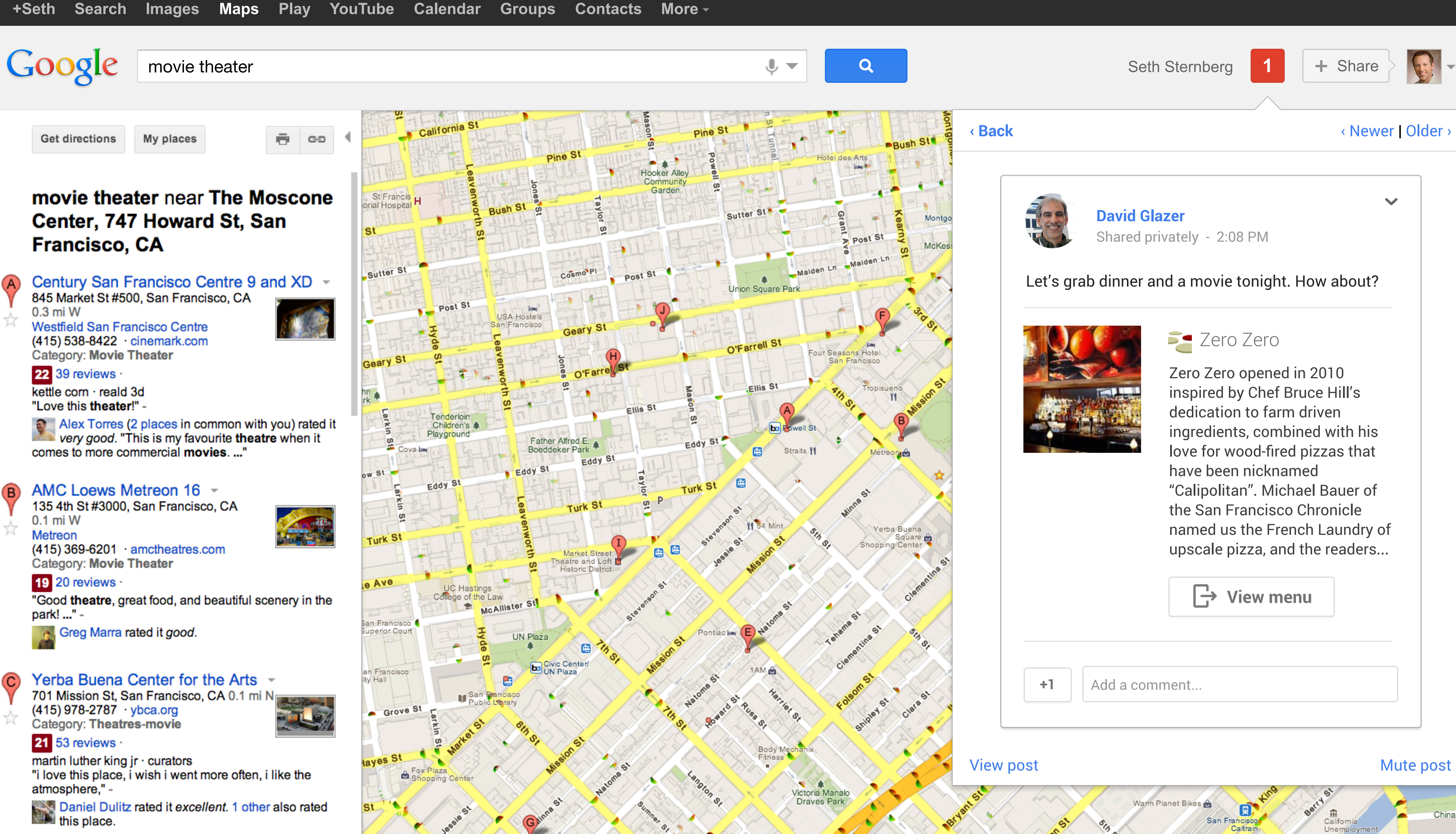

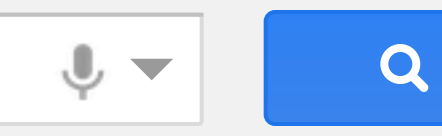

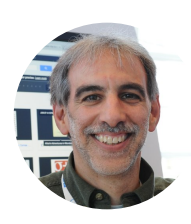

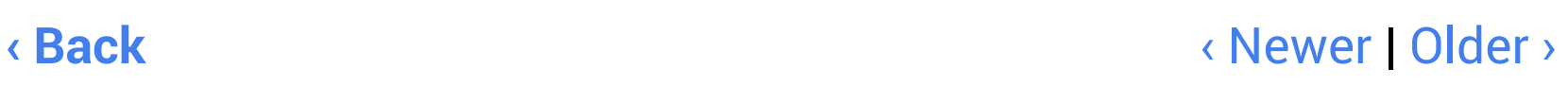

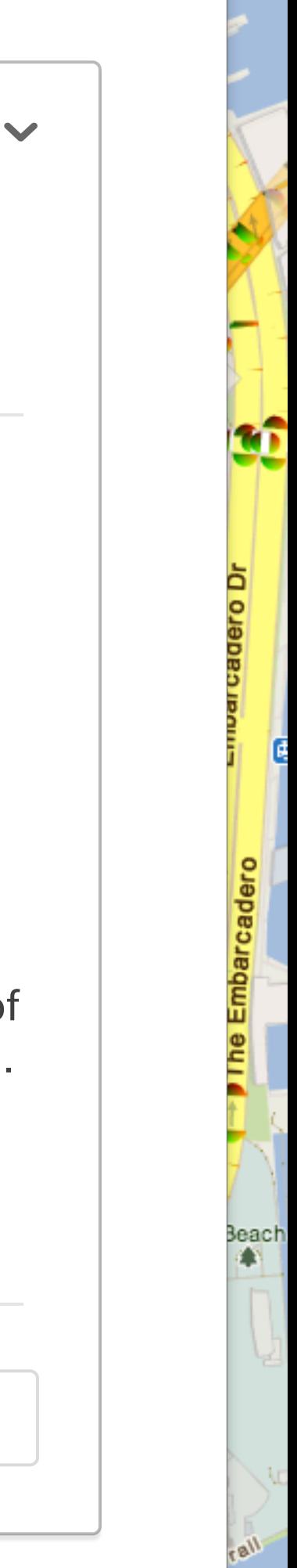

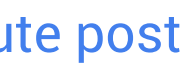

China Basin<sup>'</sup>Pa

#### **David Glazer** Shared privately - 2:08 PM

### Let's grab dinner and a movie tonight. How about?

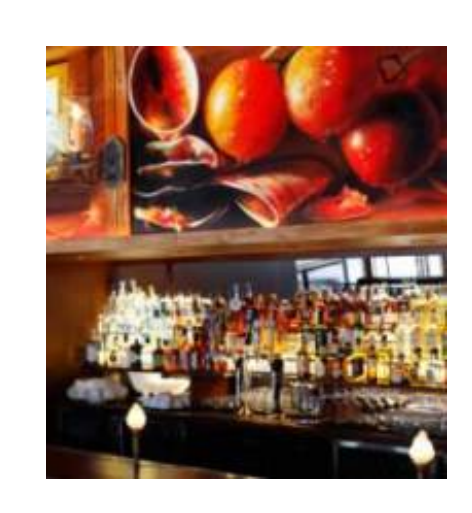

## **Zero Zero**

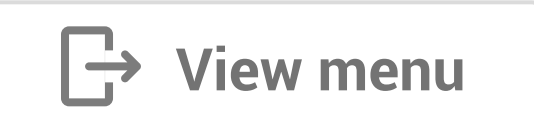

**+1** Add a comment...

#### View post and the set of the set of the set of the set of the Mute post

Warm Planet Bikes  $\mathbf{E}$ San Francisco

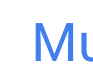

California Unemployme

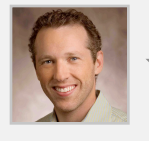

Zero Zero opened in 2010 inspired by Chef Bruce Hill's dedication to farm driven ingredients, combined with his love for wood-fired pizzas that have been nicknamed "Calipolitan". Michael Bauer of the San Francisco Chronicle named us the French Laundry of upscale pizza, and the readers...

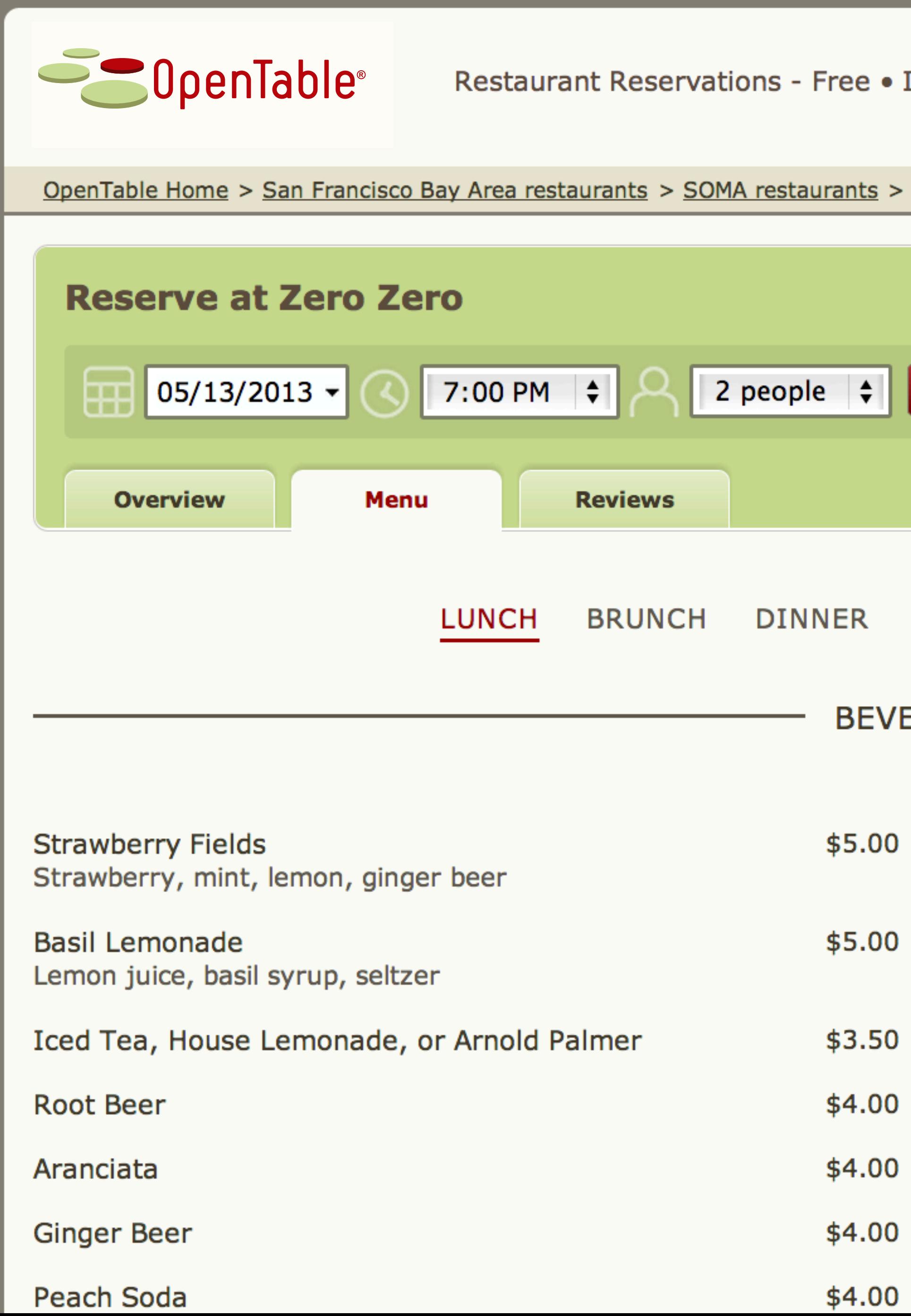

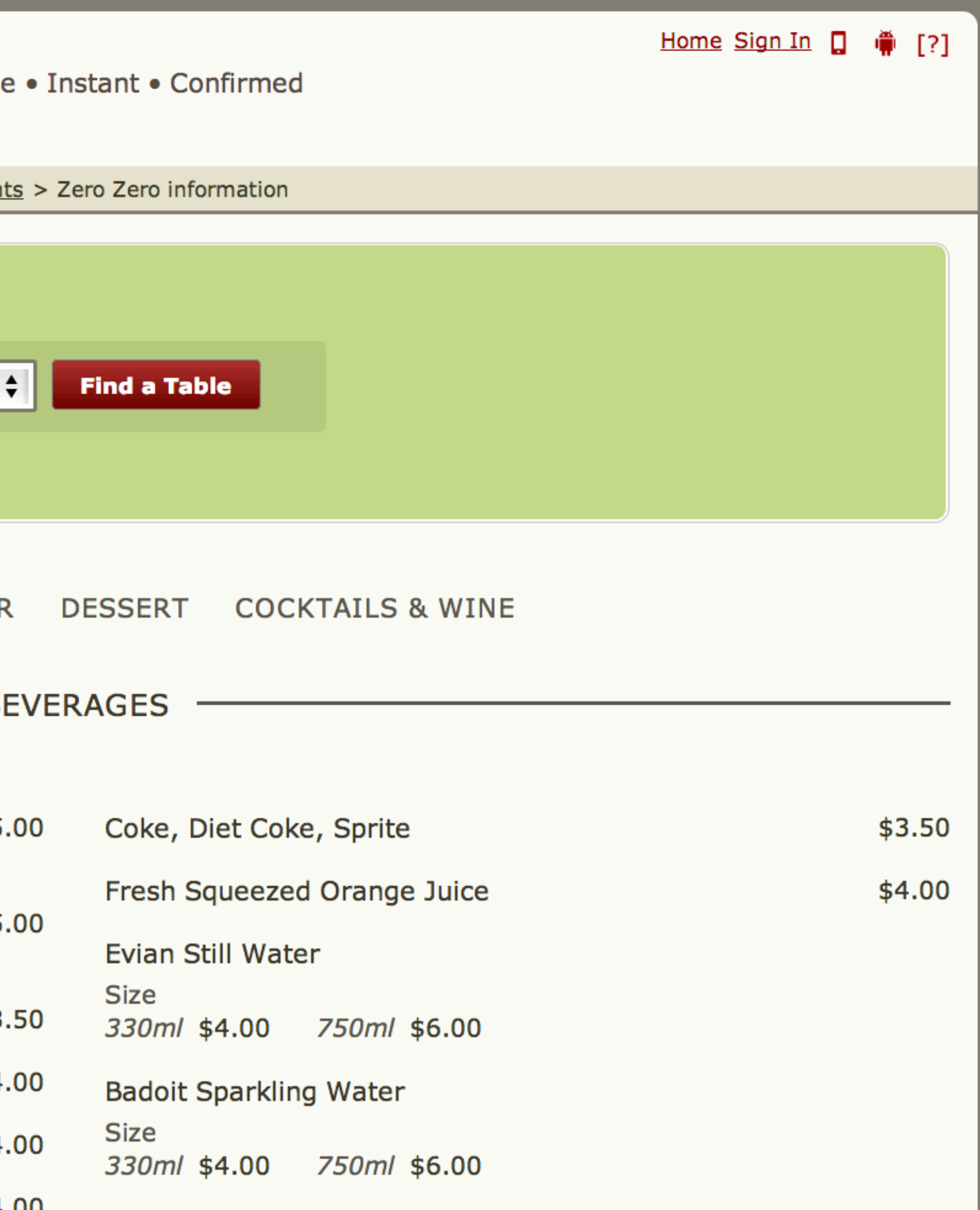

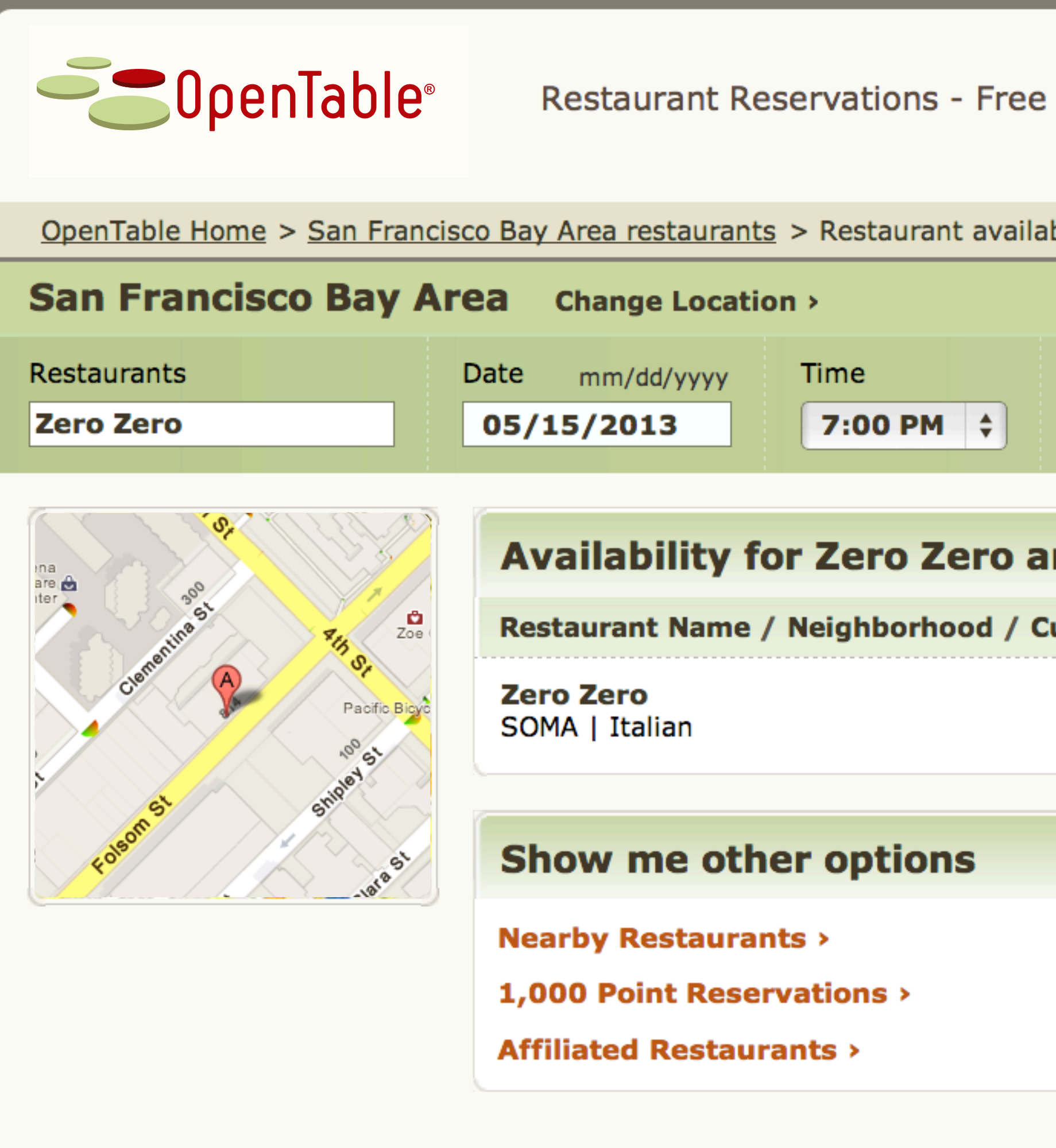

Privacy Policy | Copyright © 2013 OpenTable, Inc. All rights reserved. | OpenTable Terms of Use

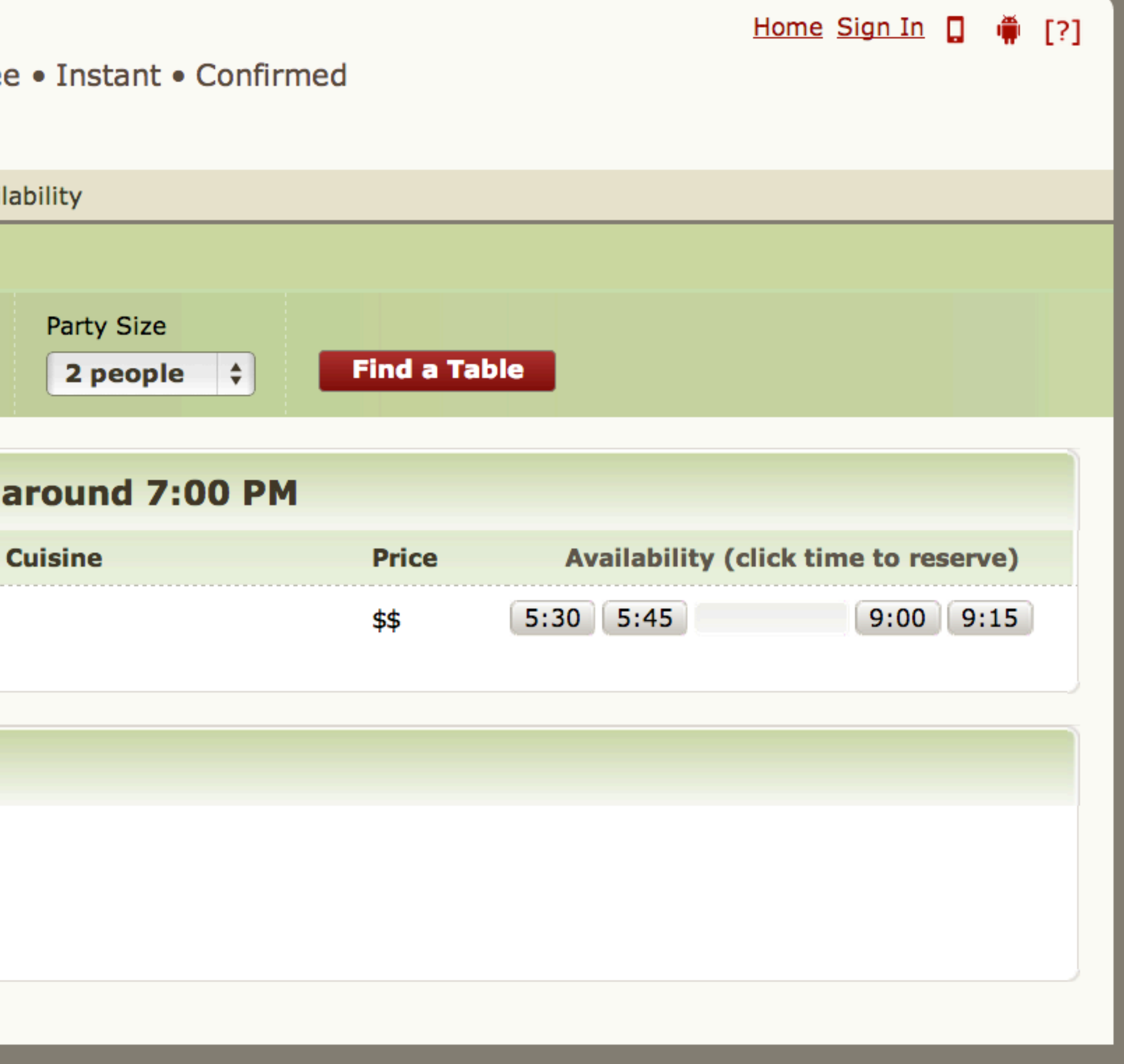

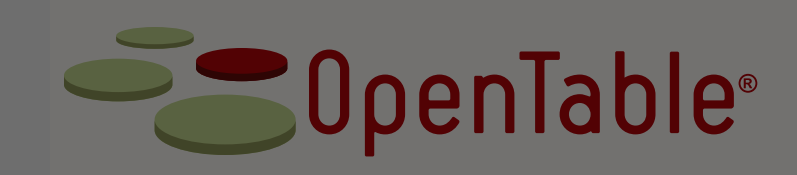

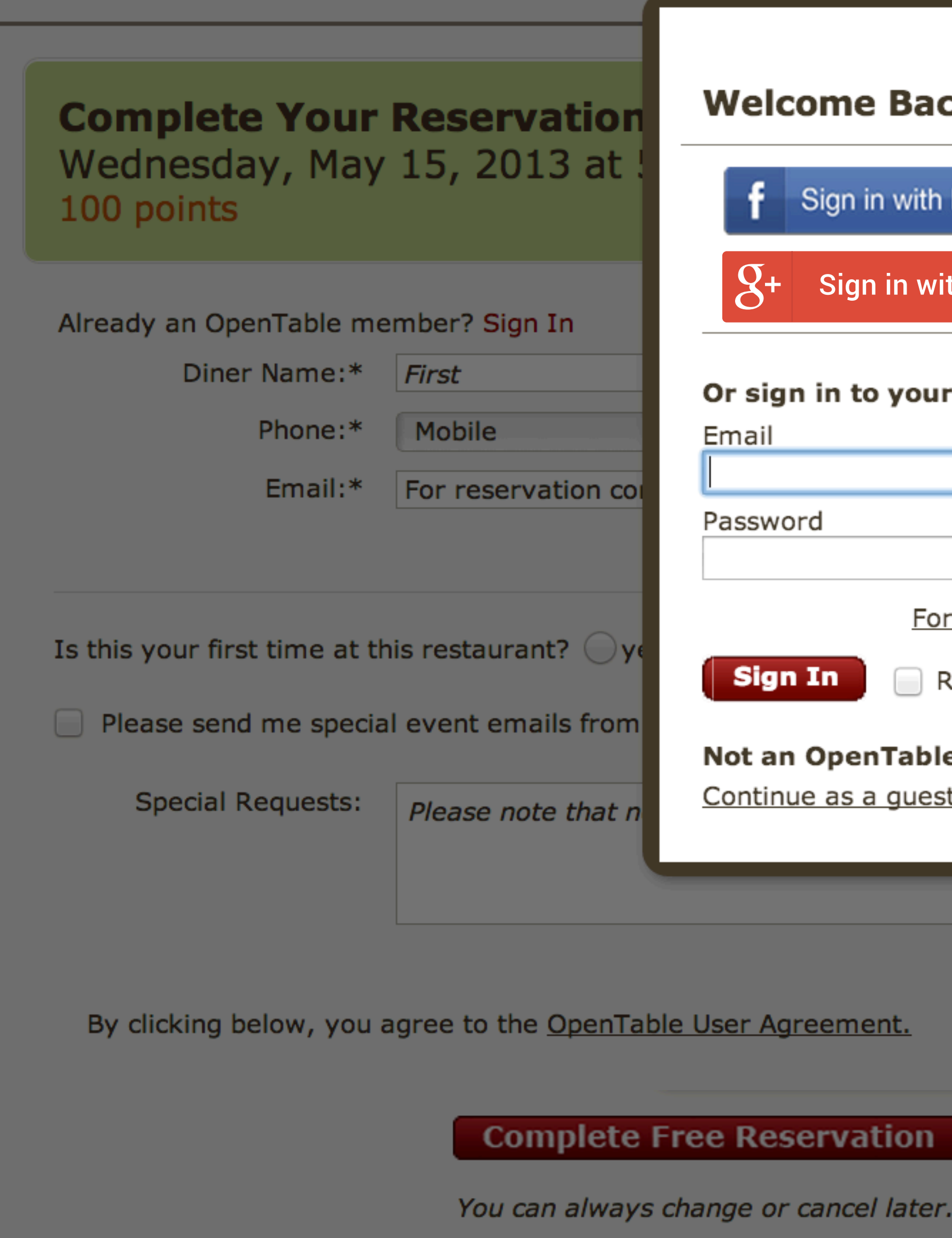

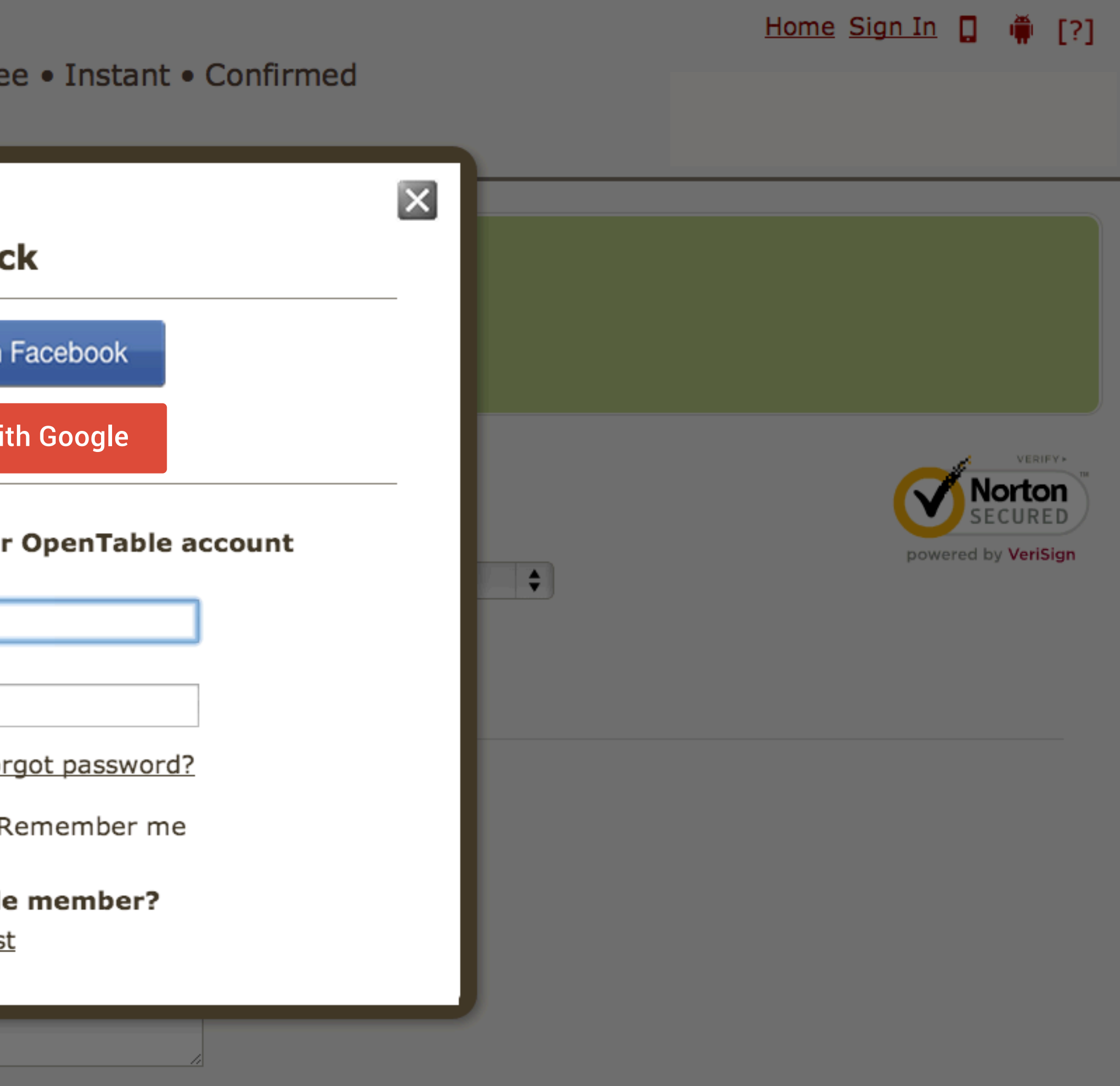

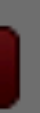

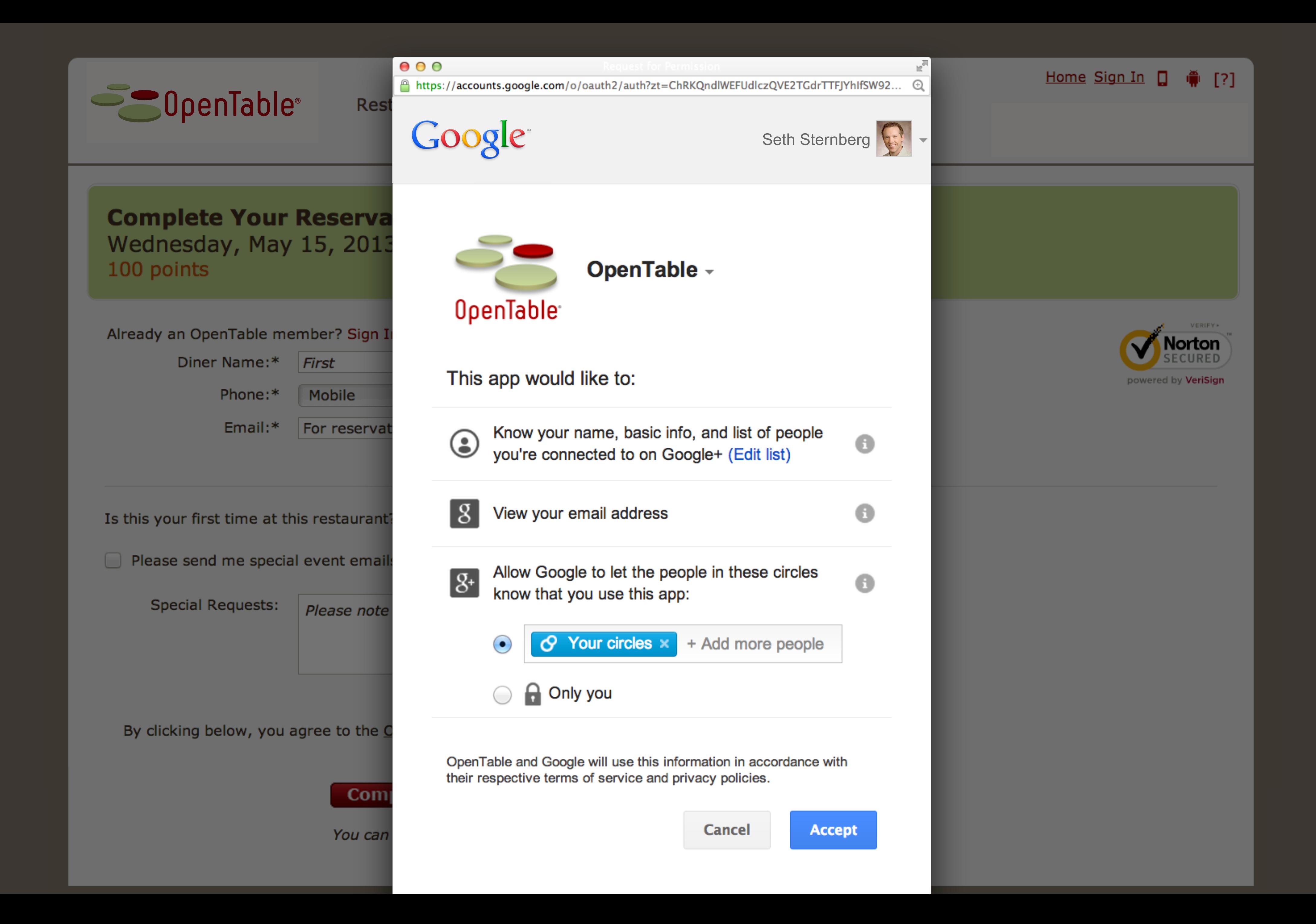

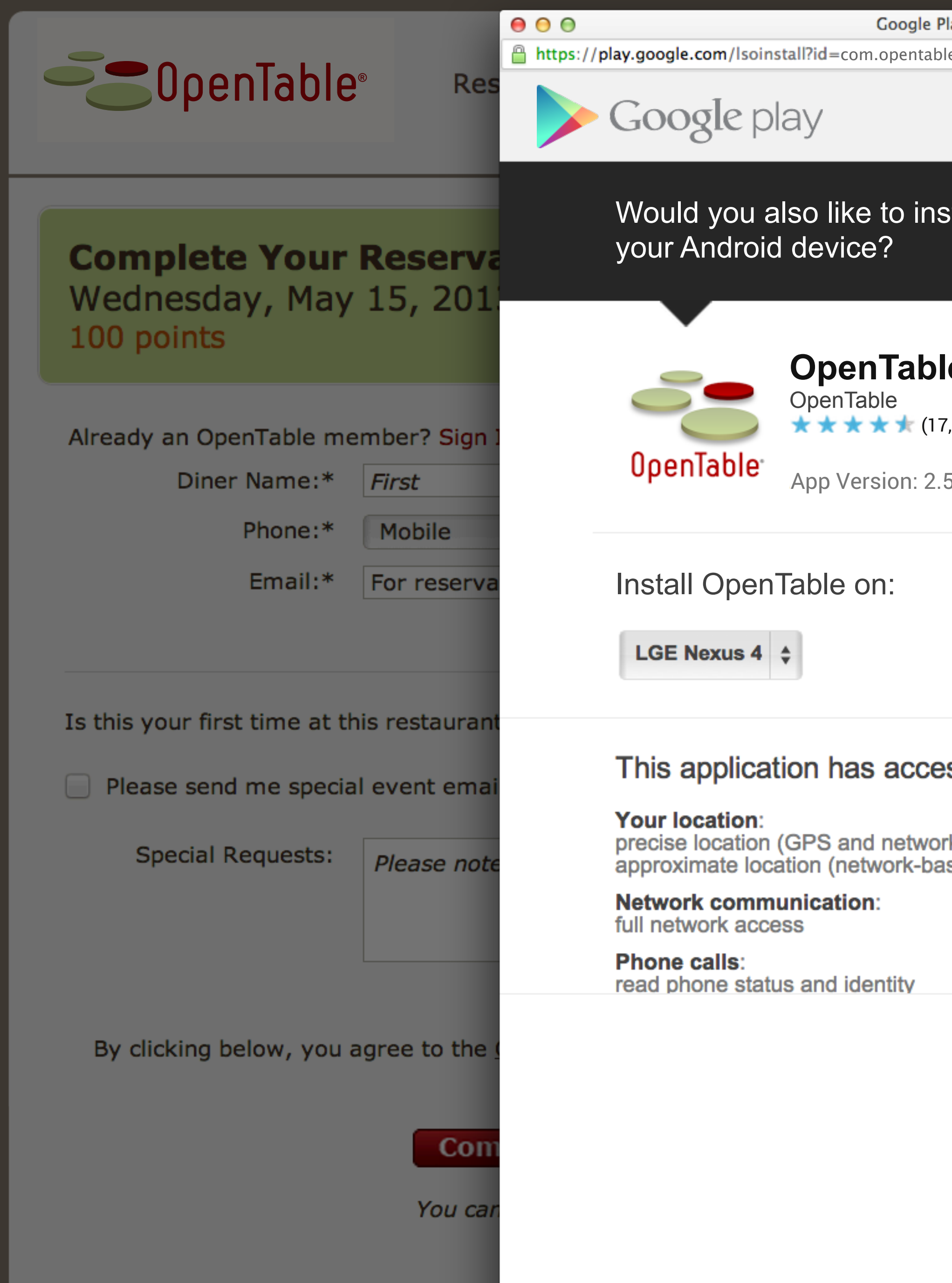

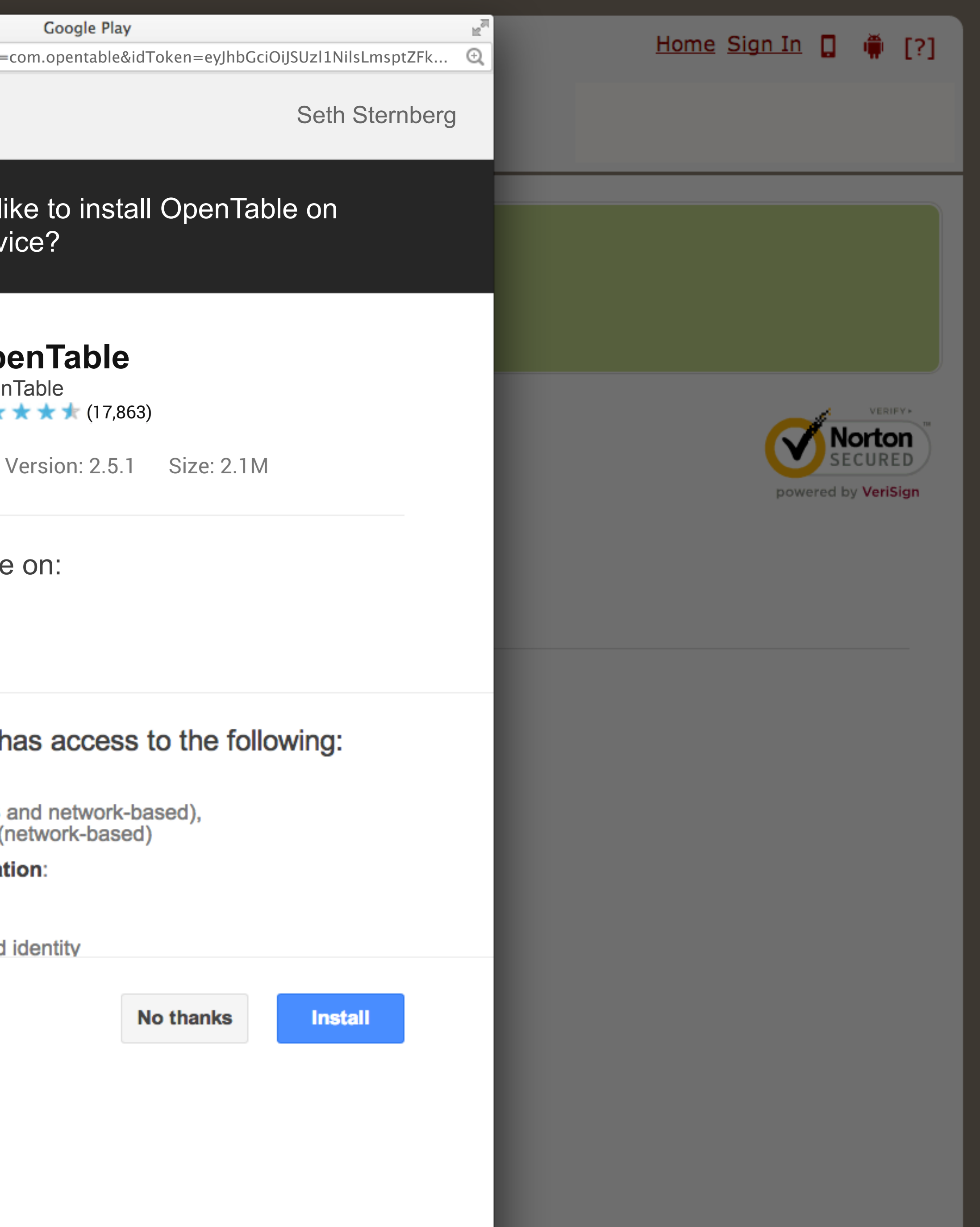

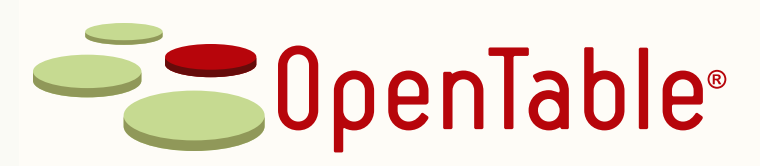

### Restaurant Reservations - Free • Instant • Confirmed

## **Zero Zero**

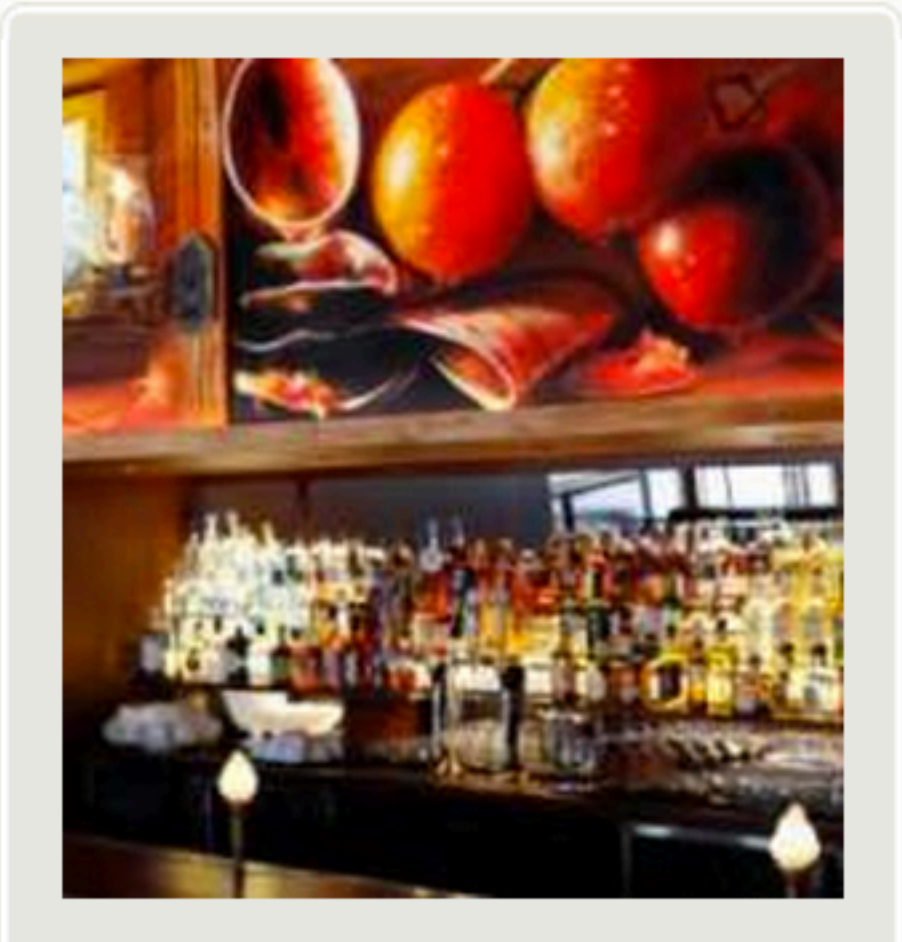

## **Planning Tools**

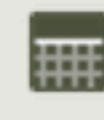

**Export to Calendar** 

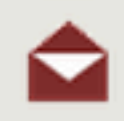

Invite Friends

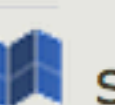

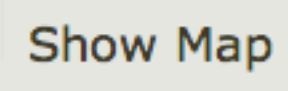

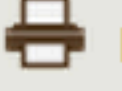

**Print Page** 

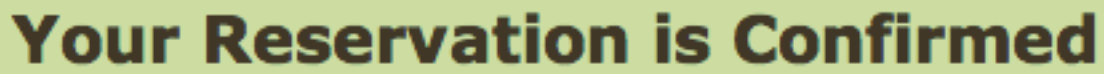

Zero Zero on Wednesday, May 15, 2013 at 5:45 PM for 2

Want 2X Chase Sapphire<sup>®</sup> reward points? Use your card to pay for this meal.

Invite Friends >

## **Enhance Your Dining Experience**

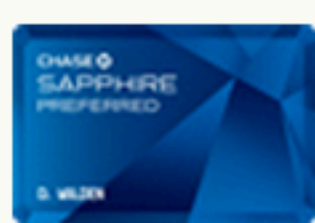

#### **Dining and Travel Rewards** Earn 2X Chase Sapphire Preferred<sup>®</sup> reward points on many types of dining and travel.

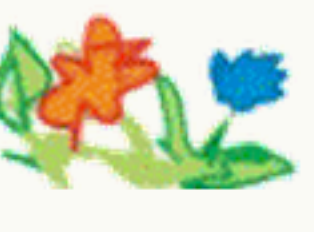

**Send Flowers:** Order flowers now

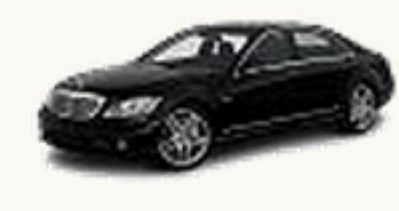

**Limo & Car Service:** 

### **Reservation Details**

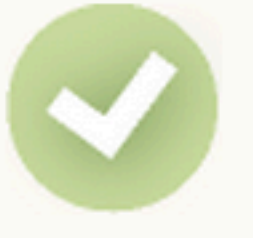

**Confirmation #: 834806904** Your reservation is confirmed and saved in the restaurant's computer reservation system. You'll receive an email copy of this confirmation.

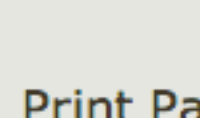

Details >

Modify >

Cancel >

There's more to enjoy. Learn more

Looking to enhance your dining experience by having flowers waiting at the restaurant?

Arrive in Style! See affordable options with the click of a button. Show me

### **Your Account**

You will earn 100 Points upon dining. Points  $=$  Free Meals. Learn more >

### **More from OpenTable**

#### **OpenTable Private Dining**

Planning a banquet or party? Try our San Francisco Bay Area Private Dining pages.

### **Get OpenTable Mobile**

Make OpenTable reservations from your Android, BlackBerry, iPhone, Palm Pre or other mobile device.

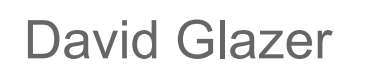

**Google Search** 

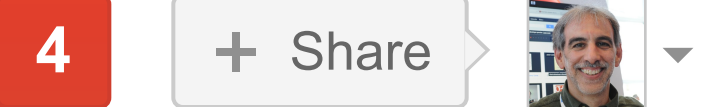

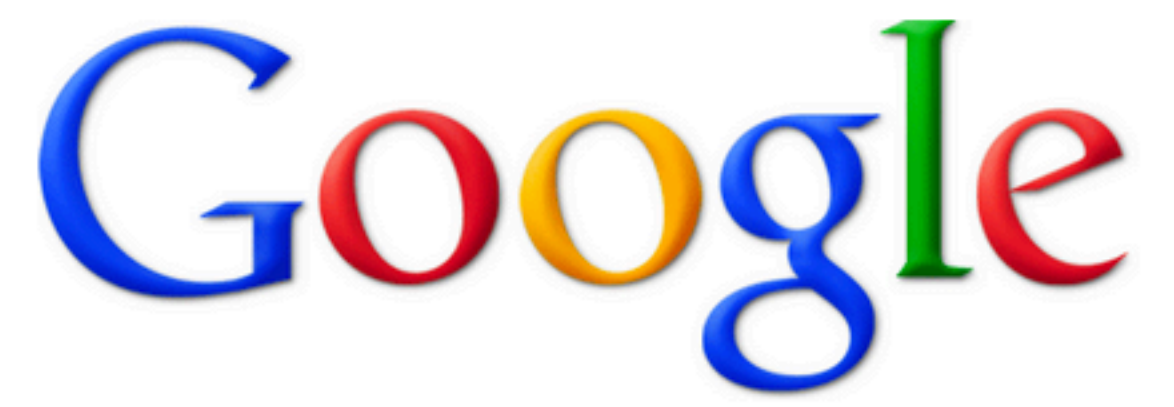

## $\Downarrow$

I'm Feeling Lucky

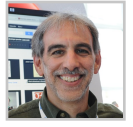

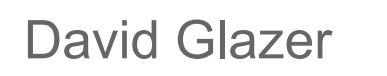

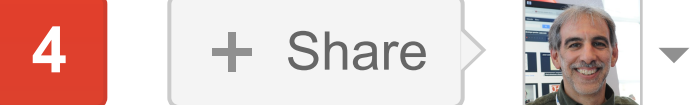

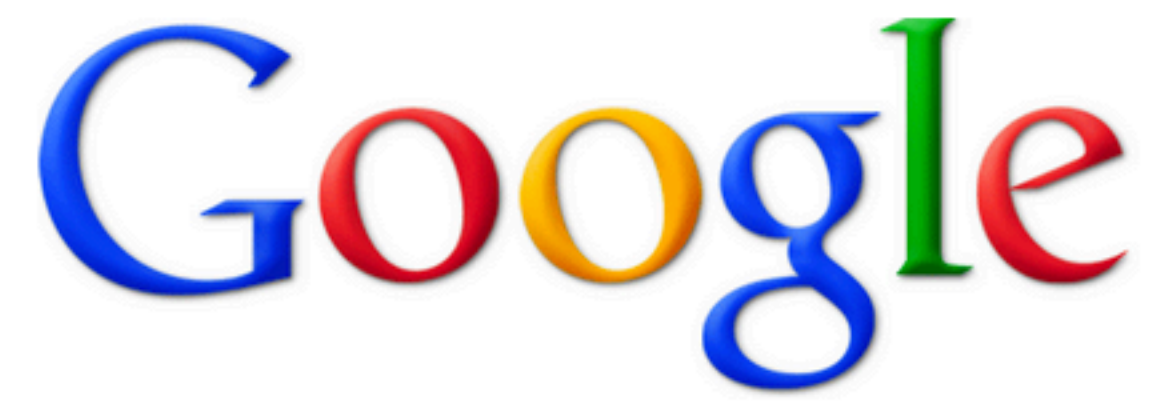

## $\Downarrow$

I'm Feeling Lucky

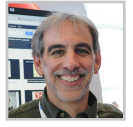

fandango

**Google Search** 

[40 personal results.](https://www.google.com/search?q=fandango&hl=en&biw=1925&bih=1087&tbs=frim:1&tbo=u) 24,700,000 other results.

#### **Fandango.com: Movie Tickets & Movie Times** www.fandango.com/ ~

Buy movie tickets in advance, find movie times, watch trailers, read movie reviews, and more at Fandango.

#### **Showtimes**

Find local movie times. ... code or city to find local movie theaters ...

#### **Movies in Theaters**

Find movies in theaters and details about new movies now playing ...

#### **Movies Coming Soon**

See movies coming soon listed by movie release date. Watch ...

More results from fandango.com »

#### **Mobile Apps**

... showtimes, watch trailers + more with these free Fandango ...

#### **Fandango Gift Cards**

Fandango Gift Cards - give the gift of movies. Redeemable online ...

#### Sign In

Sign-in with our new favorite co-star: Facebook. Connect with ...

## **Fandango Movies - Times & Tickets for iPhone, iPod touch, and ...**

https://itunes.apple.com/us/app/fandango-movies.../id307906541?mt=8 ▼

\*\*\*\*\* 846 votes - Free - iOS 4 days ago - Read reviews, get customer ratings, see screenshots, and learn more about Fandango Movies - Times & Tickets on the App Store. Download ...

#### News for fandango

What Happened After Raw Tonight?, John Cena and Fandango Appear Wrestlezone - by Nick Paglino - 1 hour ago Thanks to Clarke laneldo for sending in the following: After Raw went off the air tonight, there was no dark match, but John Cena addressed the ...

Universal, Fandango, & MovieTickets Announce Advance Ticket Offers for F...

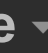

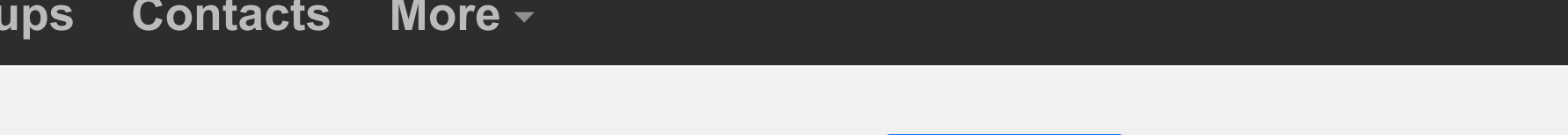

Q

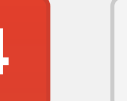

 $+$  Share

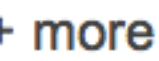

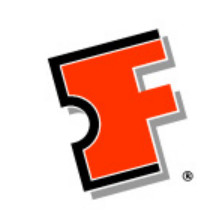

## Fandango **Fandango Follow**

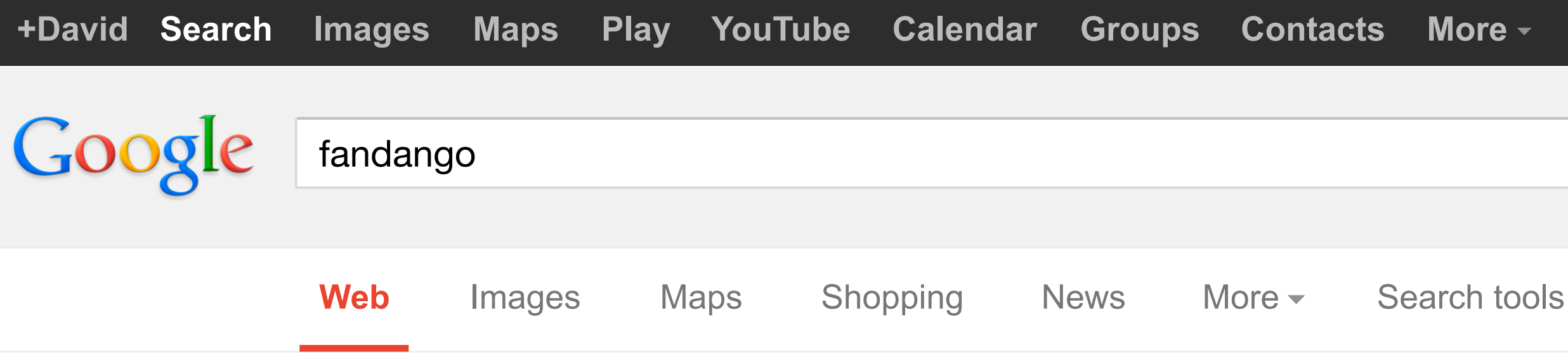

85,407 followers on Google+

Iron Man 3 PG-13, 2 hr 20 min 2,044 watched the trailer

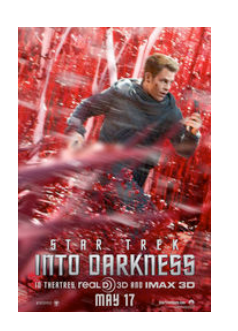

The Great Gatsby PG-13, 2 hr 22 min 1,903 watched the trailer

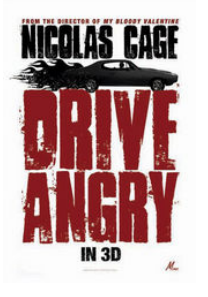

Star Trek Into **Darkness** PG-13, 2 hr 12 min 1,968 watched the trailer

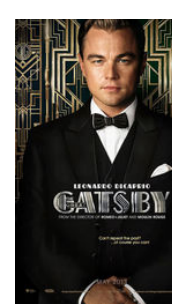

Drive Angry 3D R, 1 hr 44 min 1,761 watched the trailer

#### **Popular with Google+ users**

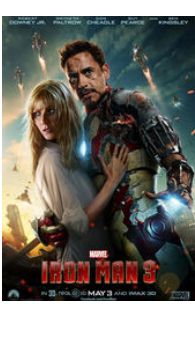

#### **Recent post**

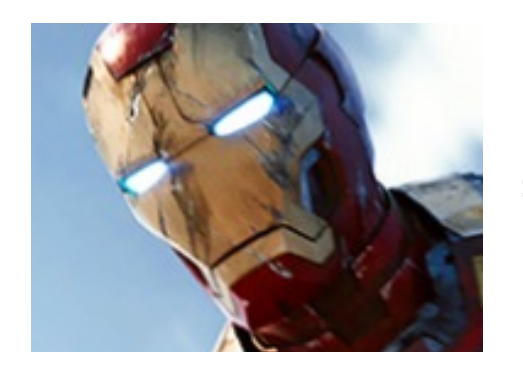

Box Office: 'Gatsby' Posts a Great Number, But 'Iron Man' Still Reigns Supreme. [#IronMan3](https://plus.google.com/s/%23IronMan3) [#TheGreatGatsby](https://plus.google.com/s/%23TheGreatGatsby) [#BoxOffice](https://plus.google.com/s/%23BoxOffice) [3 hours ago](https://plus.google.com/111859952716487912198/posts/HAEQUSmtJ7v)

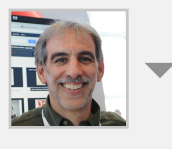

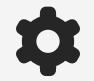

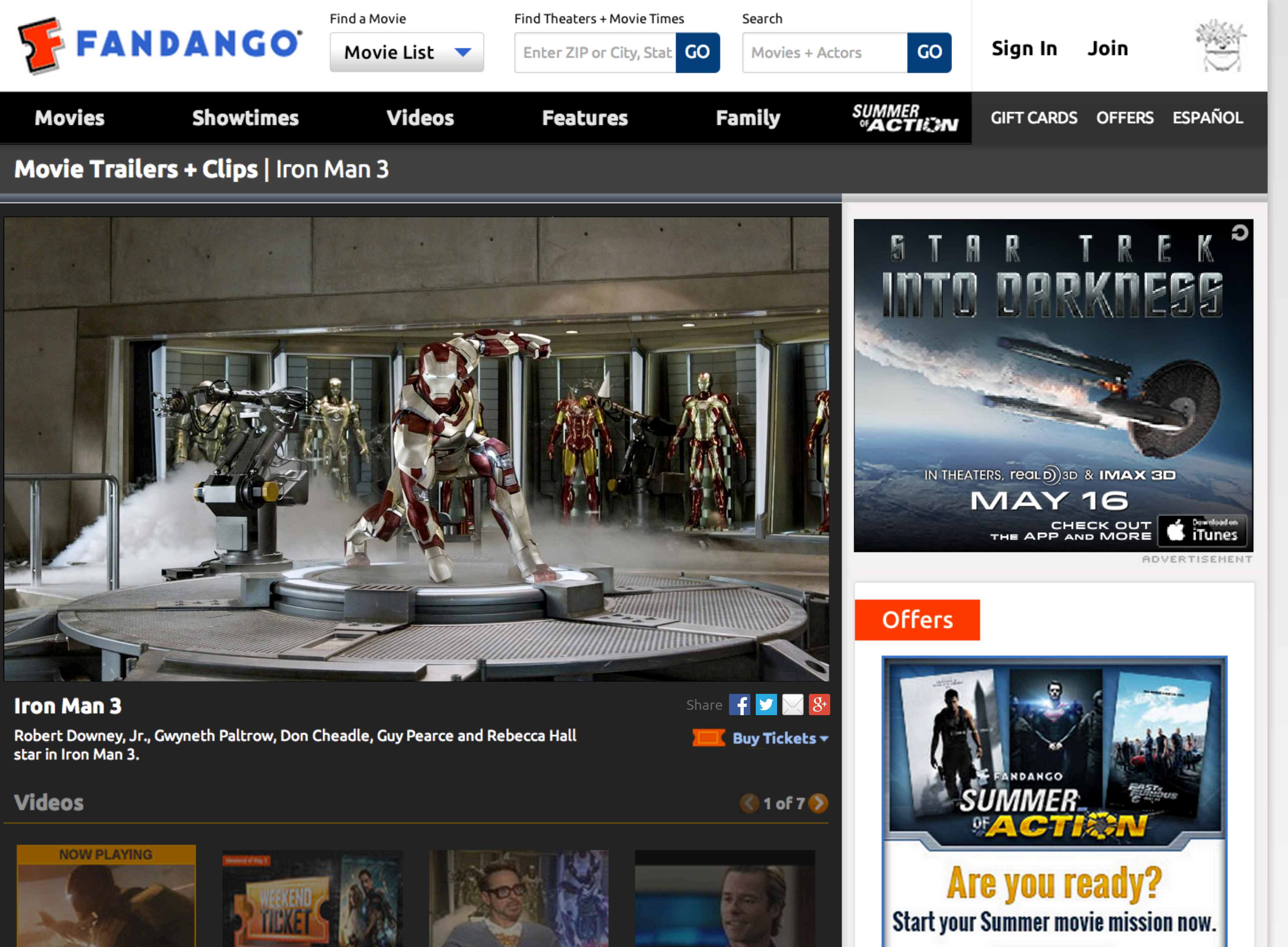

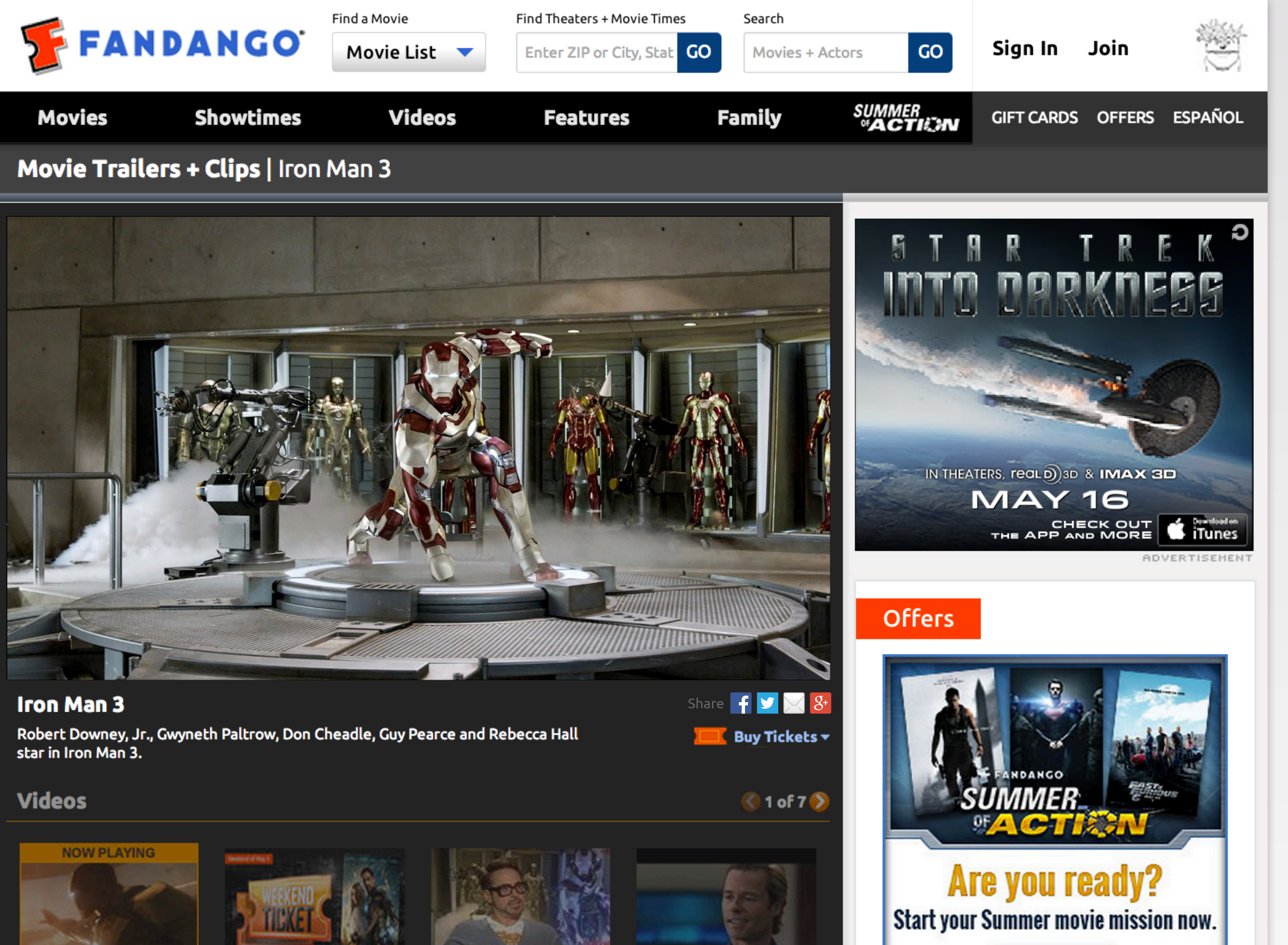

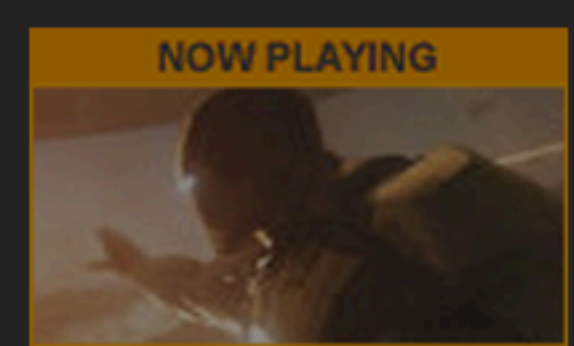

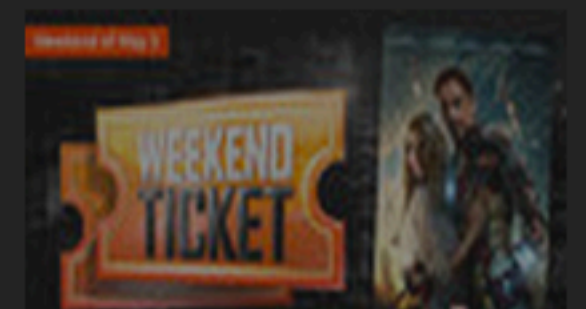

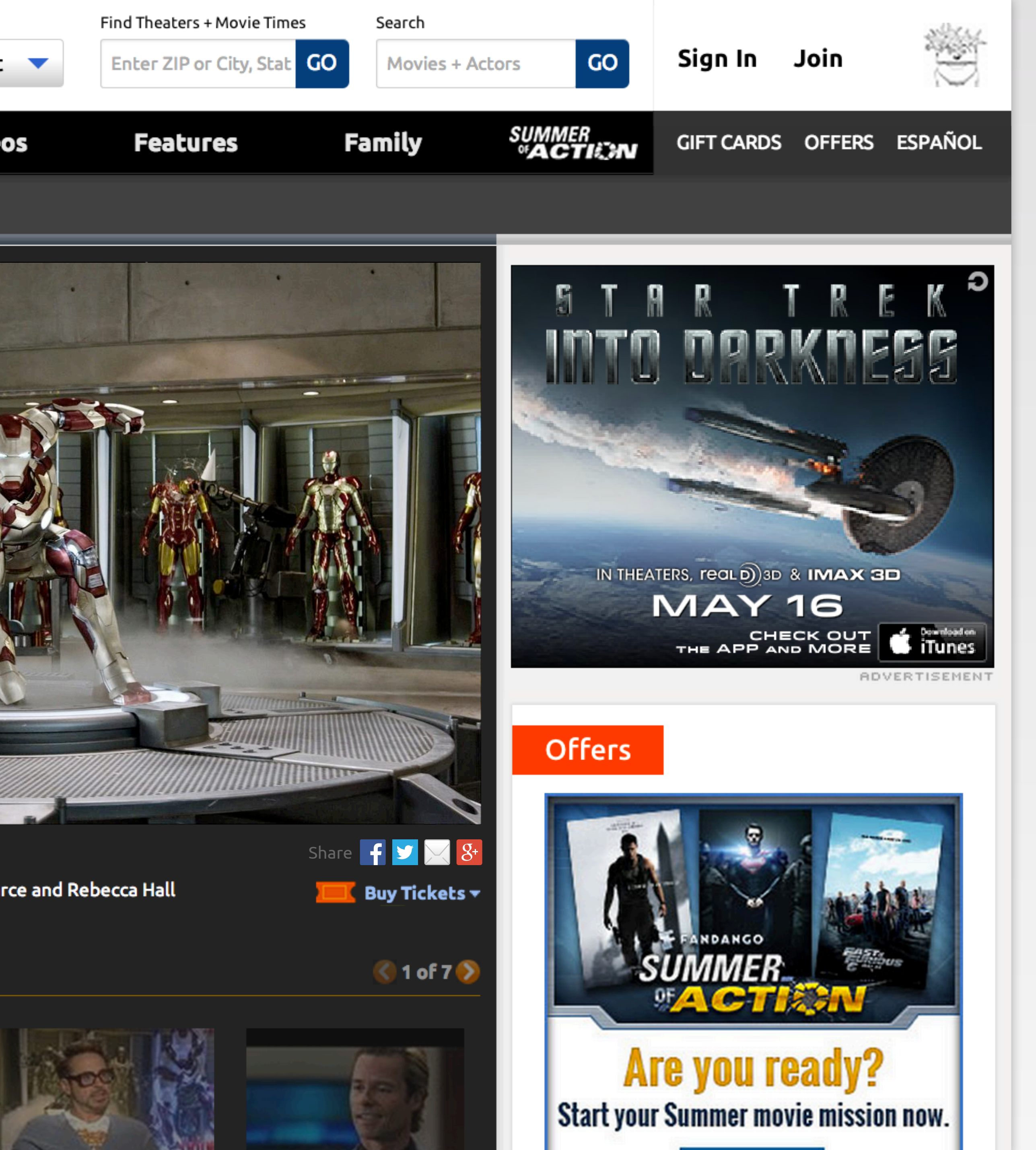

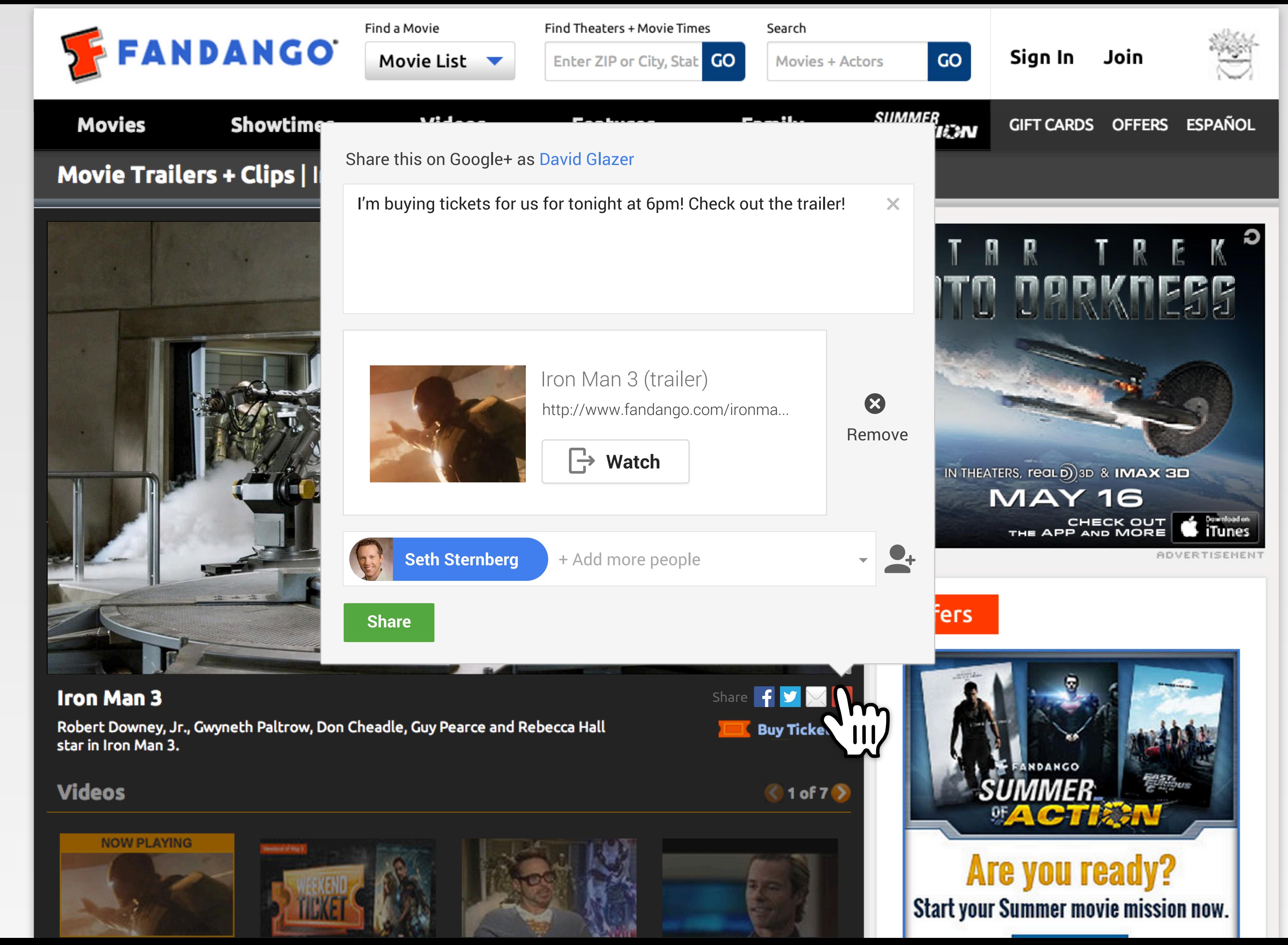

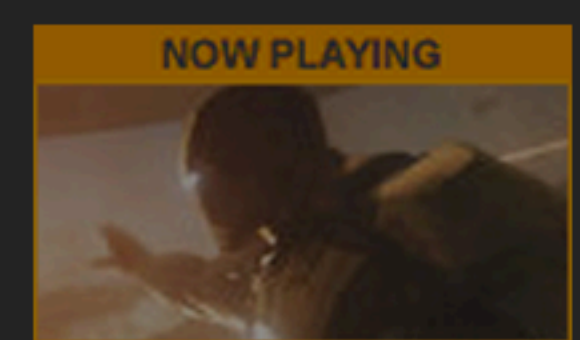

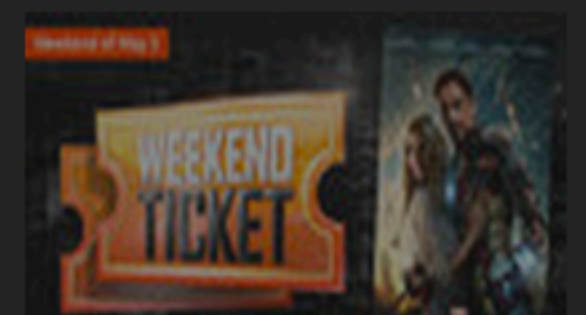

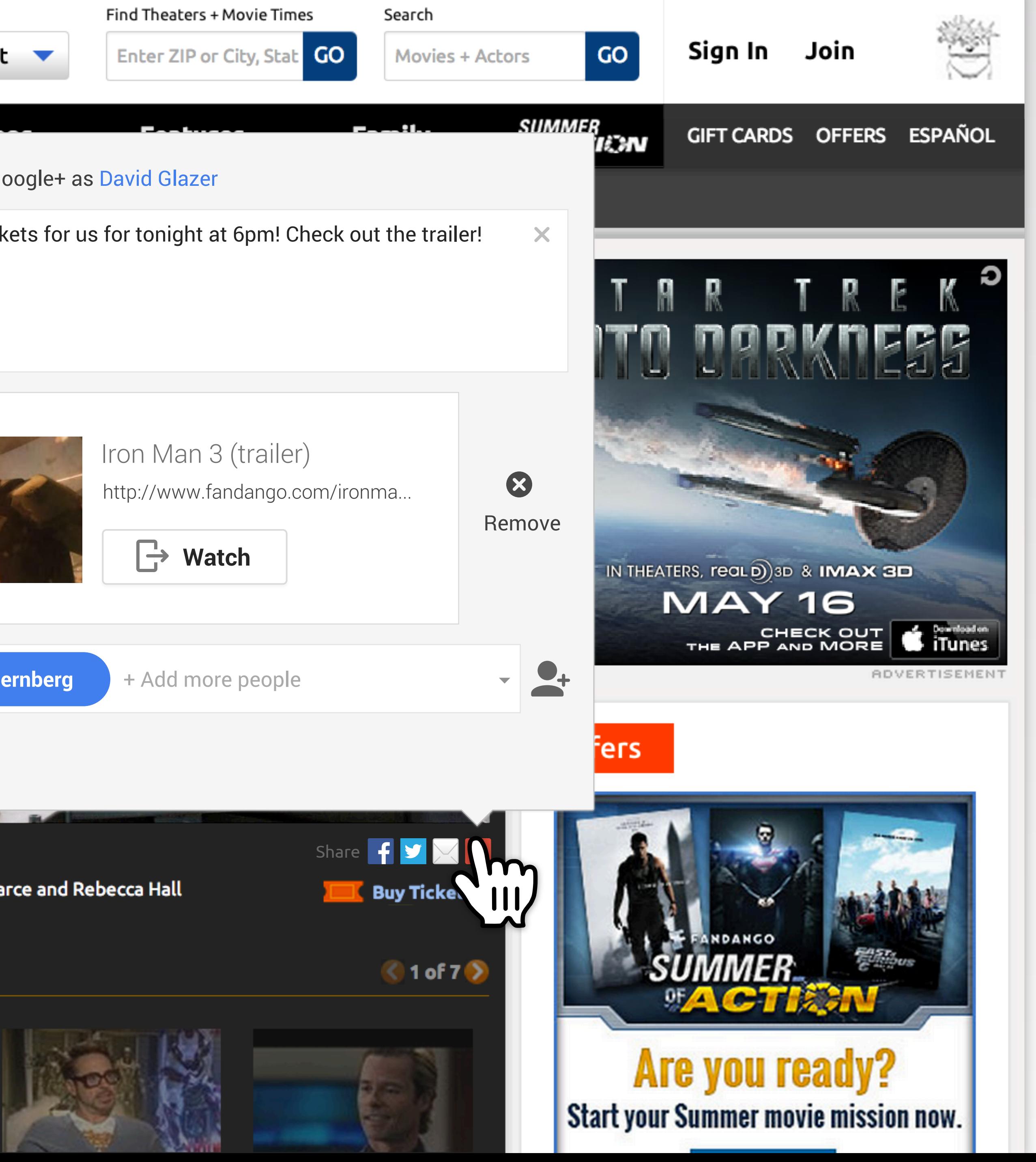

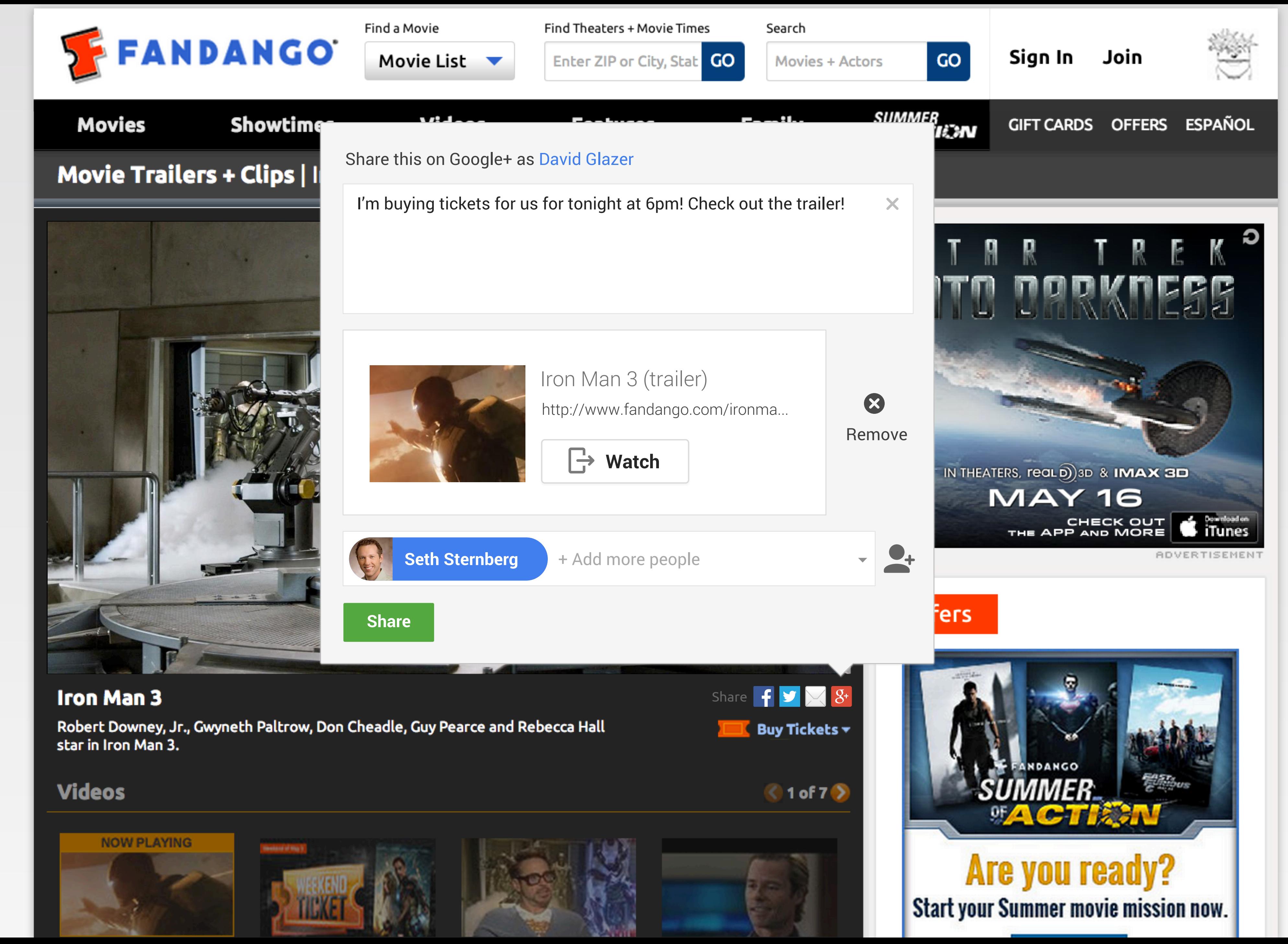

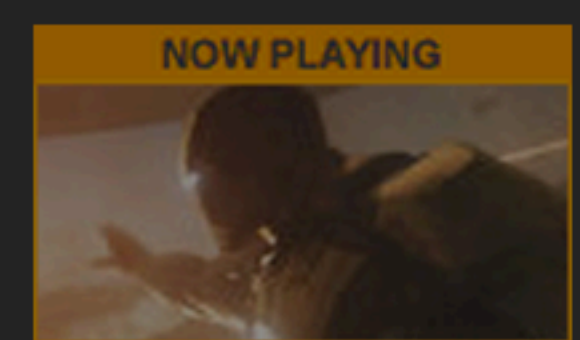

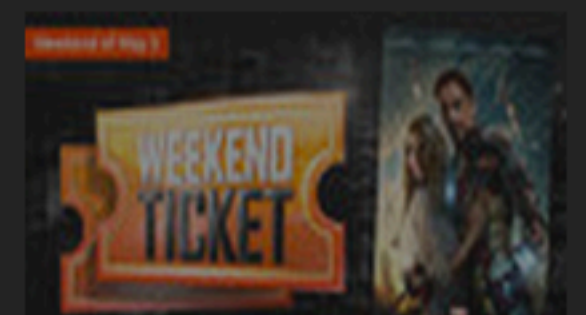

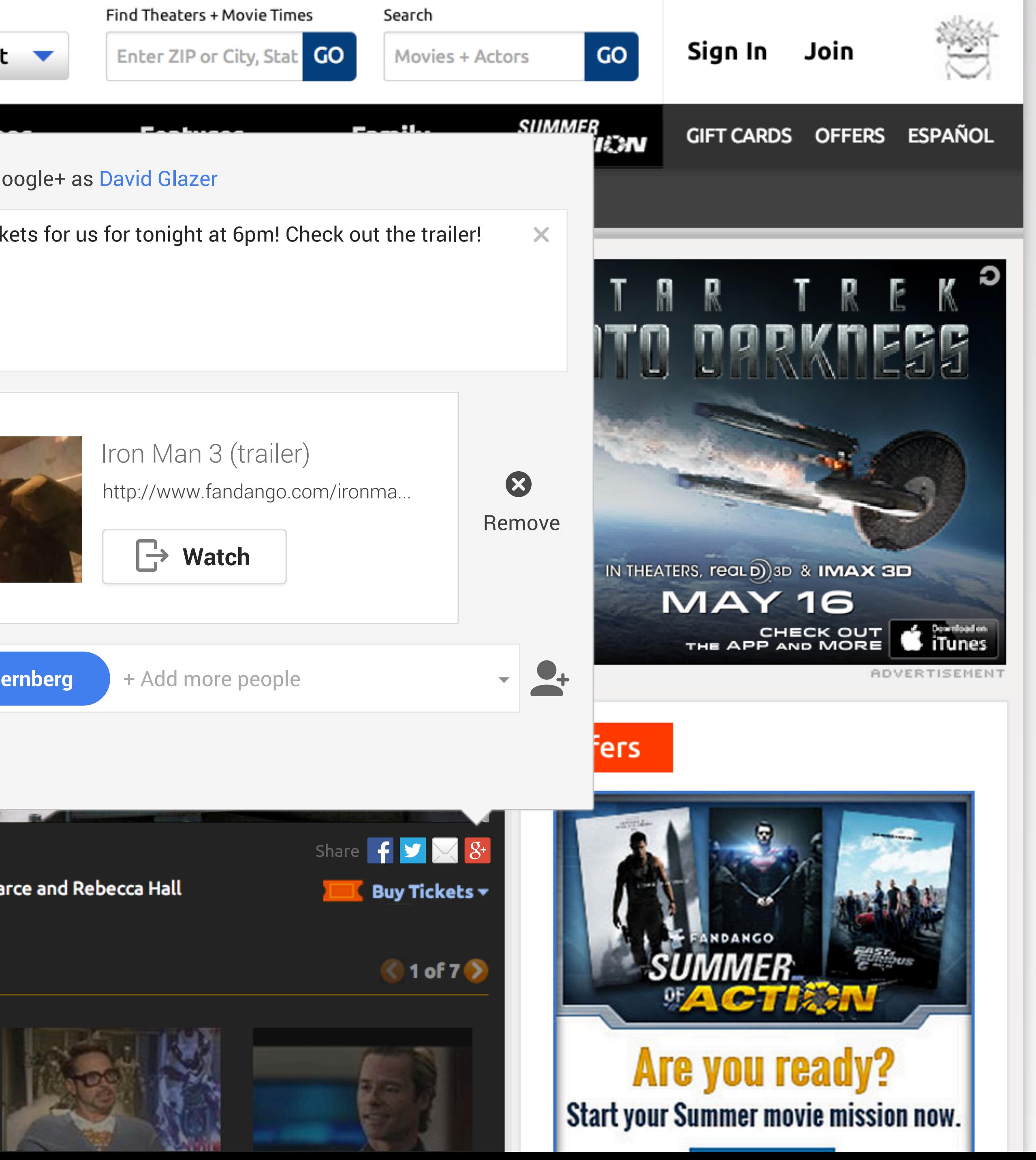

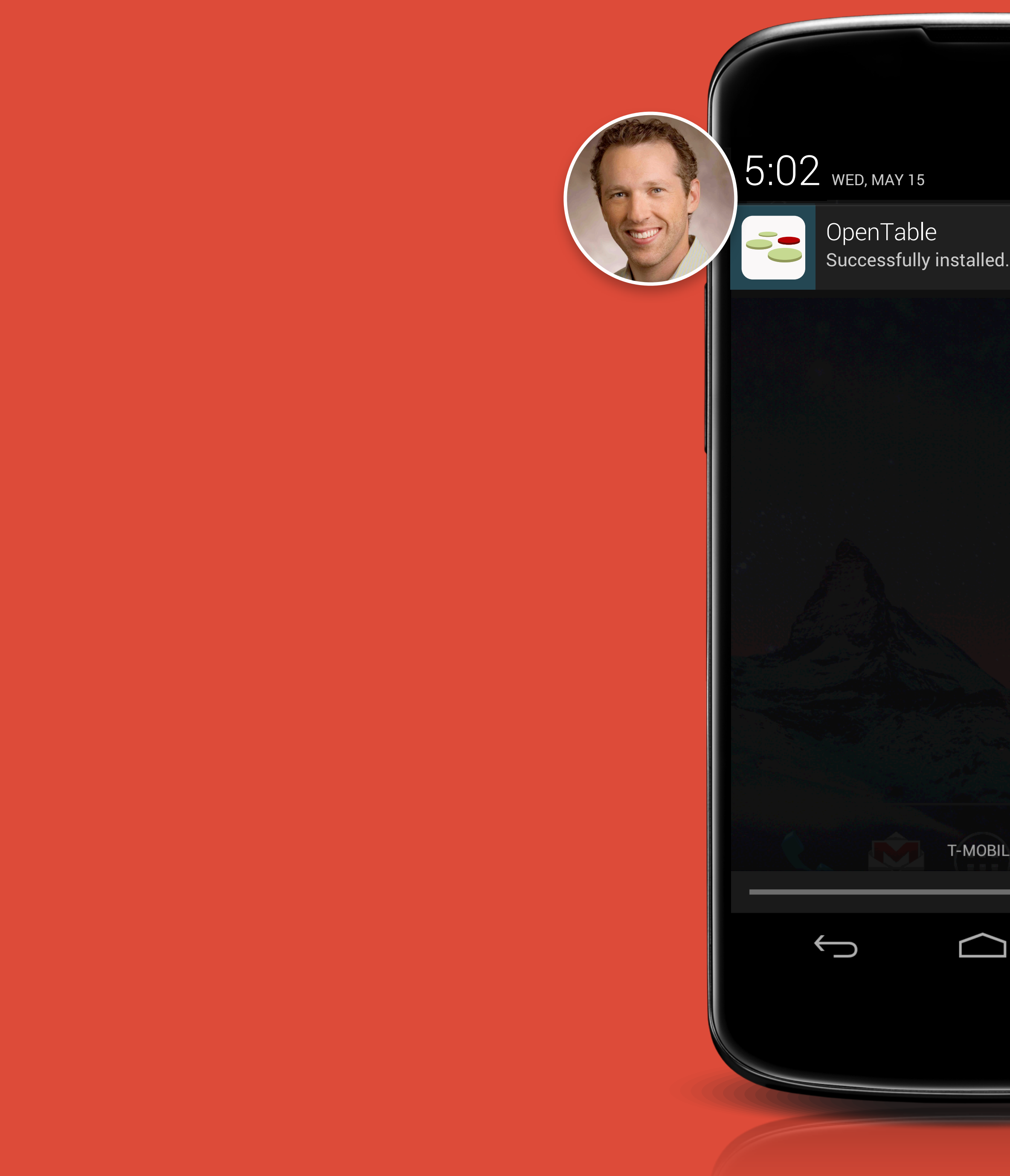

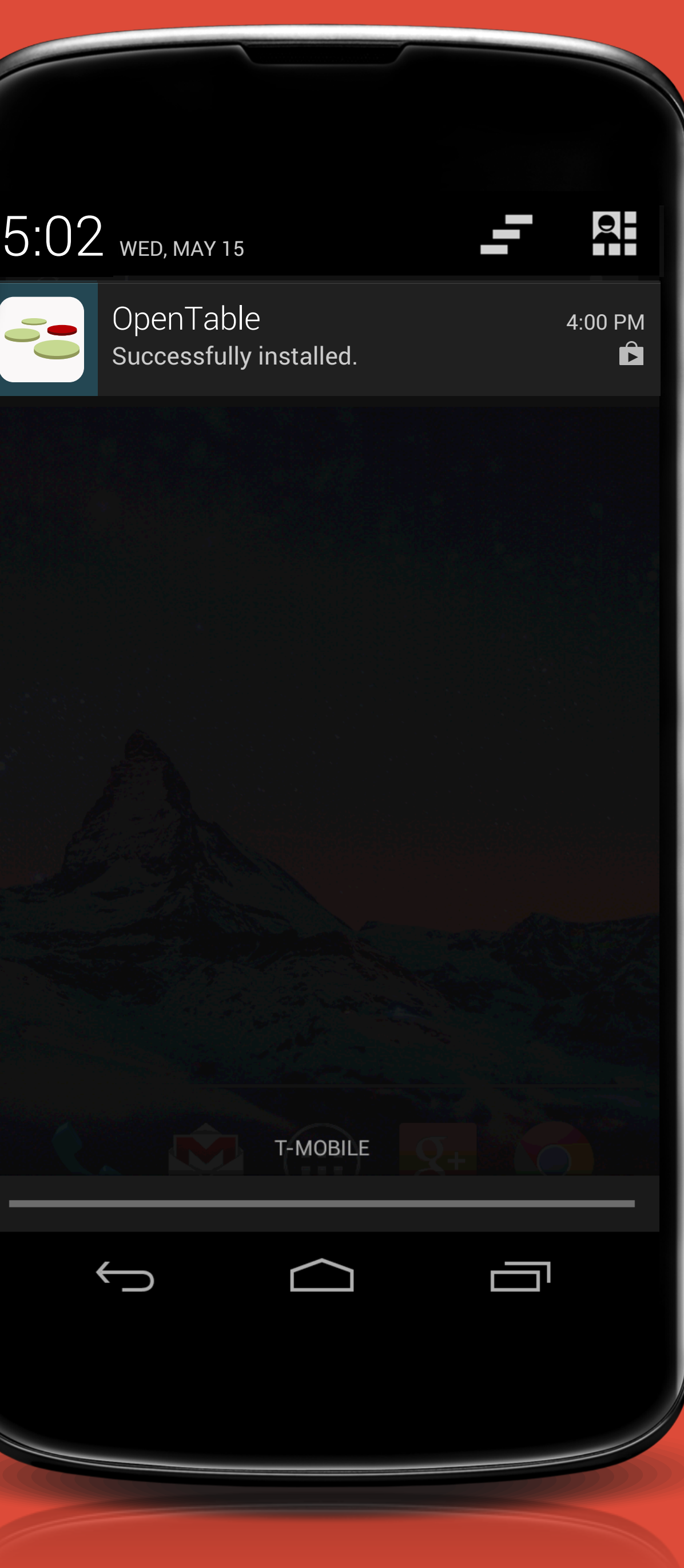

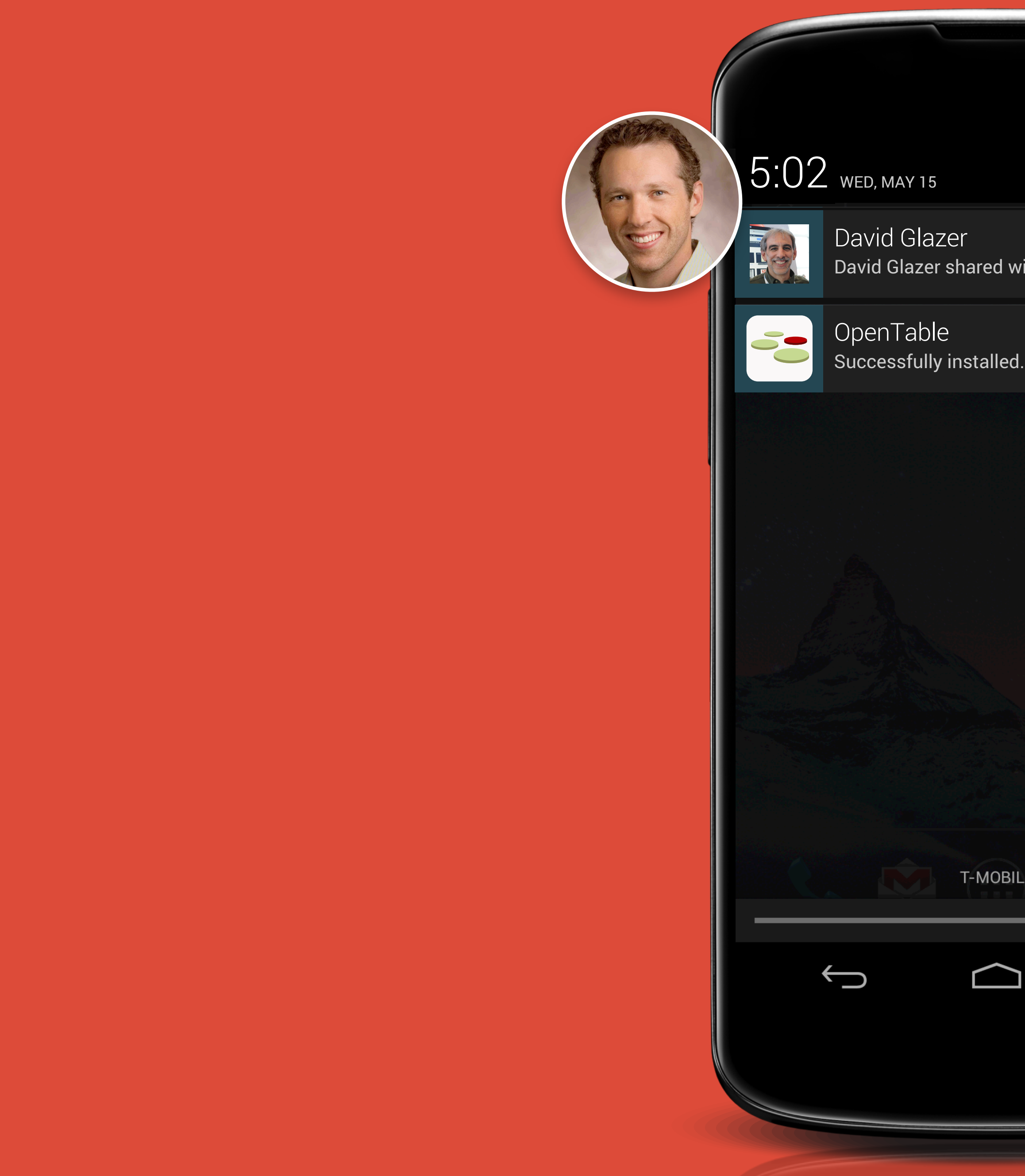

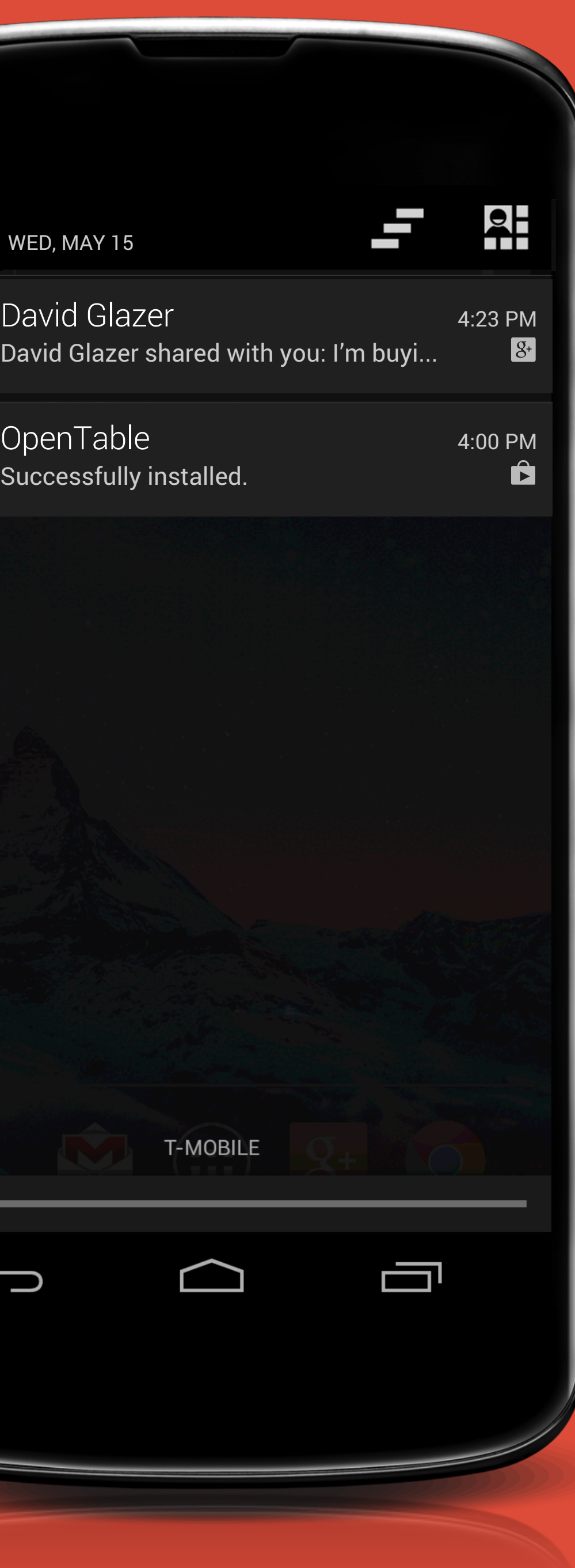

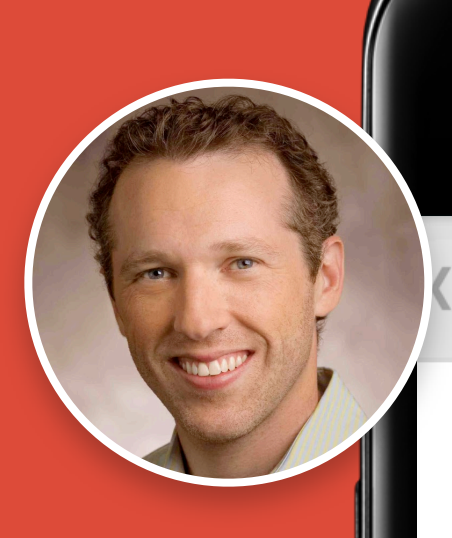

## $8+$

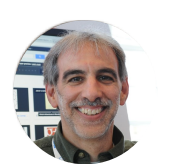

## **David Glazer**

I'm buying tickets for the trailer!

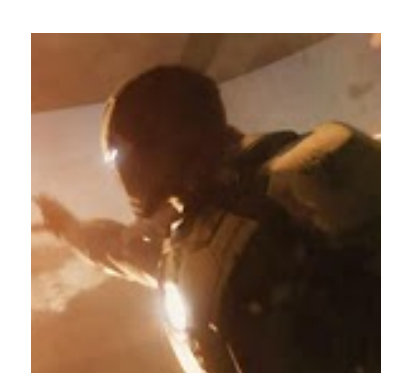

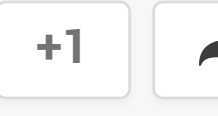

Add a comment

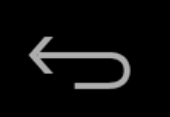

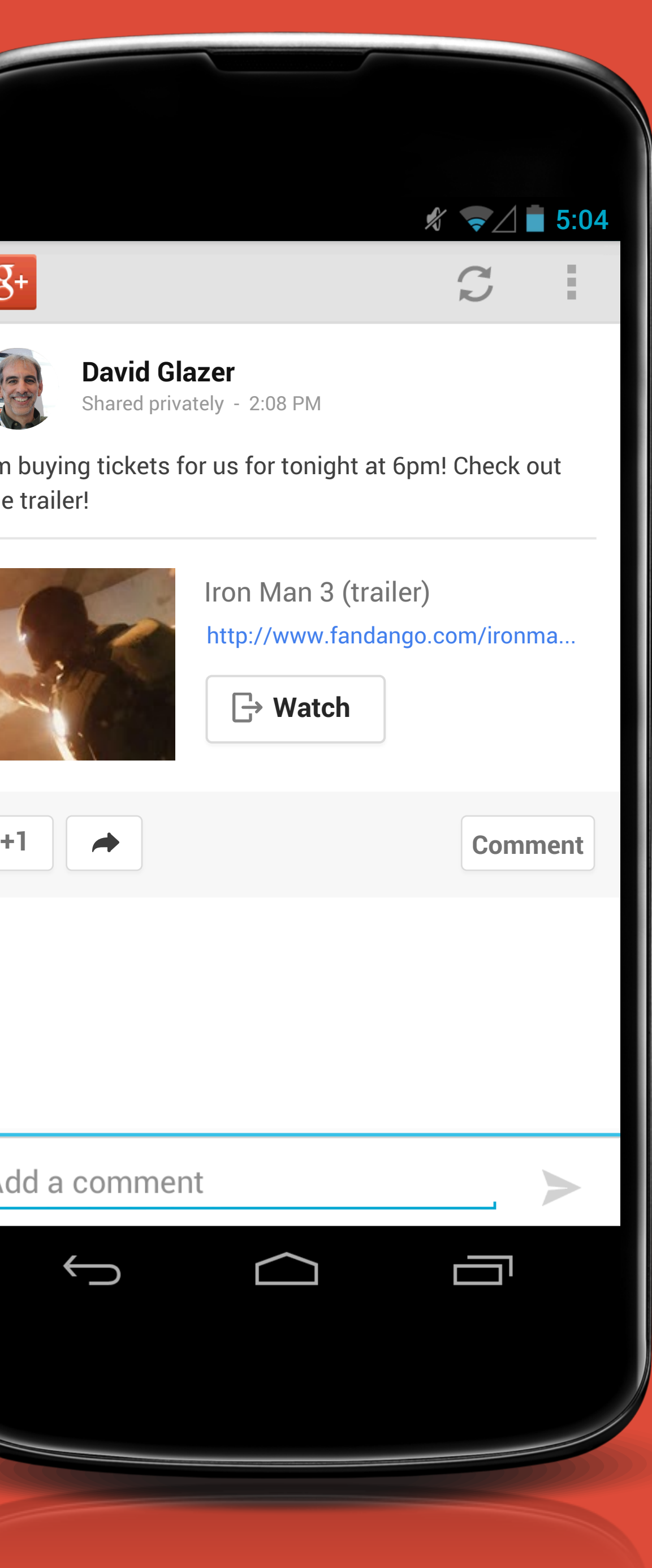

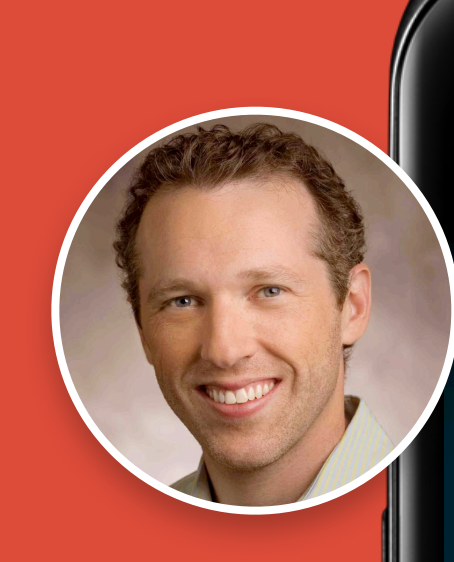

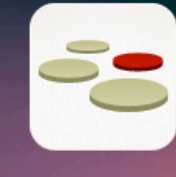

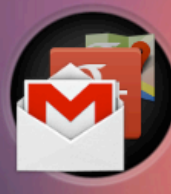

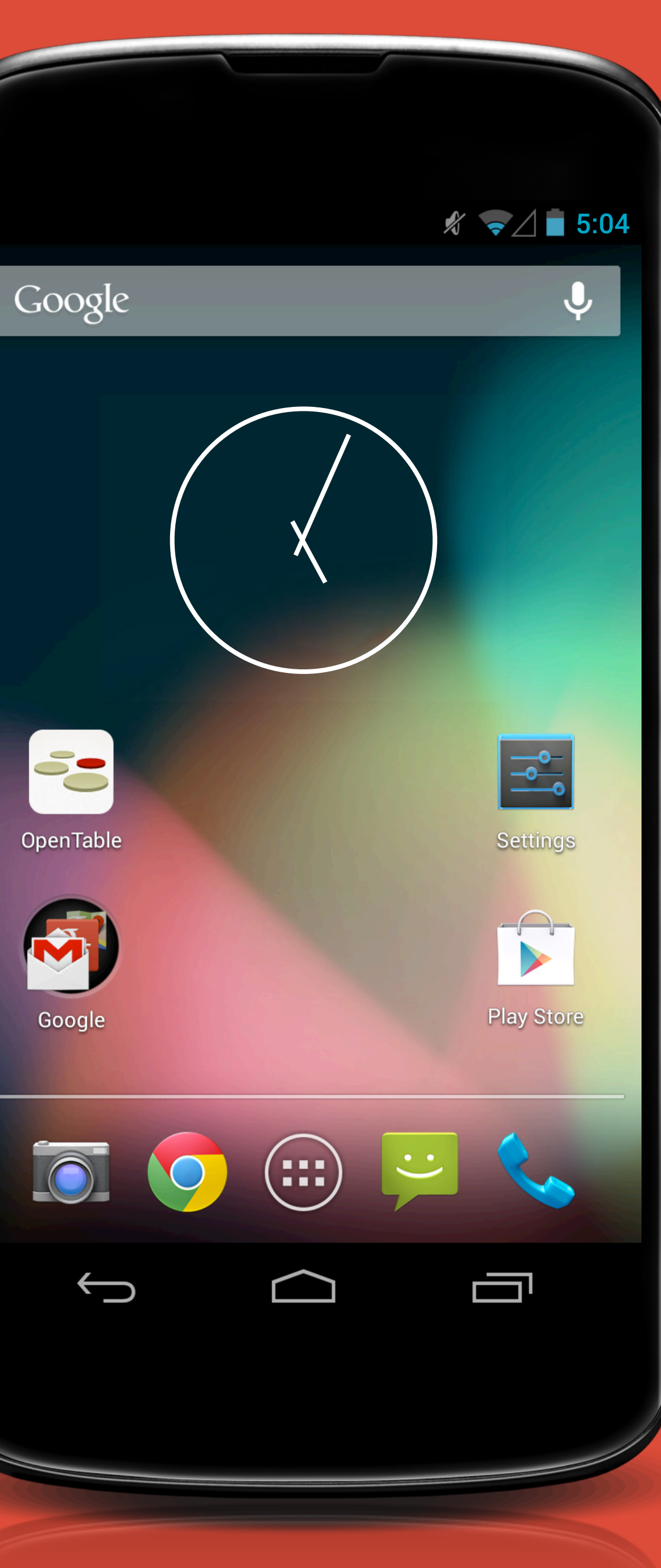

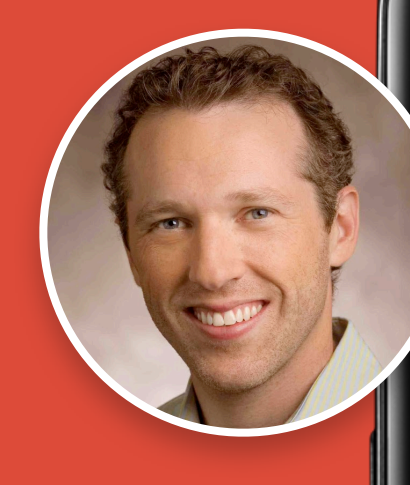

## OpenTable

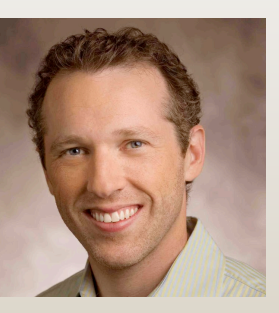

Seth  $\epsilon$ seth.s

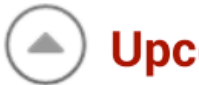

## **O** Upcoming Rese

Zero Zero 5:45PM Wednesday

**Greens Restaurant** 7:30PM Saturday, Jr

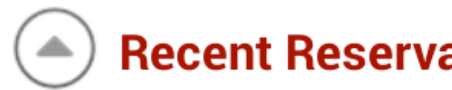

**Central Kitchen** 8:30PM Friday, Apri

**Bar Agricole** 8:00PM Tuesday, A

 $\bigcup$ 

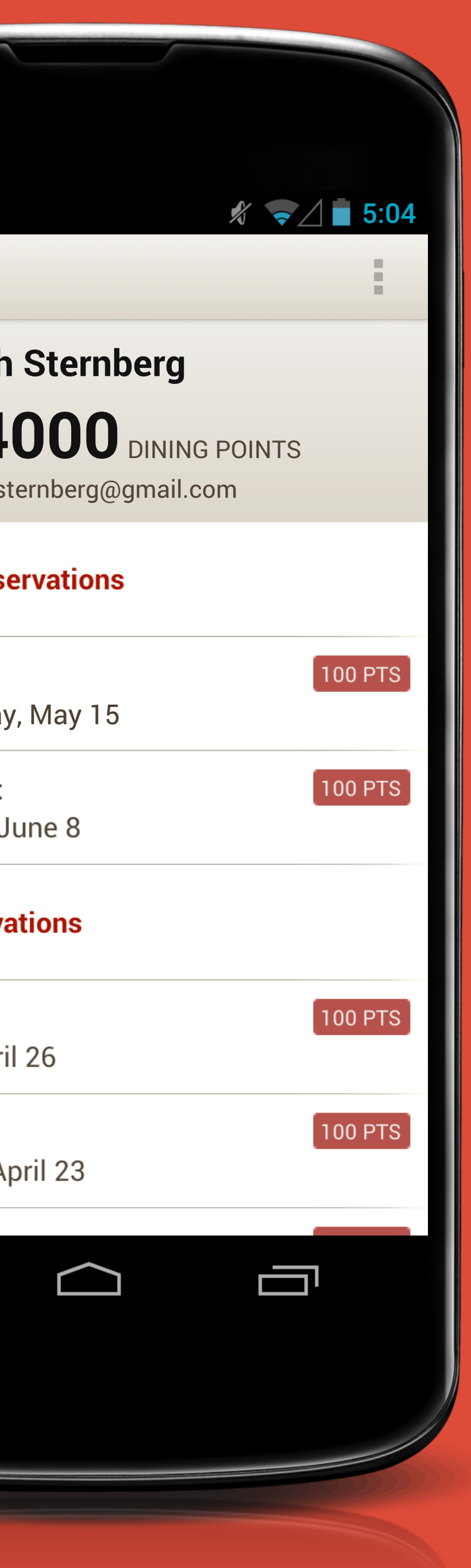

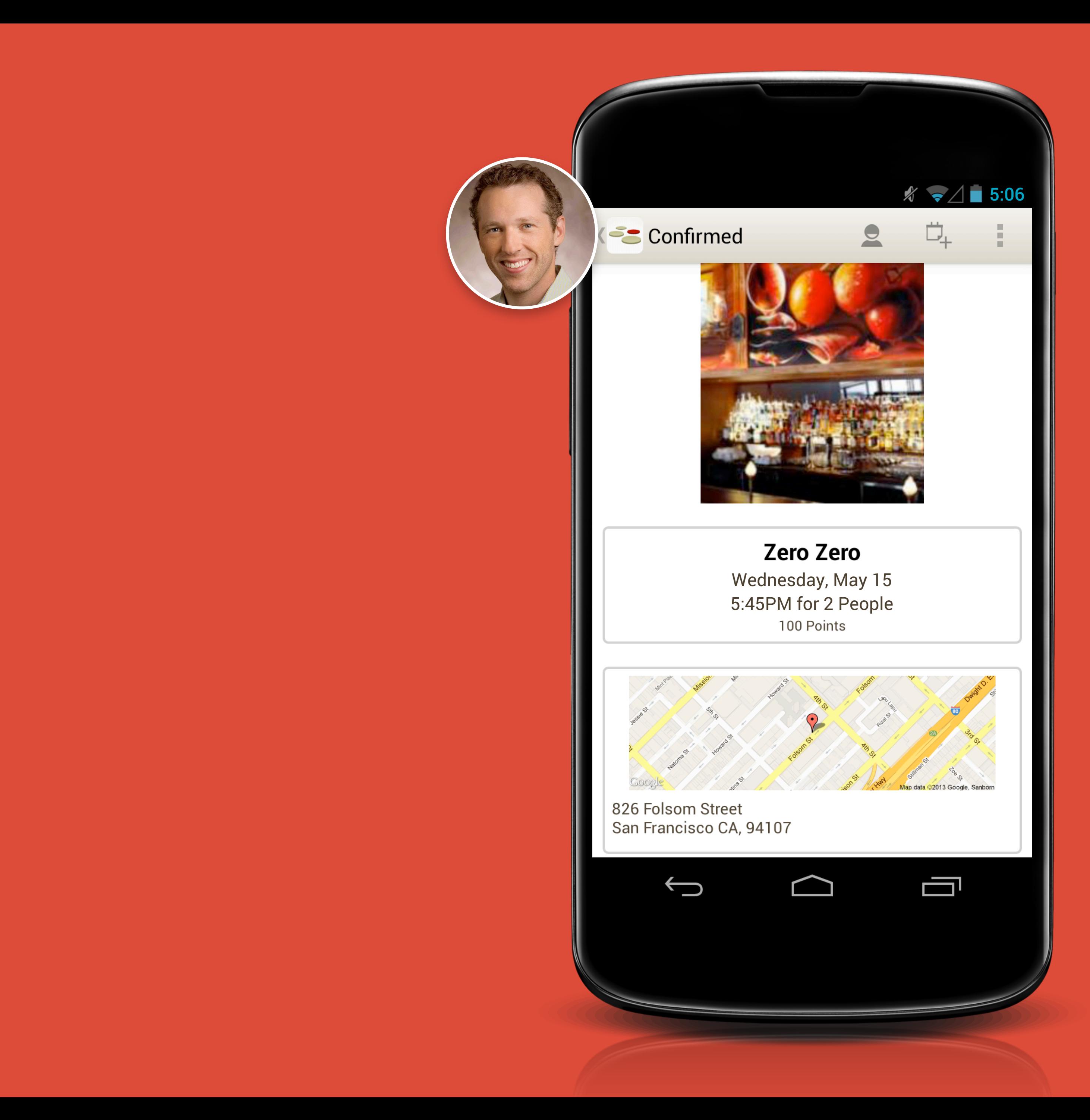

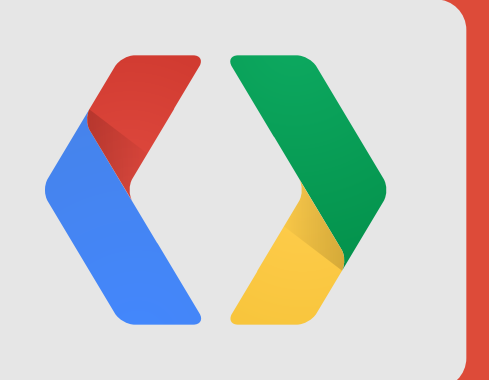

# What we're hearing...

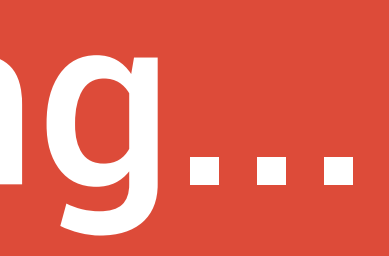

" Our analytics show tremendous sign-in conversion from Google, besting other popular social networks across web, Android and even iOS... We're considering removing other sign-in sources..."

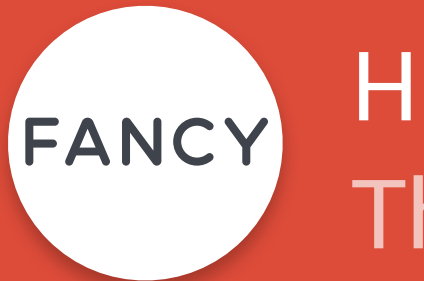

Haisoo Shin, Director of Engineering The Fancy

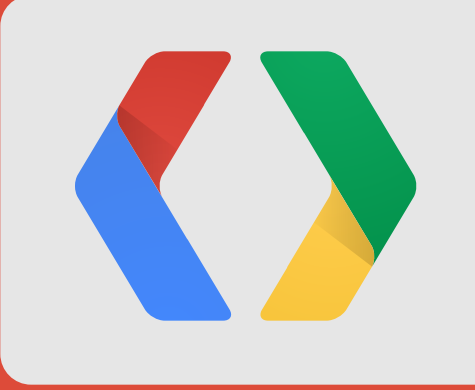

" Google+ Sign-In is the most popular social sign-in method on our Android application, measuring 41% of overall social sign-in users."

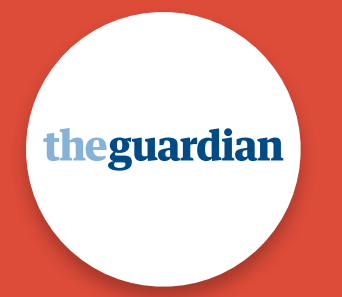

Tom Grinsted, Product Manager Guardian News

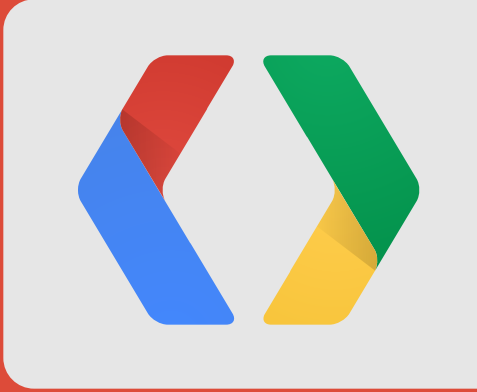

## of people who are offered to install a website's mobile app after sign in, accept

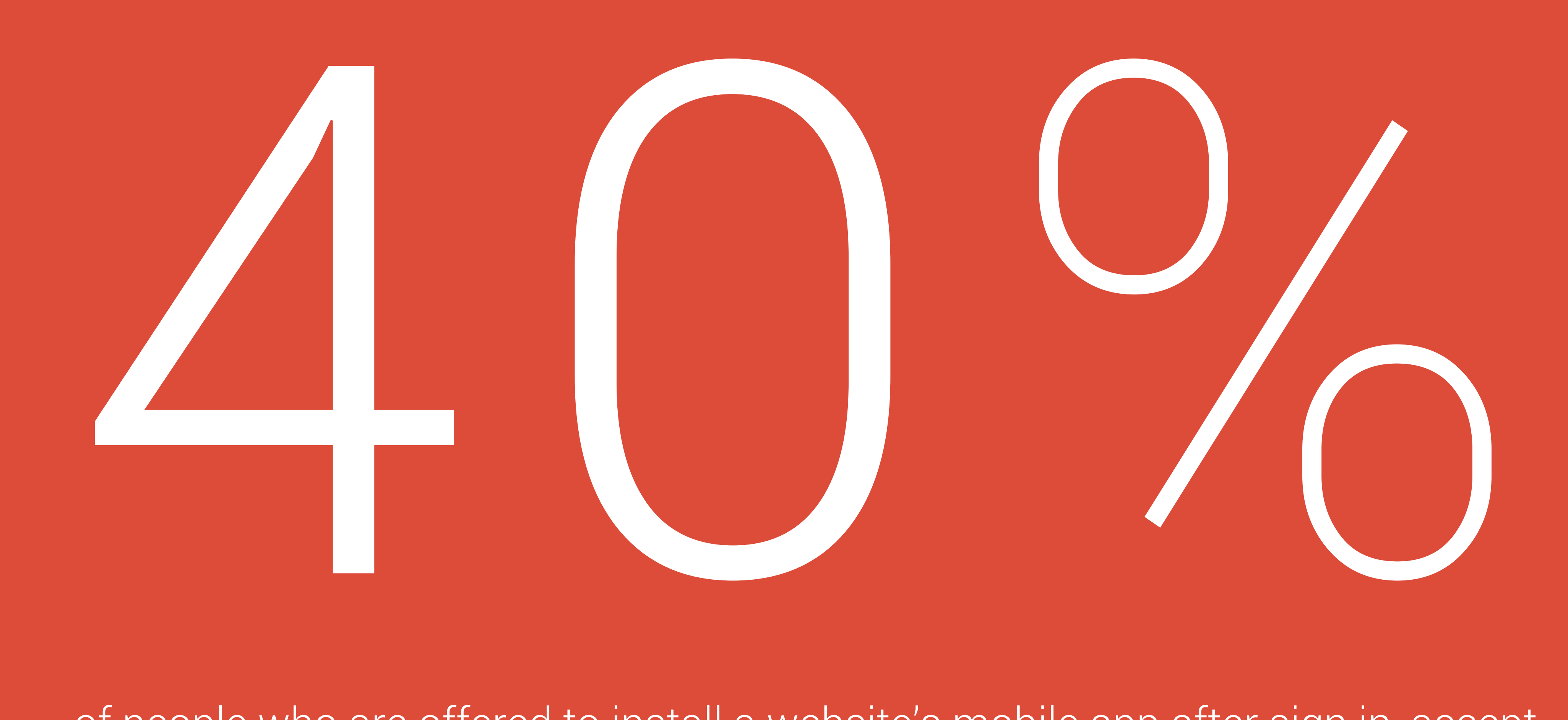

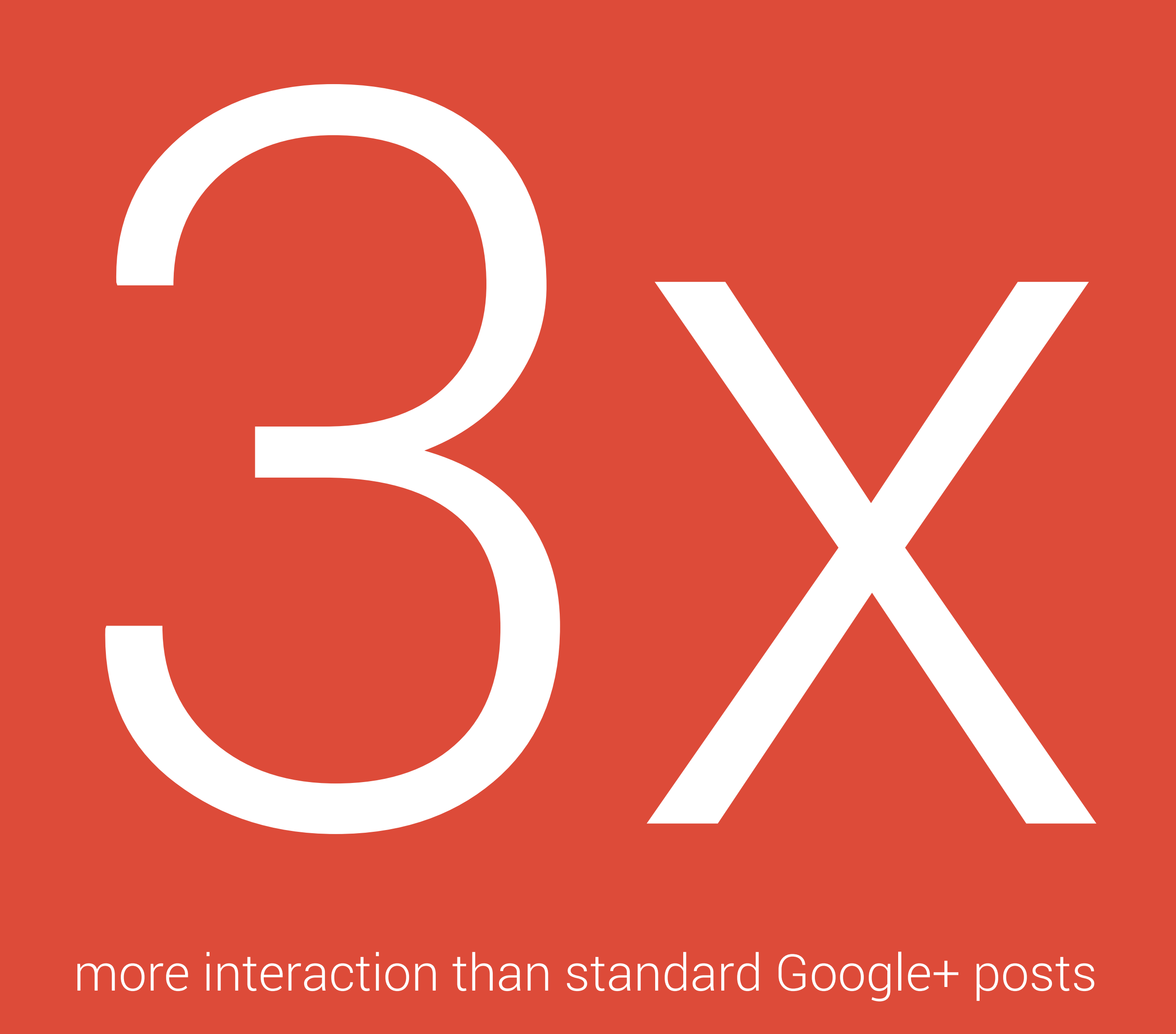

## more interaction than standard Google+ posts

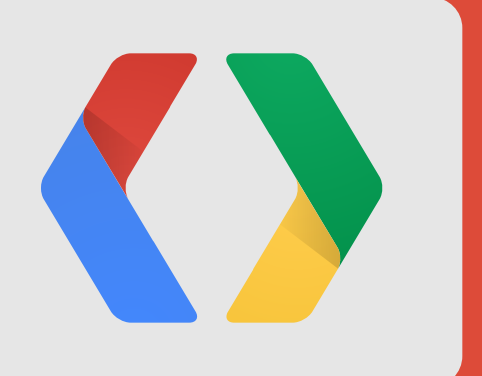

# Ready for some code?

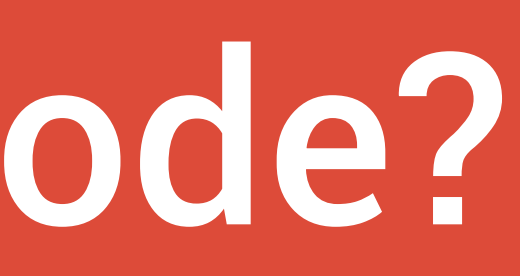

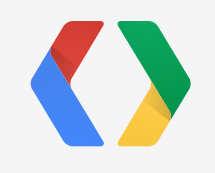

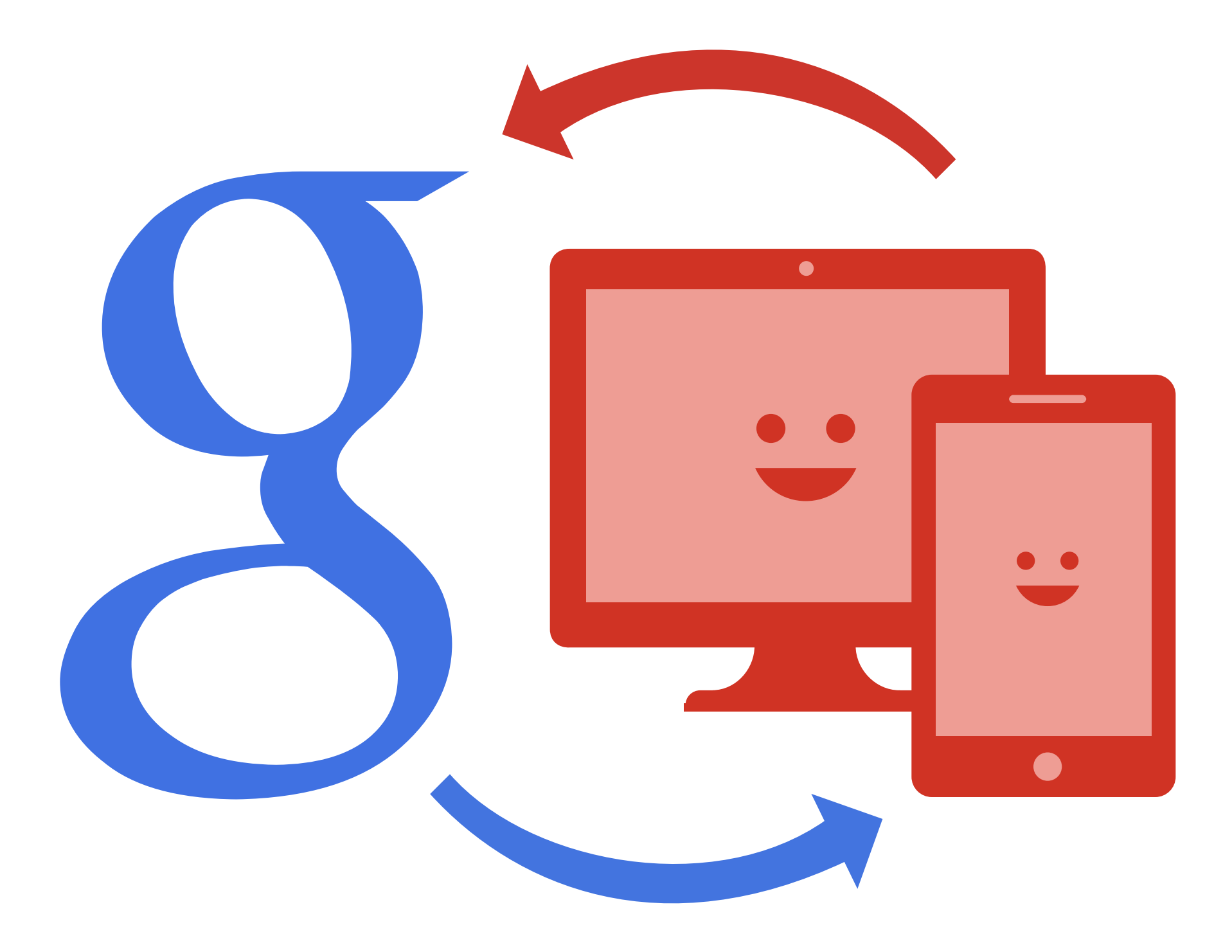

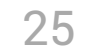

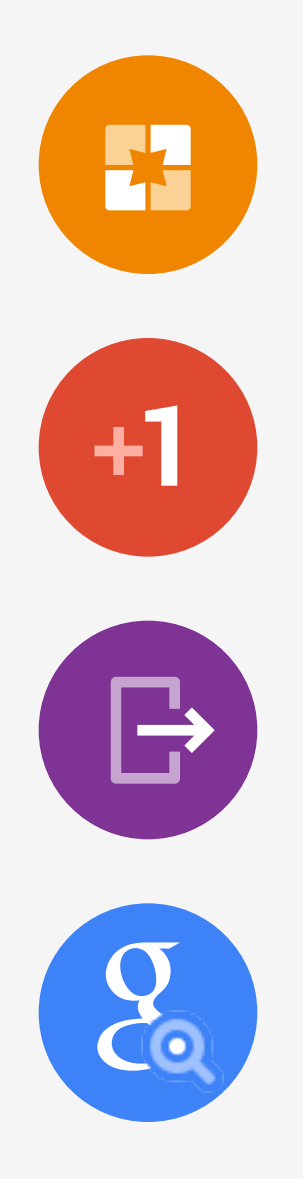

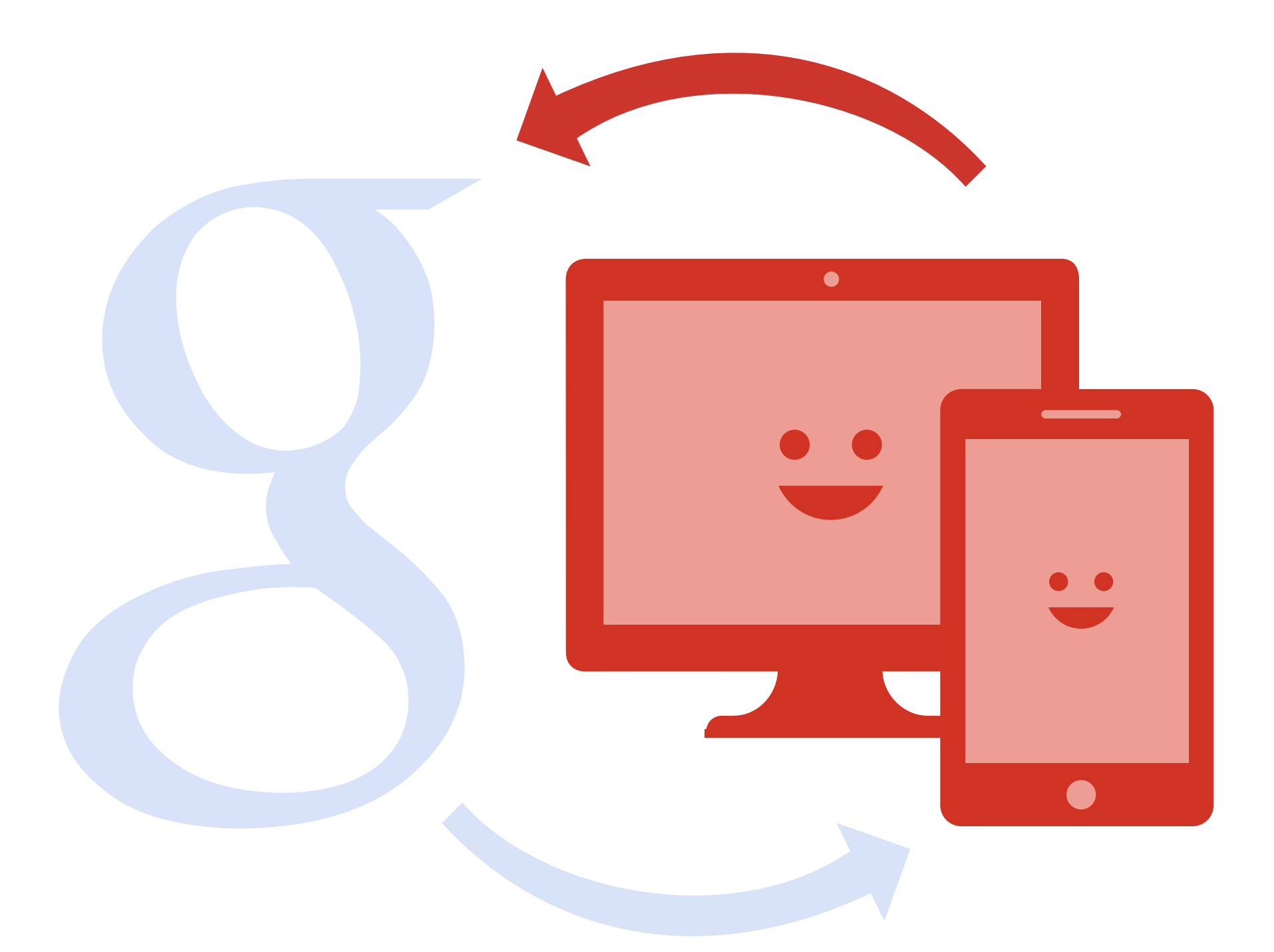

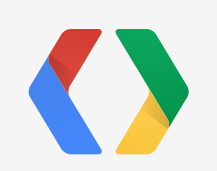

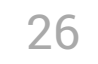

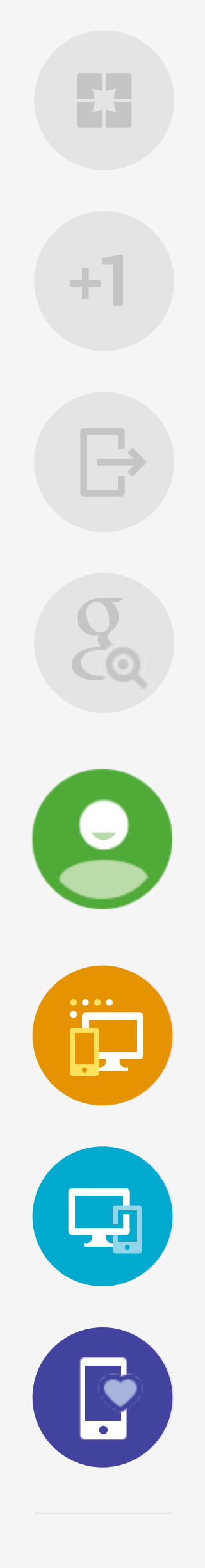

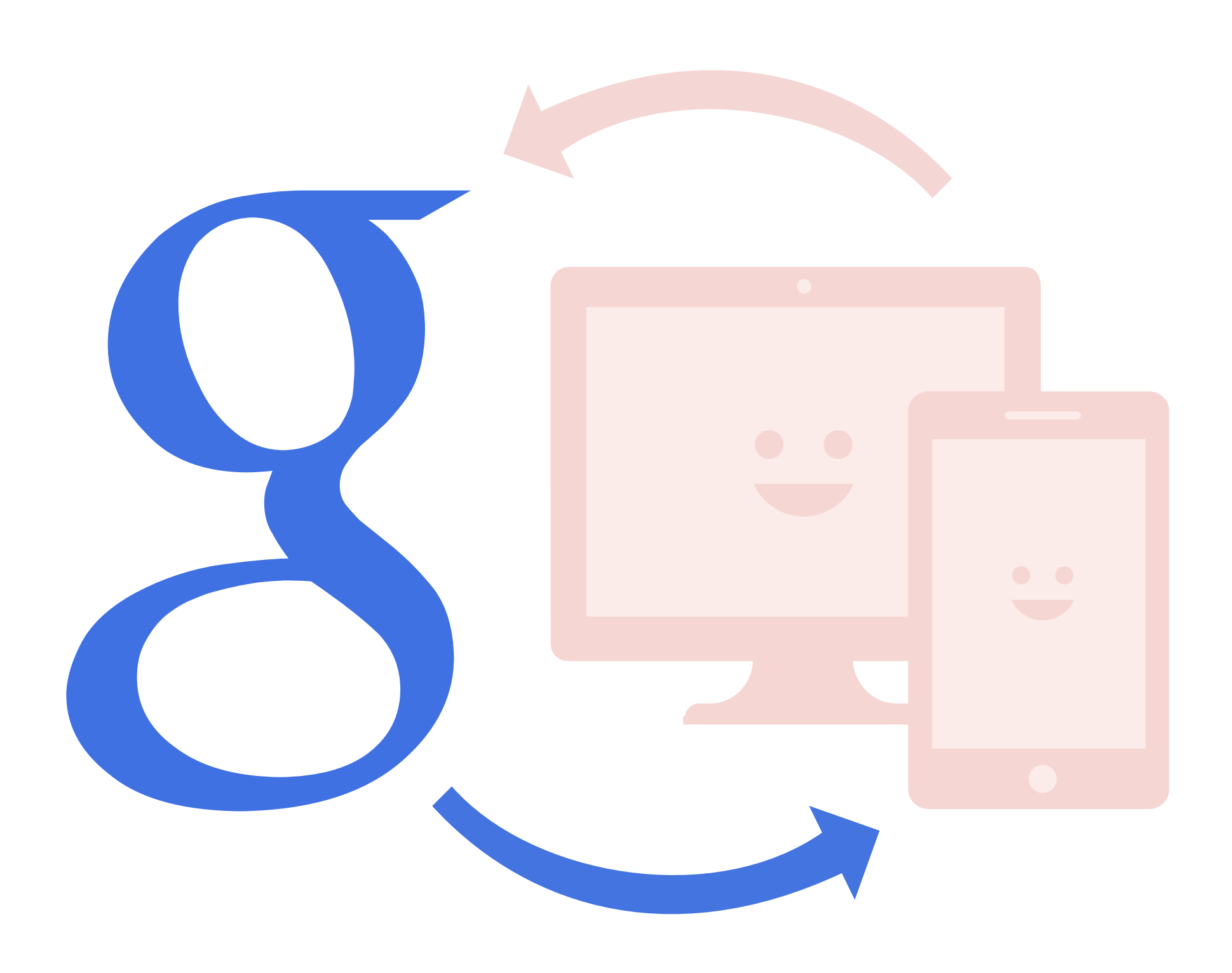

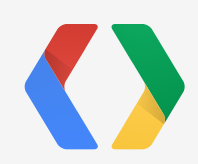

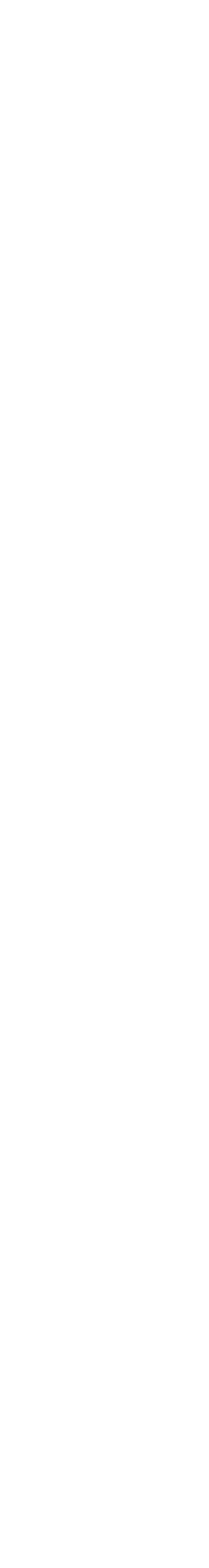

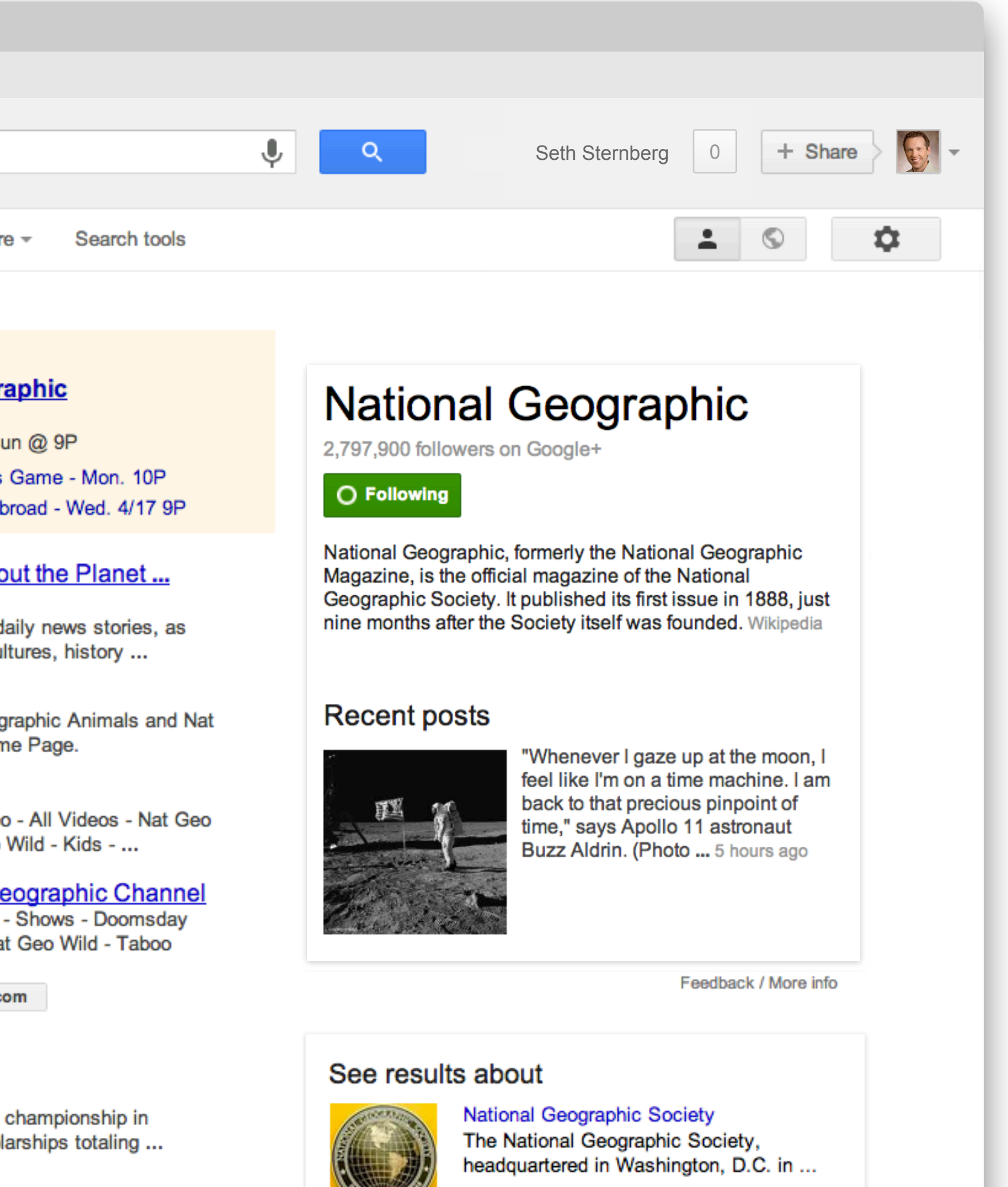

## Be active on Google+ to be present in Google search

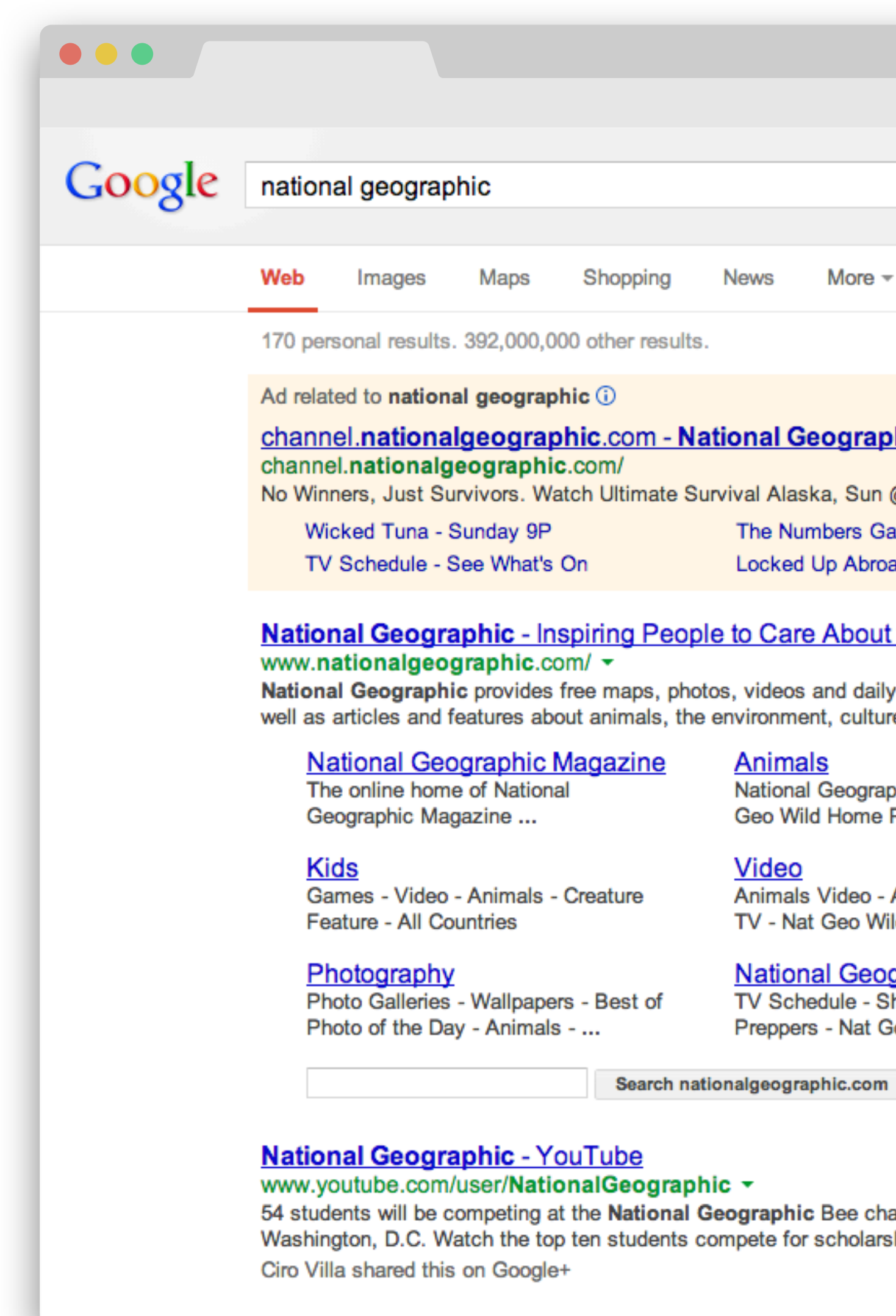

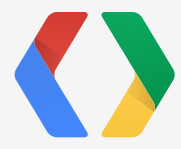

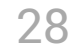
# Be active on Google+ to be present in Google search

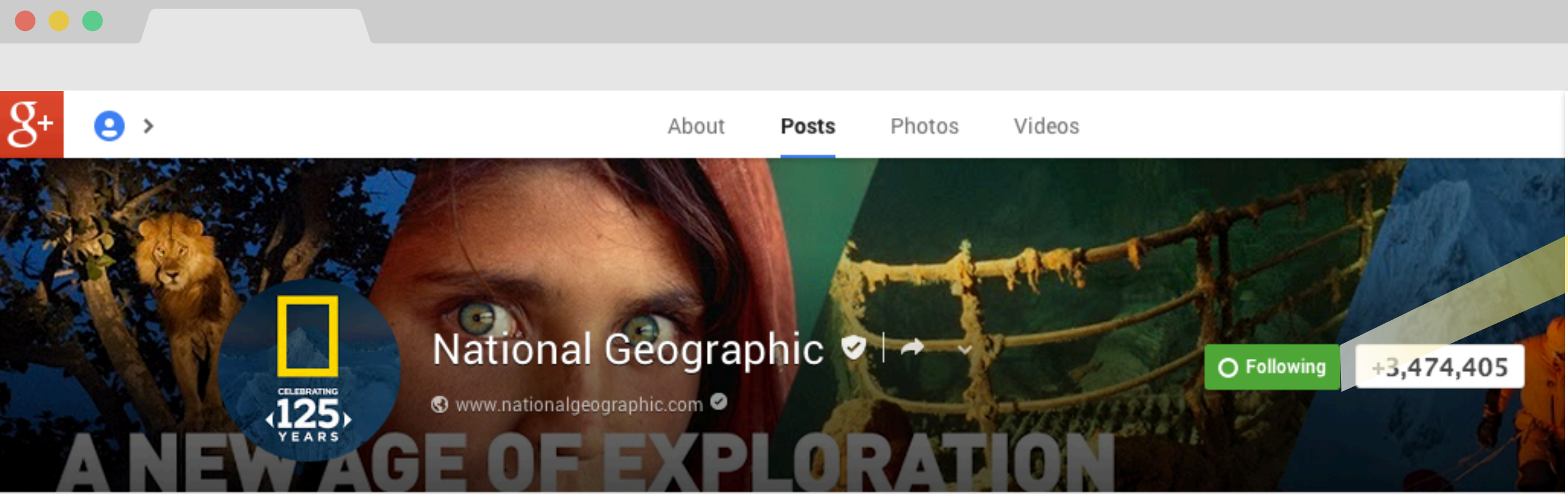

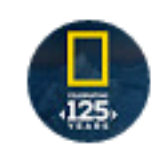

**National Geographic** Shared publicly - 10:40 AM

"Whenever I gaze up at the moon, I feel like I'm on a time machine. I am back to that precious pinpoint of time," says Apollo 11 astronaut Buzz Aldrin. (Photo courtesy NASA)

Read more

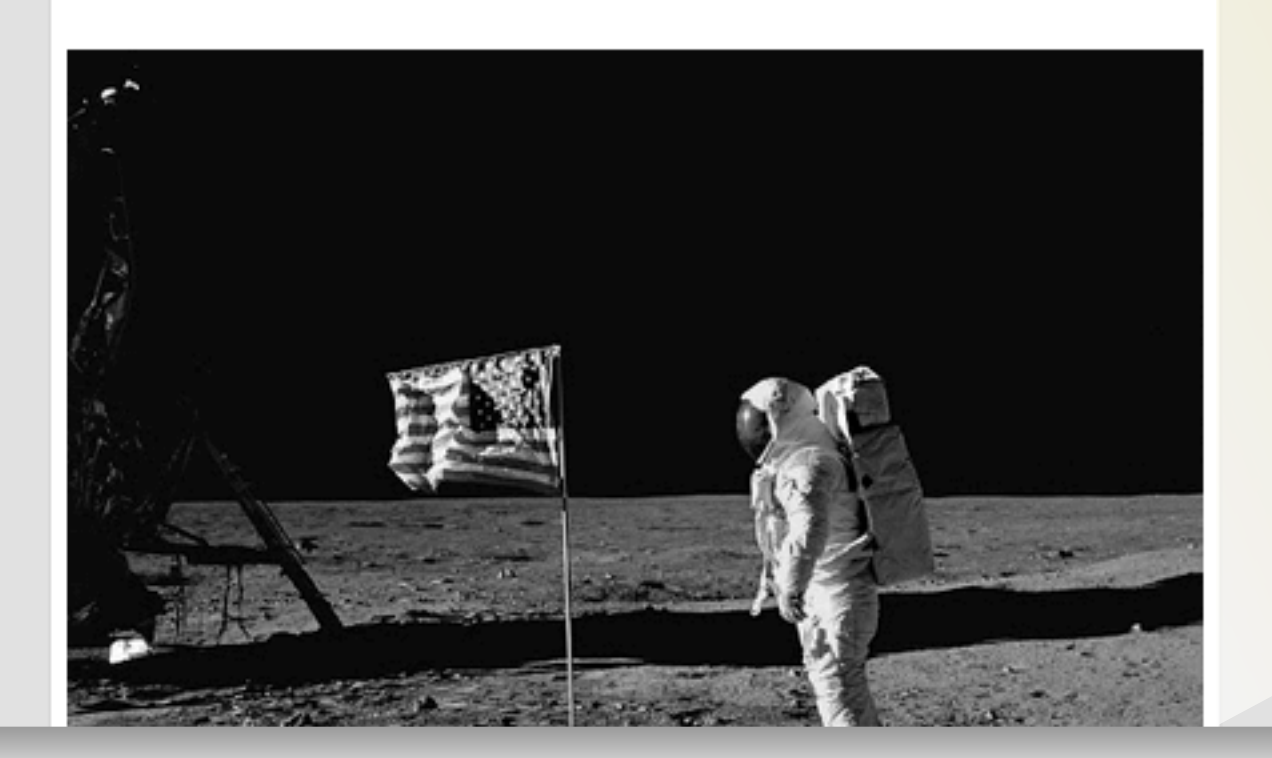

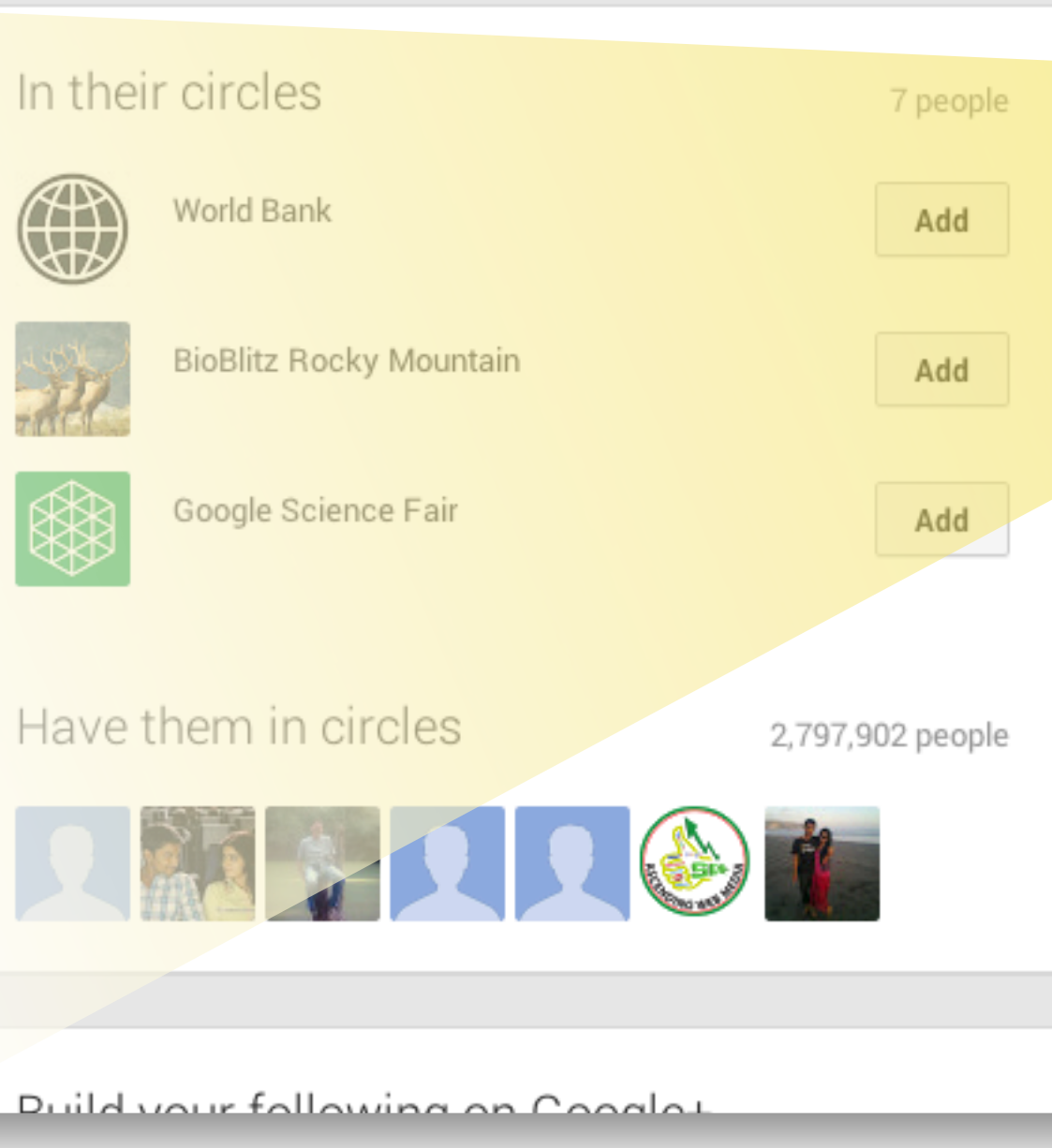

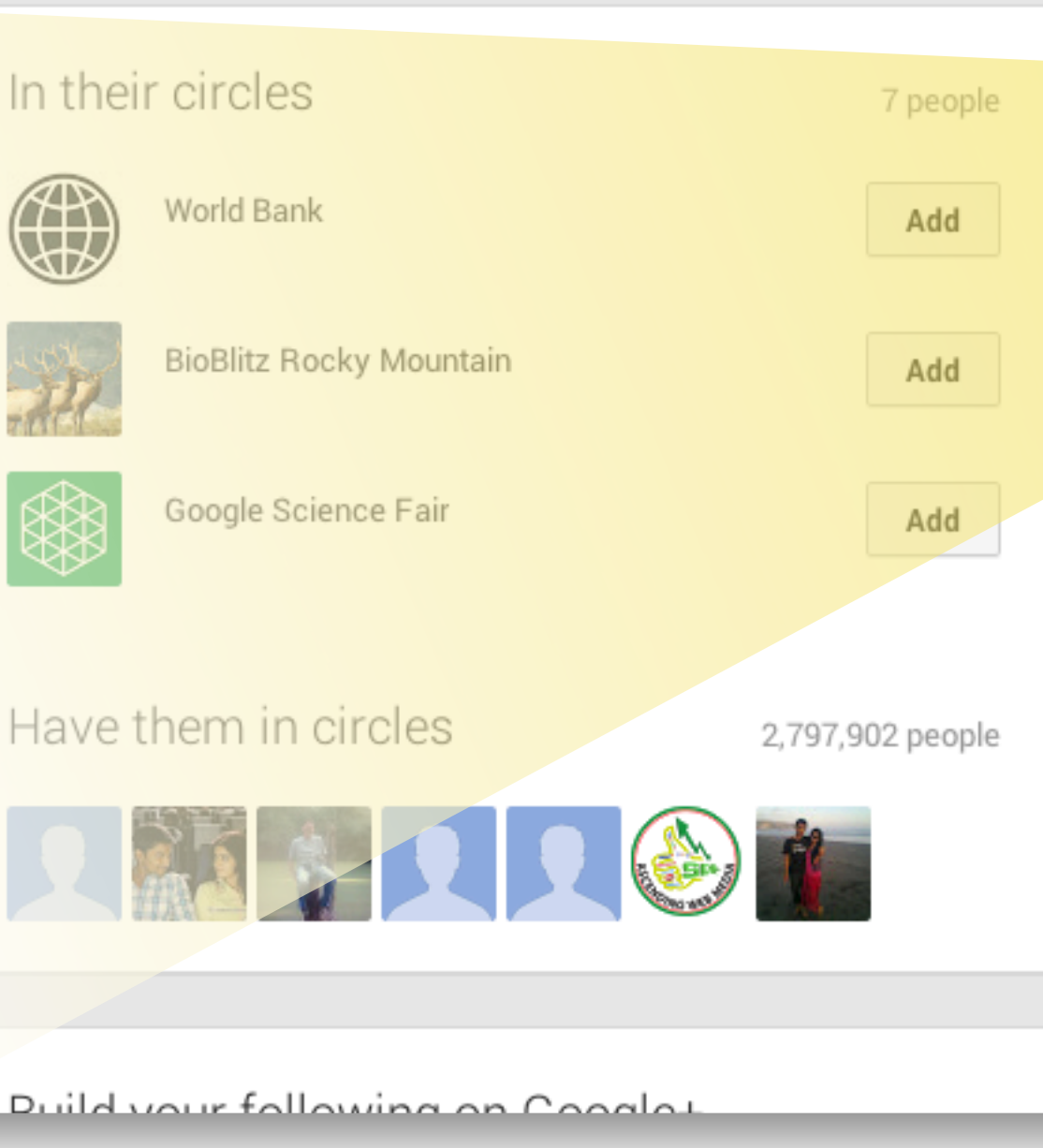

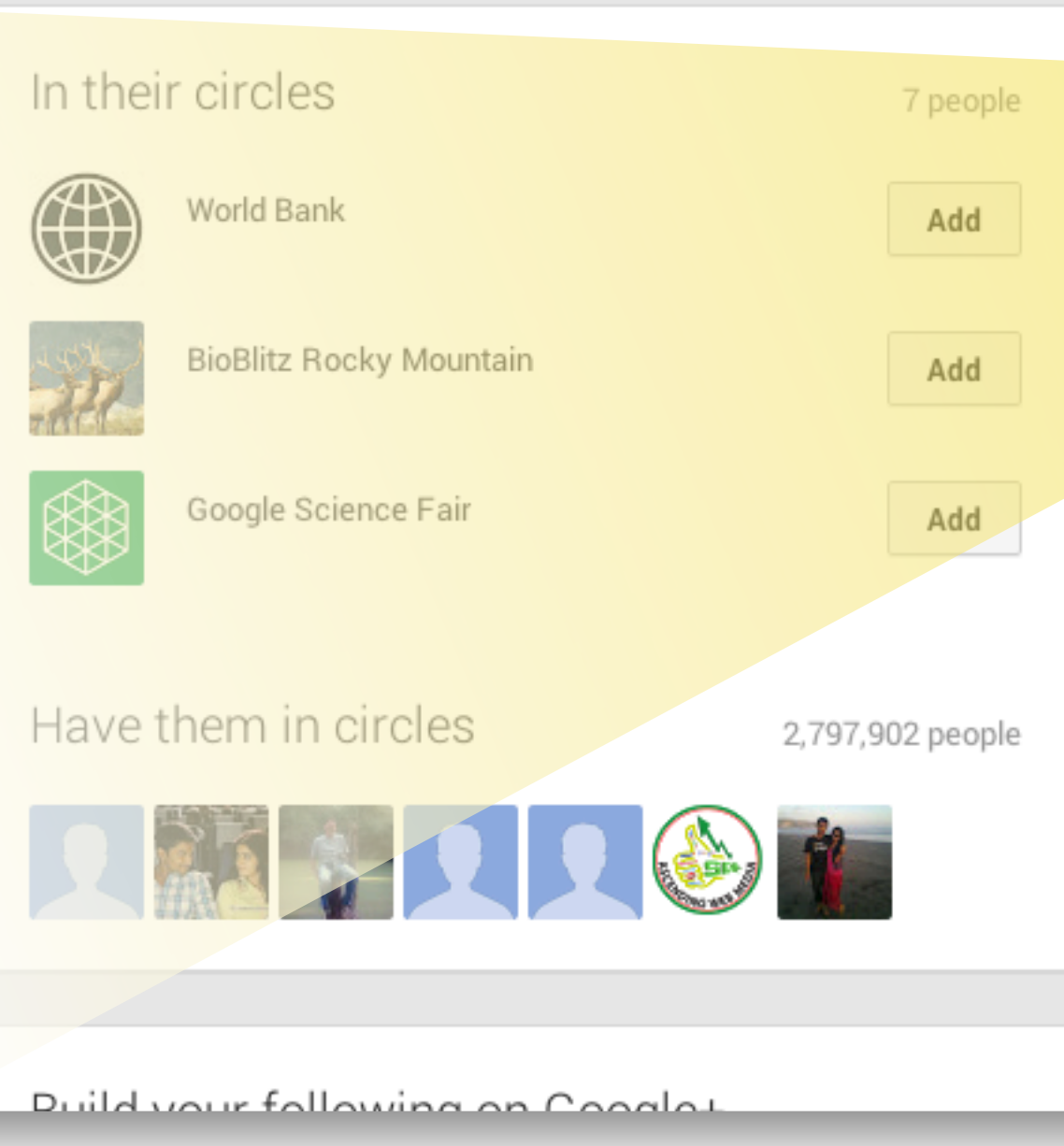

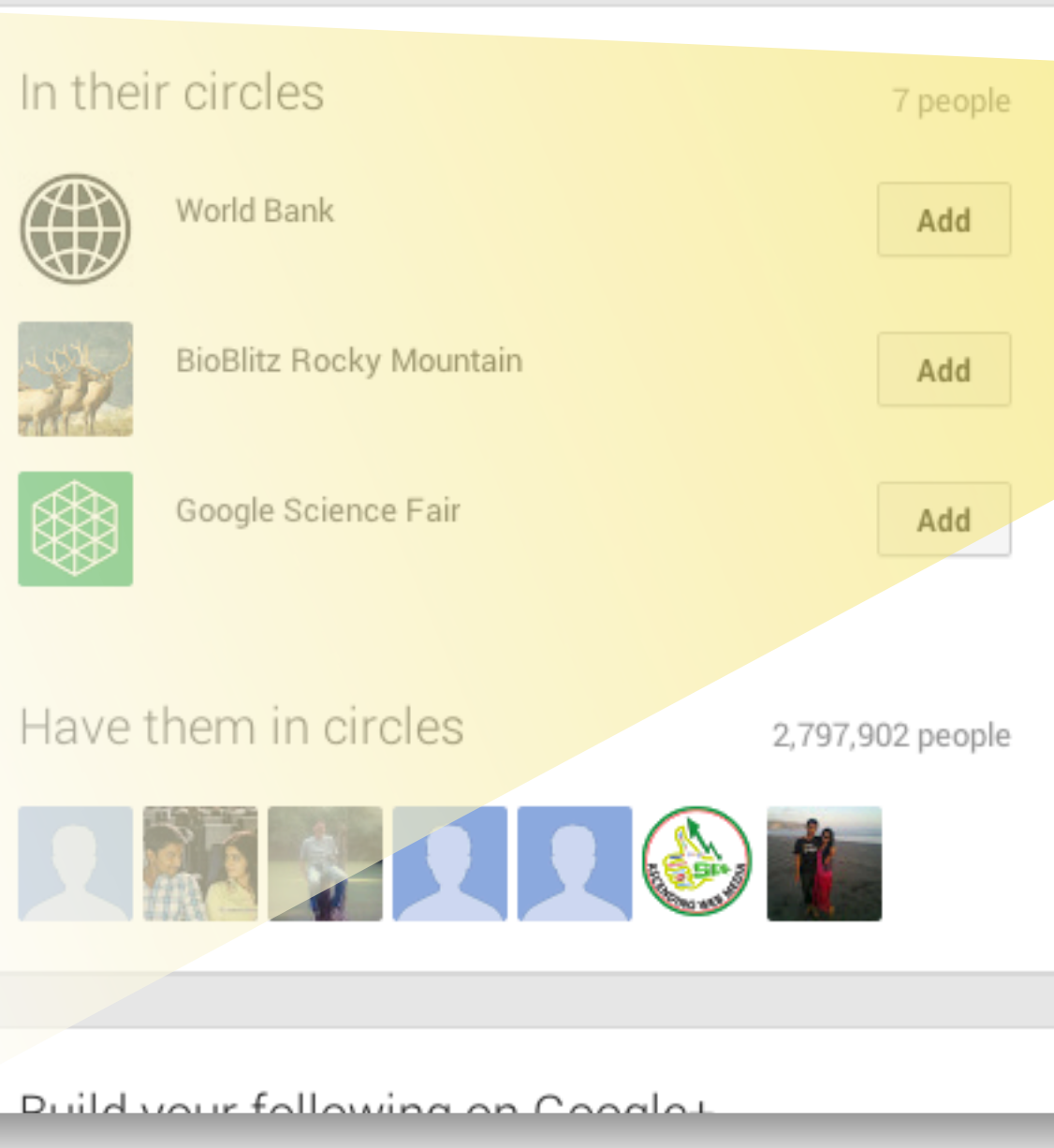

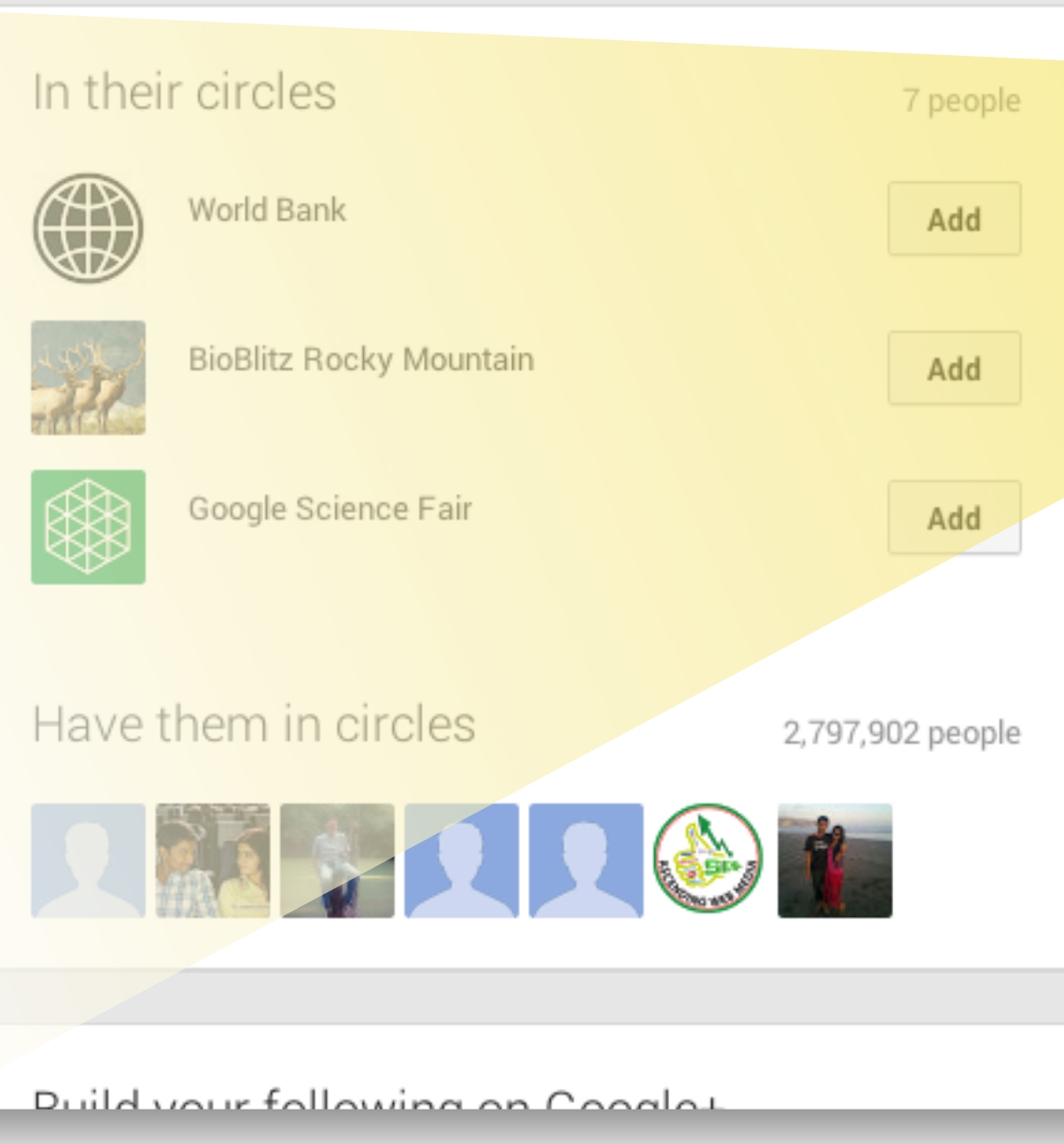

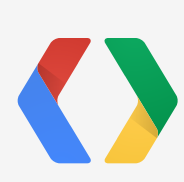

H

## **National Geographic**

2,797,900 followers on Google+

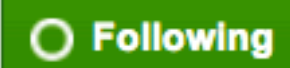

National Geographic, formerly the National Geographic Magazine, is the official magazine of the National Geographic Society. It published its first issue in 1888, just nine months after the Society itself was founded. Wikipedia

#### **Recent posts**

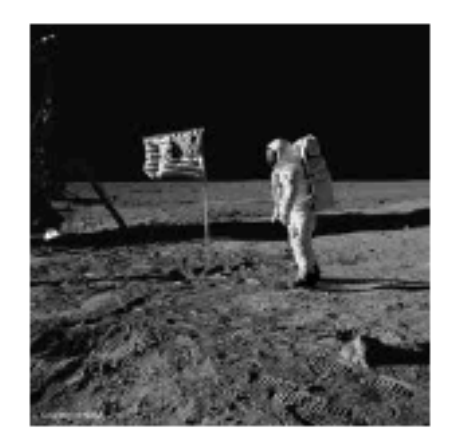

"Whenever I gaze up at the moon, I feel like I'm on a time machine. I am back to that precious pinpoint of time," says Apollo 11 astronaut Buzz Aldrin. (Photo ... 5 hours ago

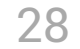

# H  $+1$  $\overline{\textbf{C}}$

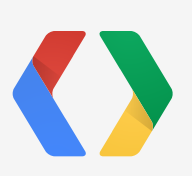

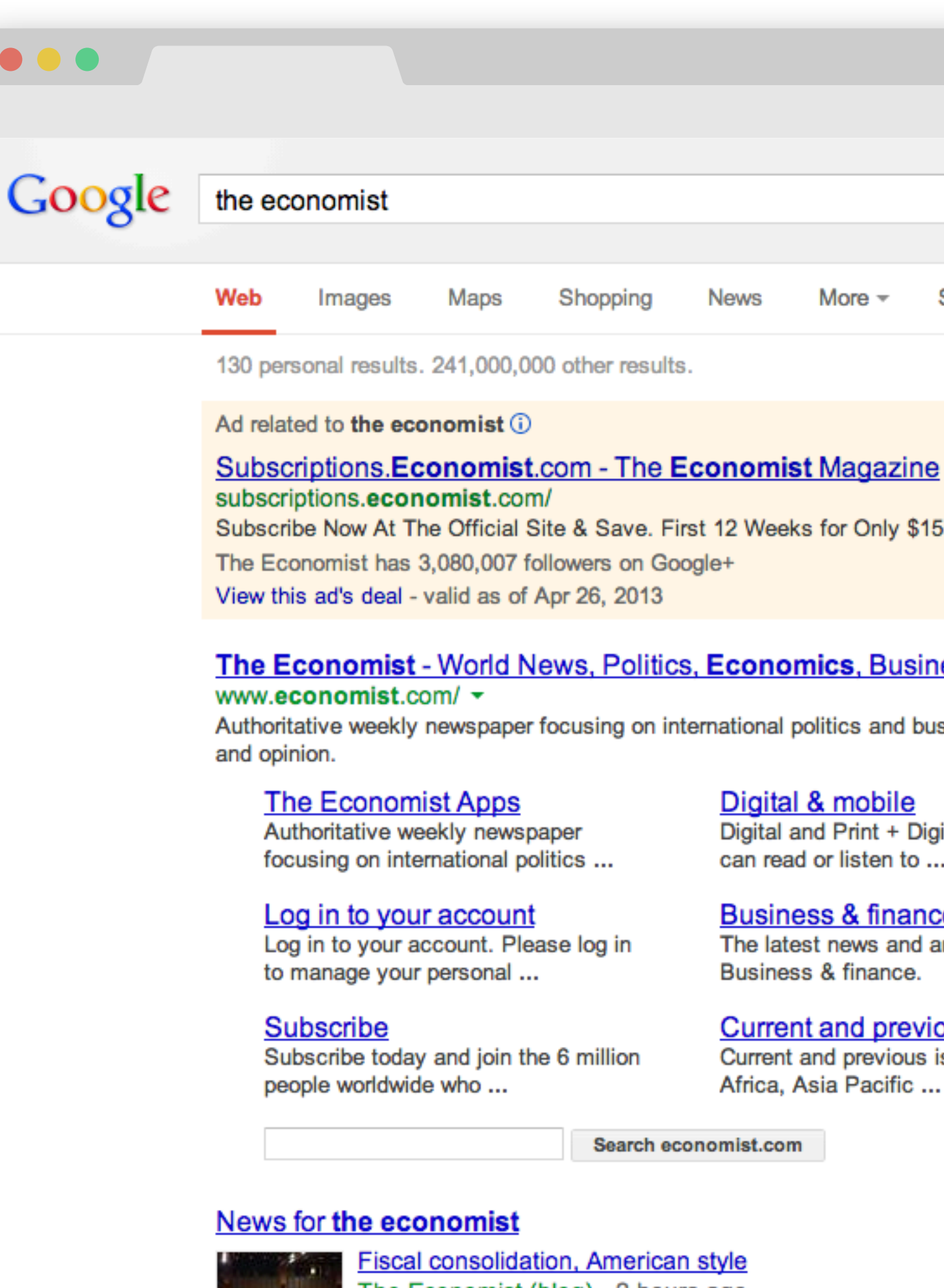

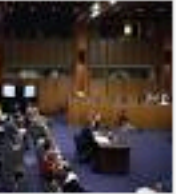

Politico

The Economist (blog) - 2 hours ago THE Congressional Budget Office released an updated budget outlook today. Here's the big news: If the current laws that govern federal taxes ...

# Improve your search presence with site plugins

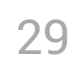

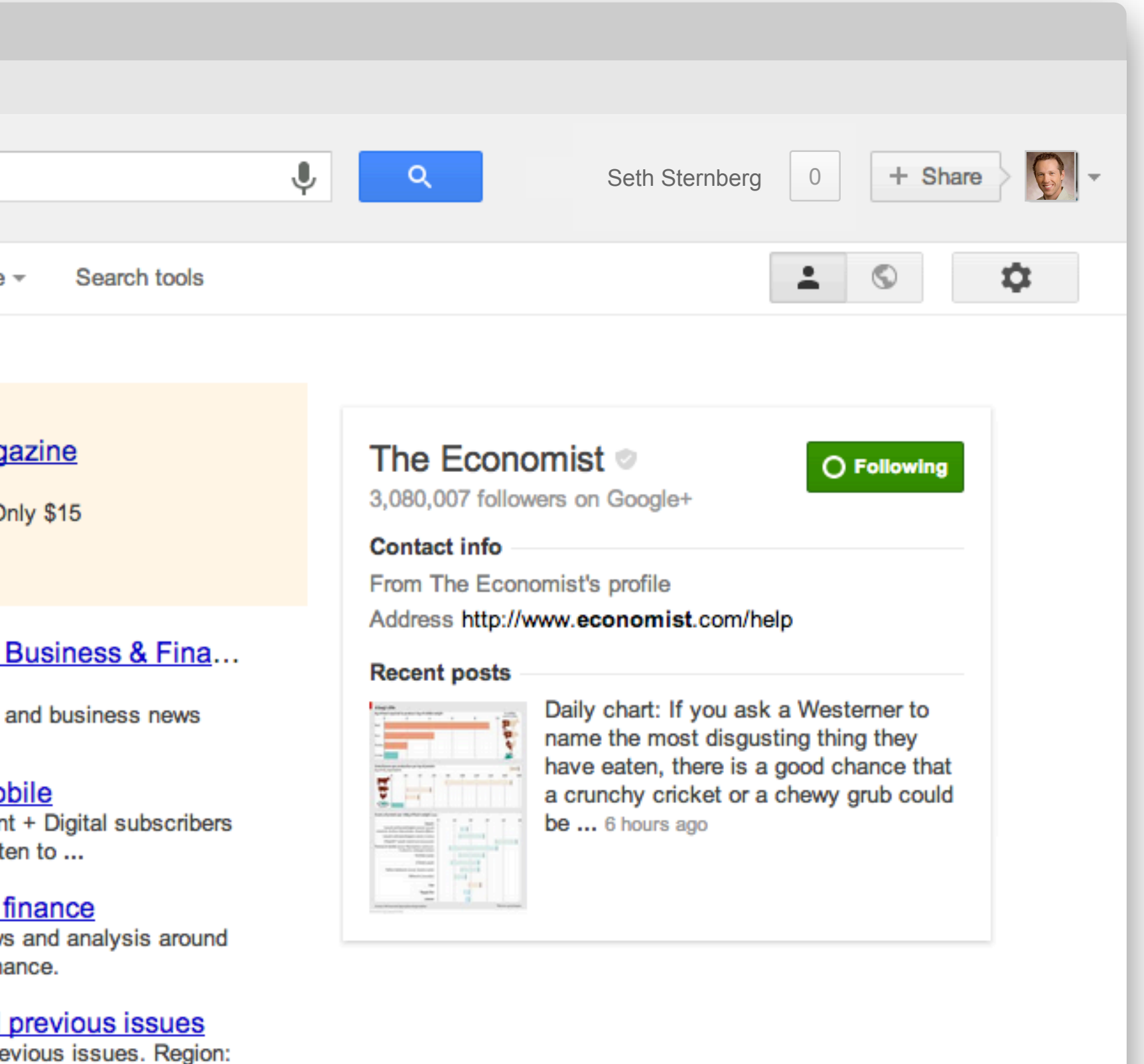

# Improve your search presence with site plugins

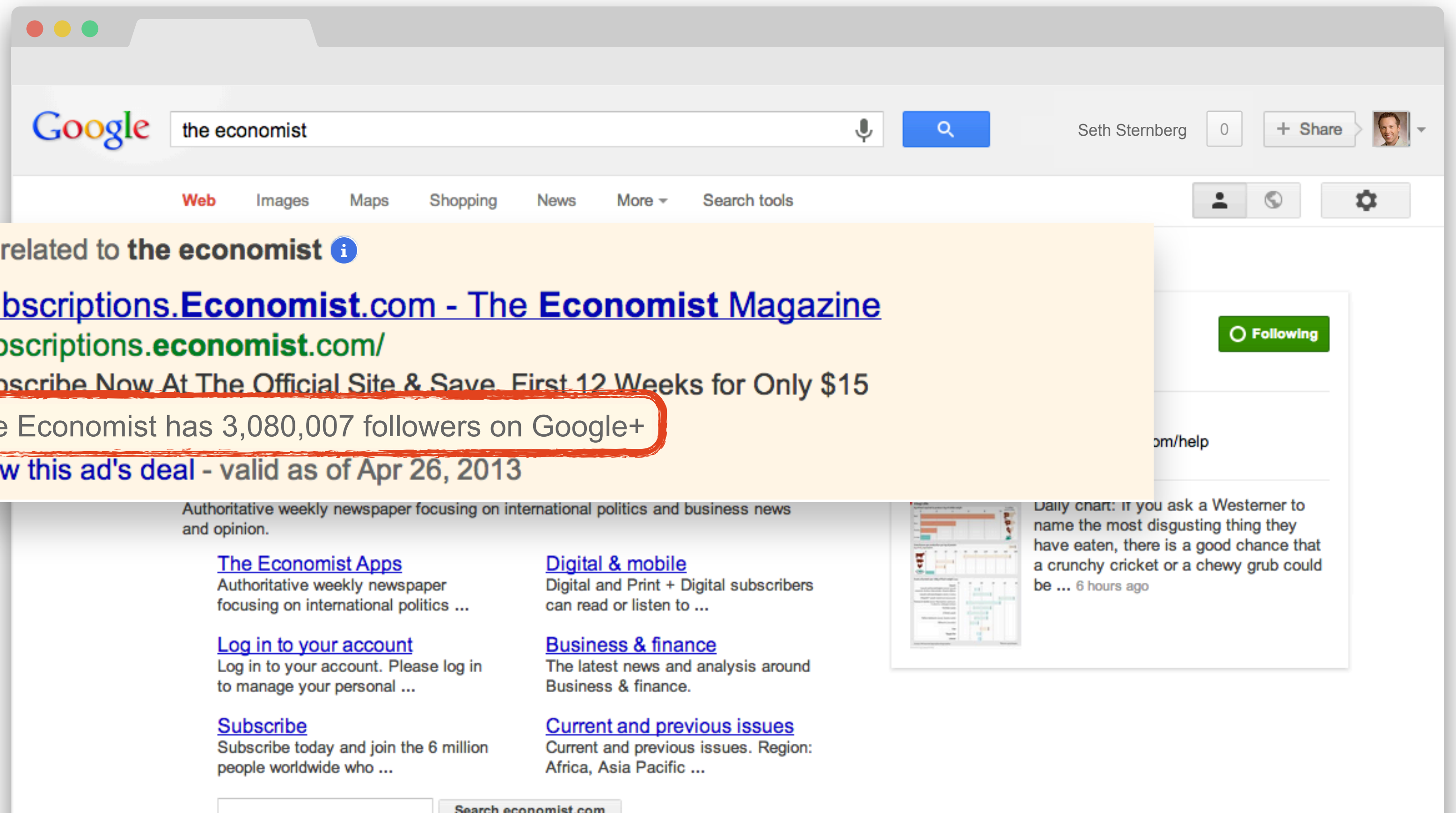

#### Su sub

Sub

The

Viet

Ad

 $+1$ 

 $\dddot{\overline{a}}$ 

oearch economist.com

#### News for the economist

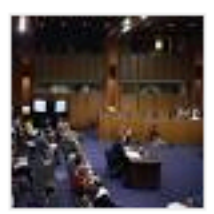

**Fiscal consolidation, American style** The Economist (blog) - 2 hours ago THE Congressional Budget Office released an updated budget outlook today. Here's the big news: If the current laws that govern federal taxes ...

Politico

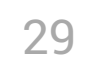

# Improve your search presence with site plugins

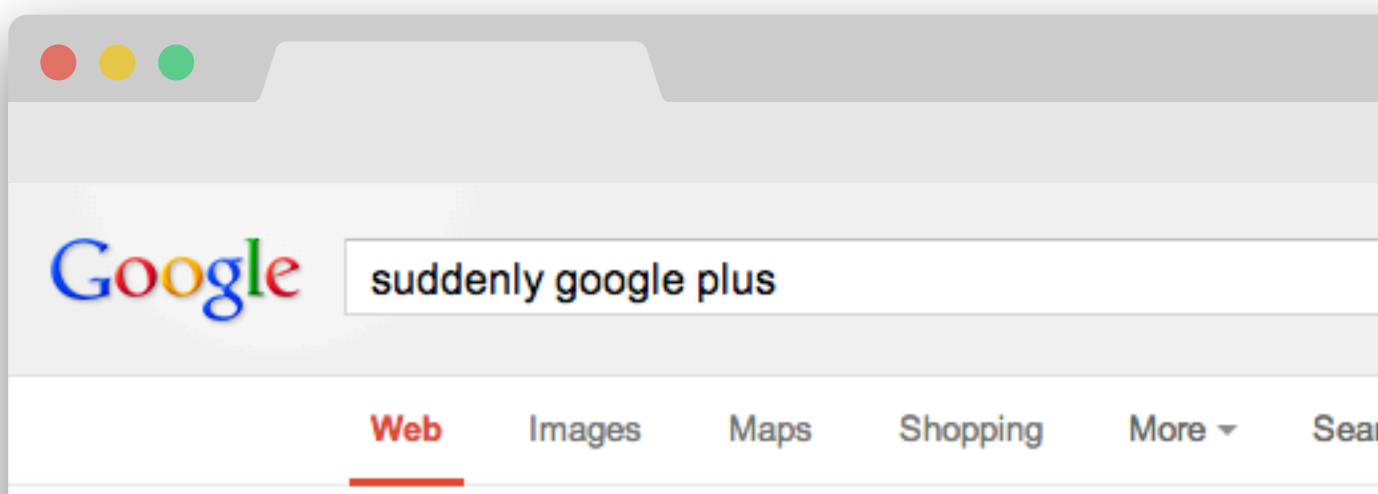

 $+1$ 

#### **Suddenly, Google Plus** Is Outpacing Twitter To ... - Business Insider www.businessinsider.com/google-plus-is-outpacing-twitter-2013-5 ▼

May 1, 2013 - When Google launched its social networking service, Google Plus, during the summer of 2011 tens of millions of people clamoured to sign up ...

You, Andreas Kuckartz, Paul Lindner and one other person +1'd this

Second Largest Social Network. LinkedIn shared this

- Twitter / TreyRatcliff: Suddenly, Google Plus Is ... https://twitter.com/TreyRatcliff/status/329943630259310593 -May 2, 2013 - Instantly connect to what's most important to you. Follow your friends, experts, favorite celebrities, and breaking news. Trey Ratcliff shared this

Twitter / globalwebindex: Suddenly, Google Plus Is ...

https://twitter.com/globalwebindex/status/330363371813736448 -May 3, 2013 - Instantly connect to what's most important to you. Follow your friends, experts, favorite celebrities, and breaking news.

Twitter / Glennengler: Suddenly, Google Plus Is...

https://twitter.com/Glennengler/status/329608604879556609 ▼ May 1, 2013 - Instantly connect to what's most important to you. Follow your friends, experts, favorite celebrities, and breaking news.

#### Twitter / ZacMoffatt: Suddenly, Google Plus Is ...

https://twitter.com/ZacMoffatt/status/329777992563847168 + May 1, 2013 – Instantly connect to what's most important to you. Follow your friends, experts, favorite celebrities, and breaking news.

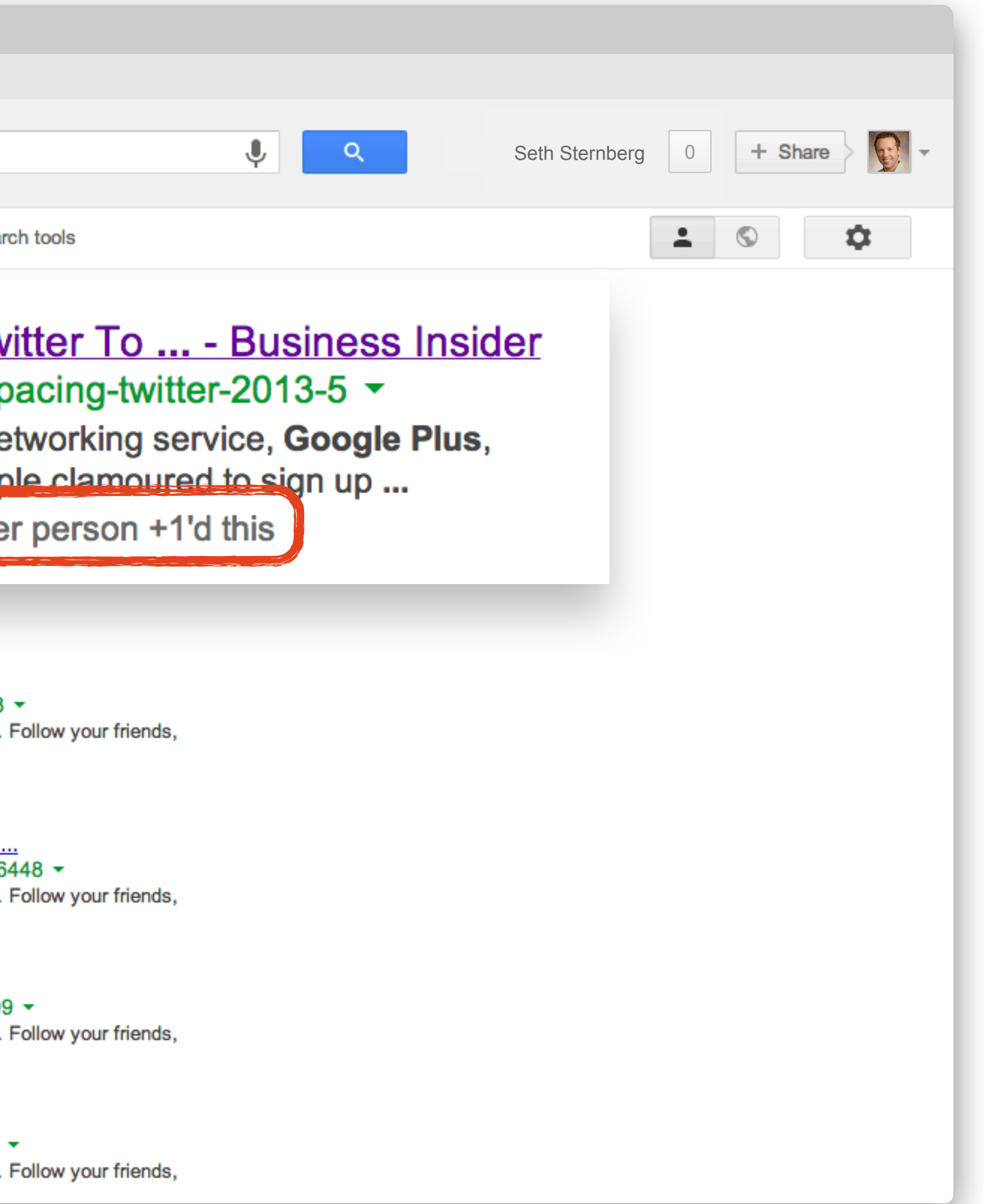

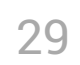

## Improve your search presence with site plugins

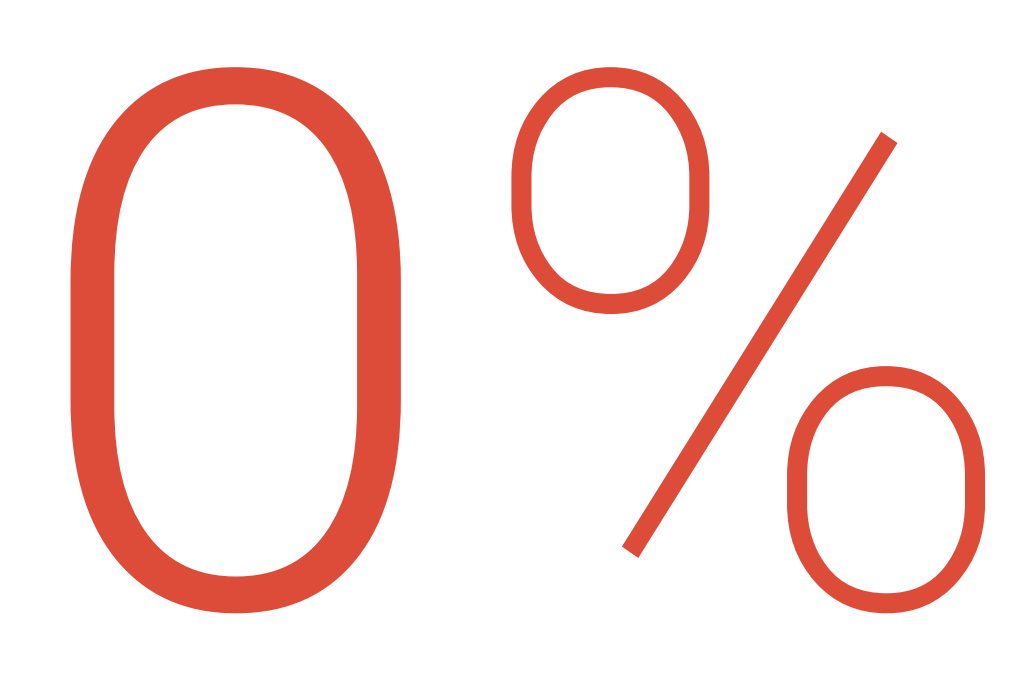

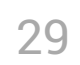

More clicks for ads with annotations from plugins like these:

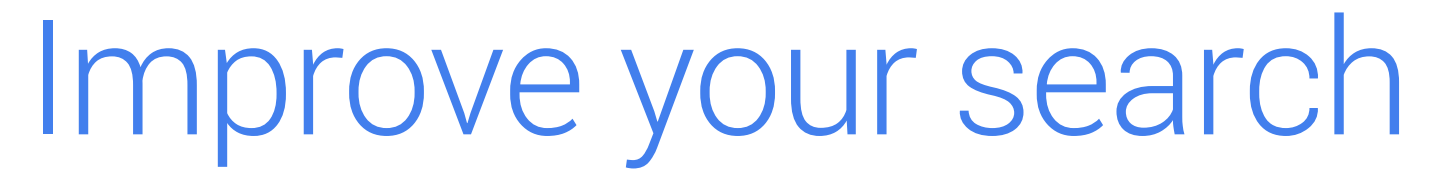

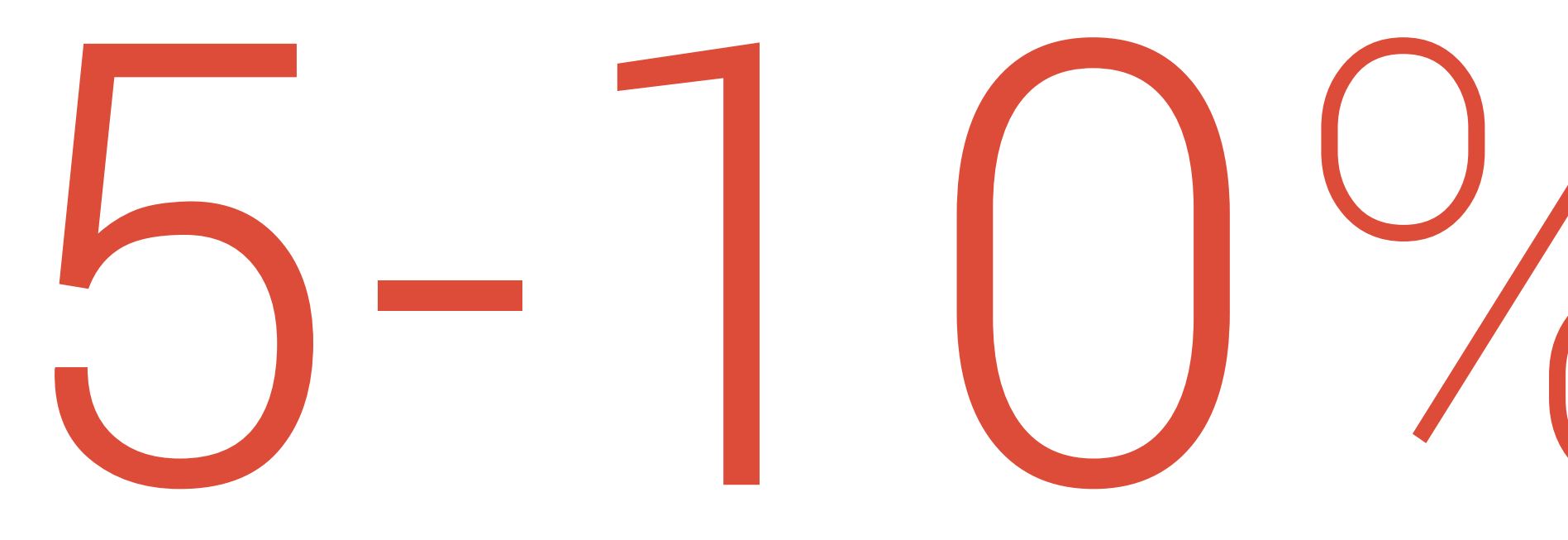

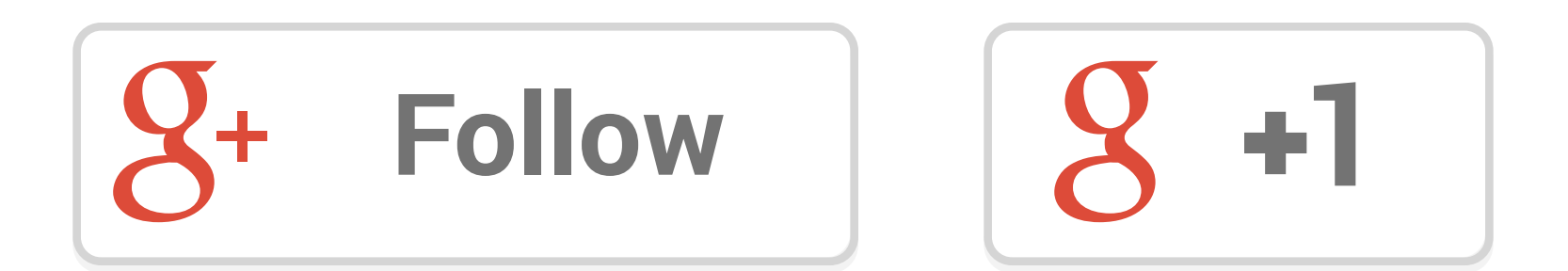

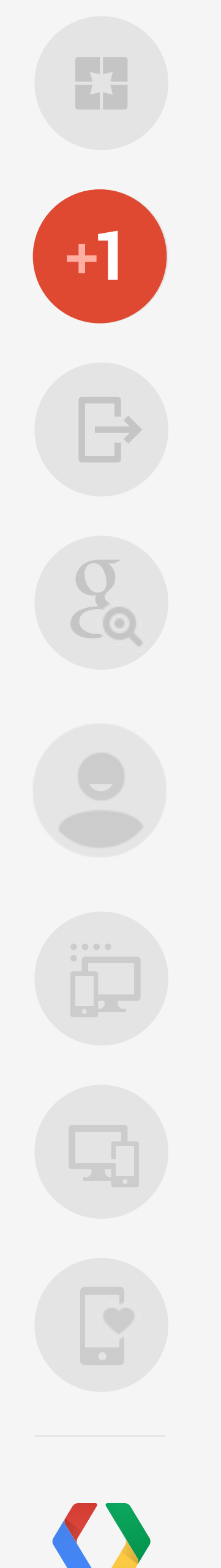

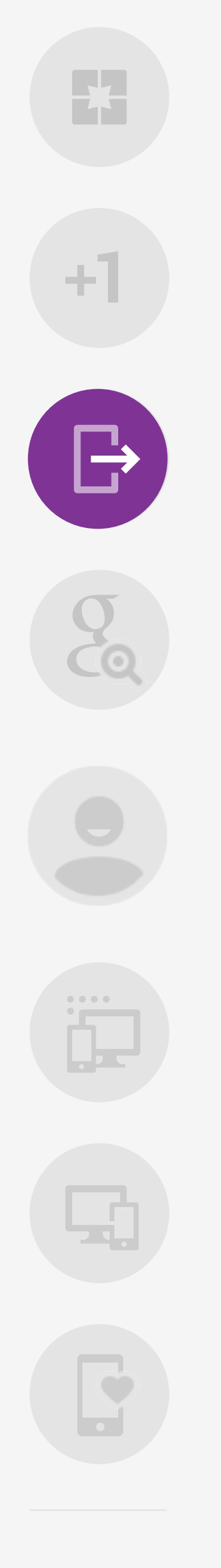

# Drive engagement with interactive posts

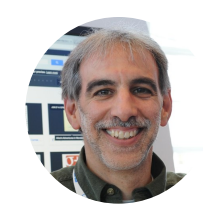

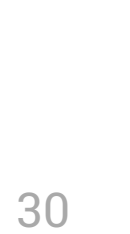

**David Glazer** Shared privately - 2:08 PM

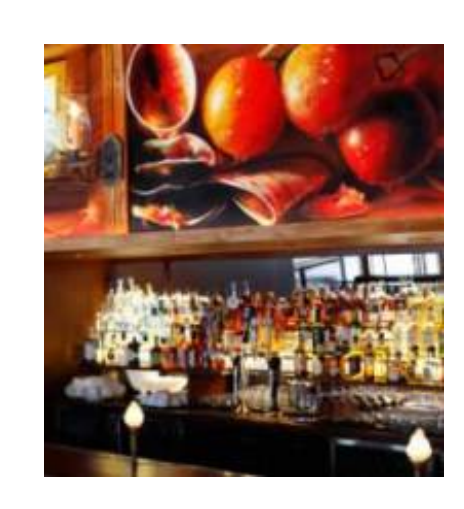

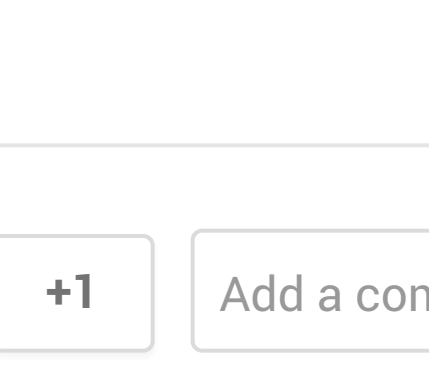

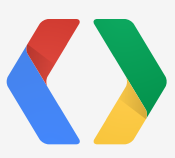

#### Let's grab dinner and a movie tonight. How about?

 $\overline{\mathbf{v}}$ 

#### **Zero Zero**

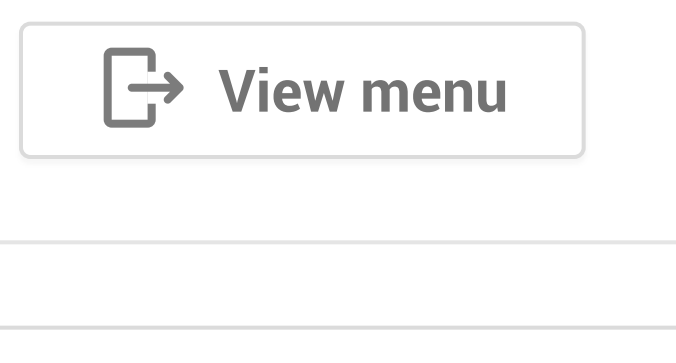

mment...

Zero Zero opened in 2010 inspired by Chef Bruce Hill's dedication to farm driven ingredients, combined with his love for wood-fired pizzas that have been nicknamed "Calipolitan". Michael Bauer of the San Francisco Chronicle named us the French Laundry of upscale pizza, and the readers...

# Drive engagement with interactive posts

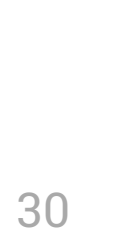

#### <button

class="g-interactivepost" data-contentdeeplinkid="/rest\_profile\_menu.aspx?rid=48964" data-clientid="YOUR\_CLIENT\_ID" data-cookiepolicy="single\_host\_origin" data-prefilltext="Let's grab dinner tonight!" data-calltoactionlabel="VIEW\_MENU" data-calltoactiondeeplinkid="/rest\_profile\_menu.aspx?rid=48964"> View menu </button>

 $\begin{picture}(20,20) \put(0,0){\line(1,0){155}} \put(15,0){\line(1,0){155}} \put(15,0){\line(1,0){155}} \put(15,0){\line(1,0){155}} \put(15,0){\line(1,0){155}} \put(15,0){\line(1,0){155}} \put(15,0){\line(1,0){155}} \put(15,0){\line(1,0){155}} \put(15,0){\line(1,0){155}} \put(15,0){\line(1,0){155}} \put(15,0){\line(1,0){155}} \$ 

 $+1$ 

 $\bigoplus$ 

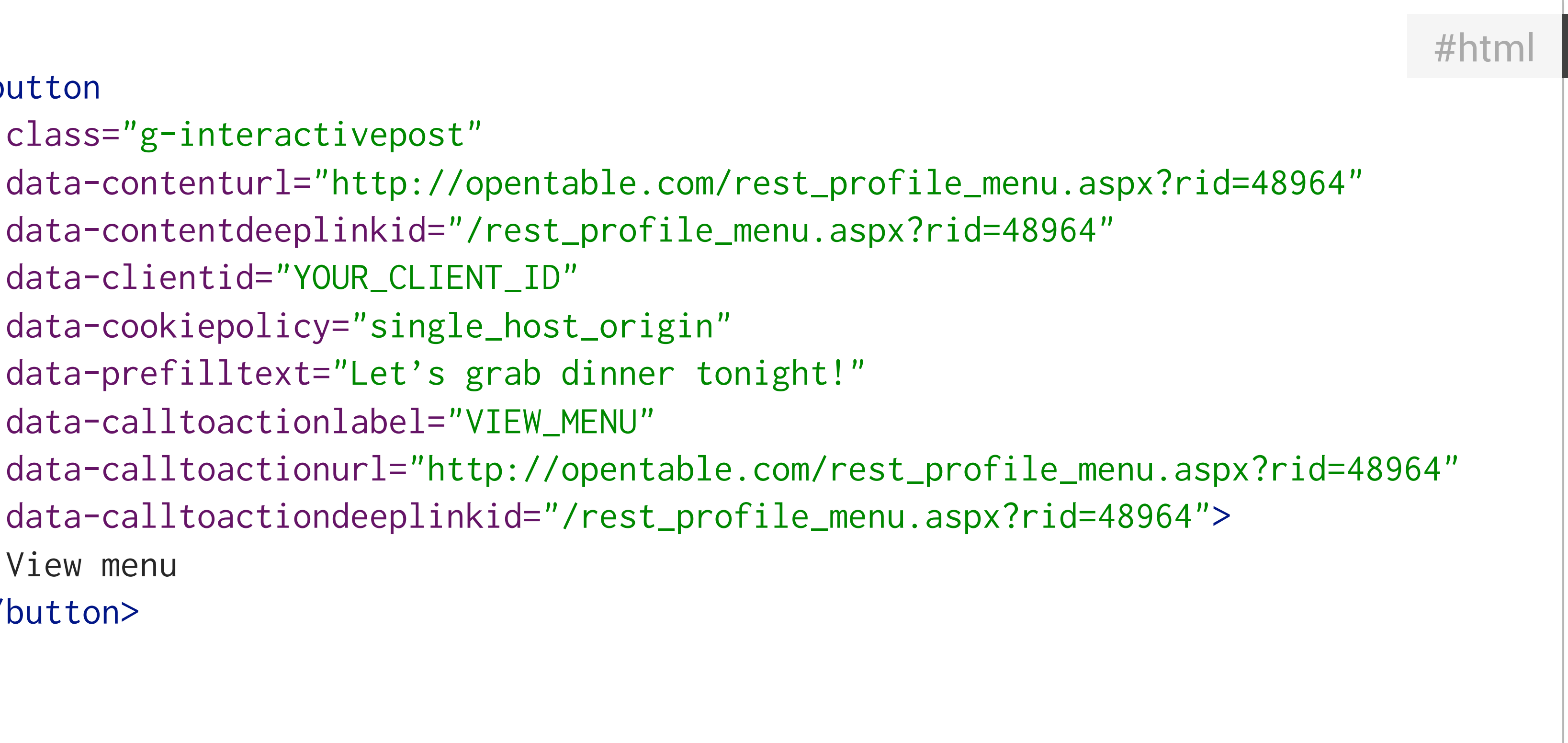

# $+1$

 $\Box$ 

 $\overline{\bullet}$ 

# Drive traffic from search with app activities

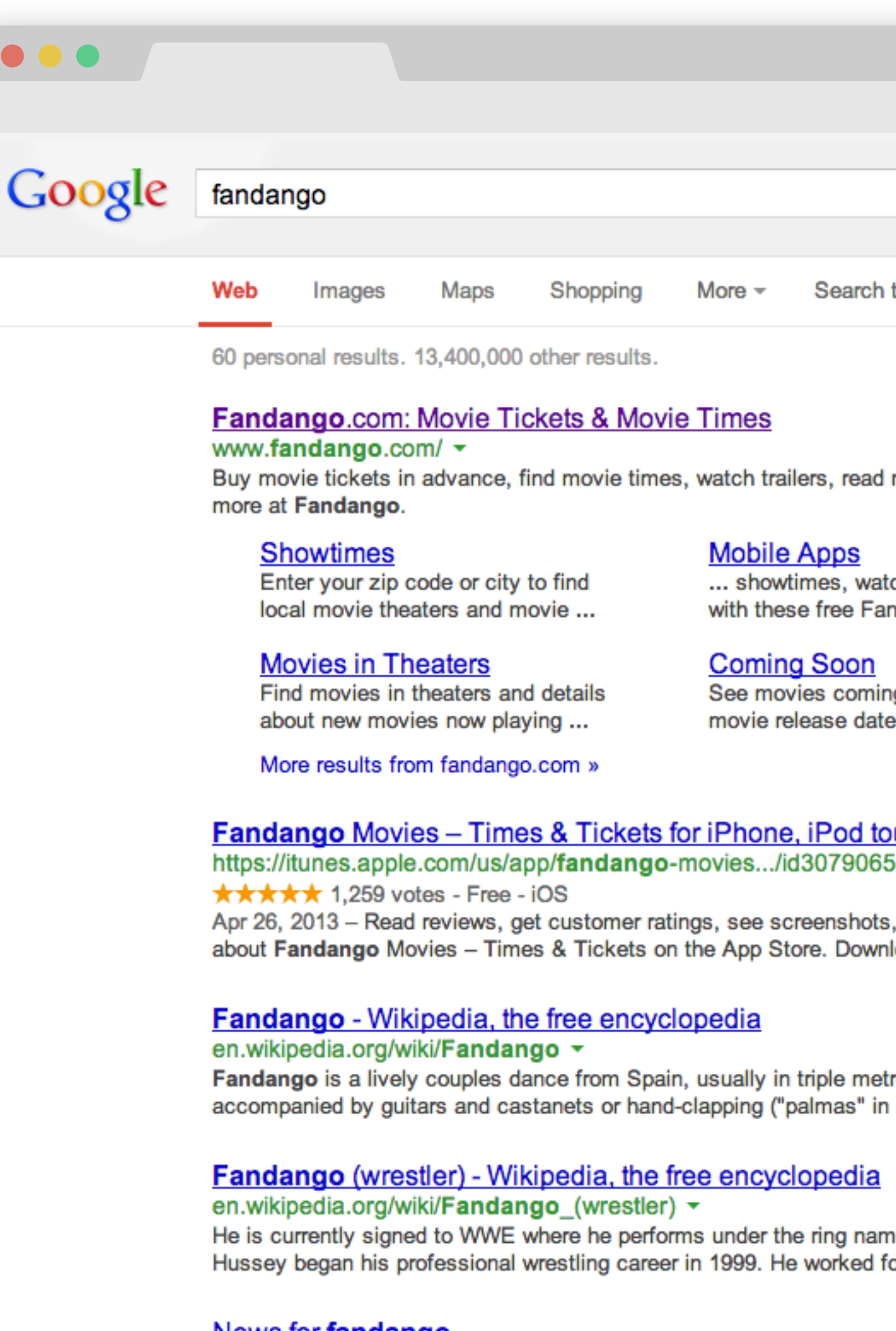

#### <u>News for fandango</u>

 $\overline{\mathbf{v}}$ 

Movie Ticketing App Fandango Now Lets You Share With Your

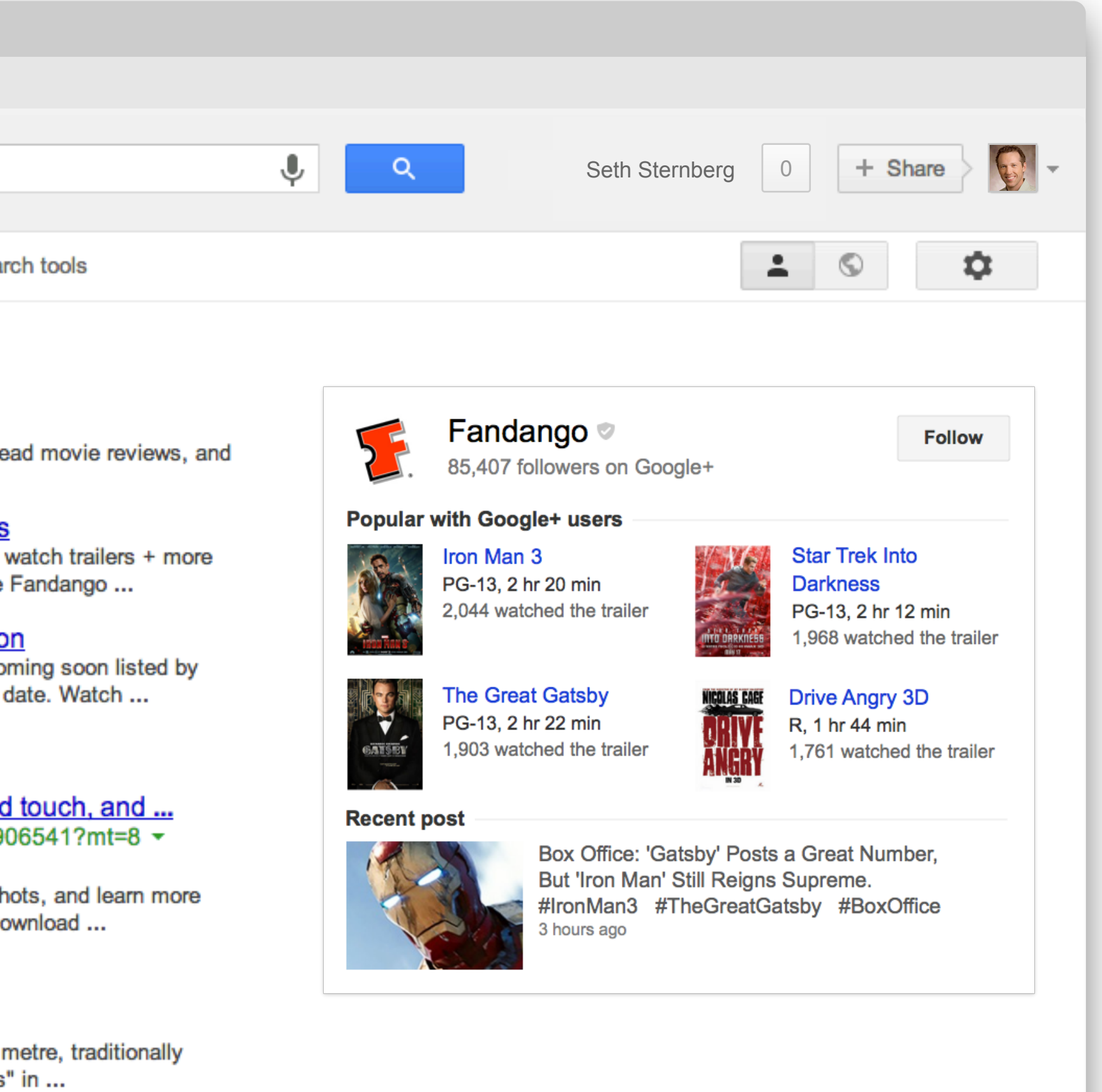

ne F<mark>andango</mark>. or ...

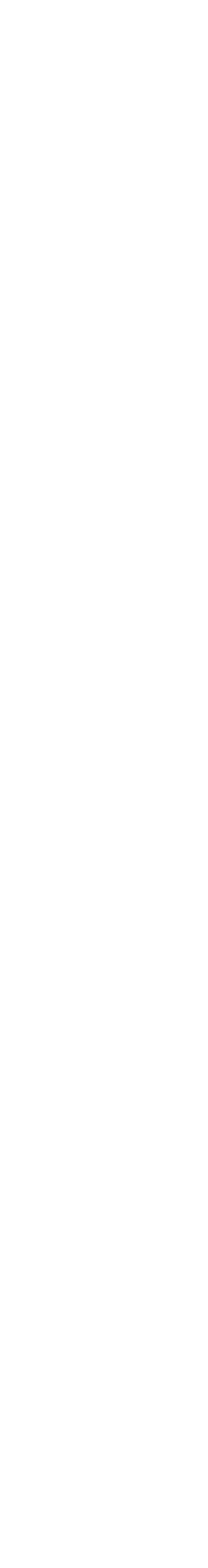

# 세  $\begin{array}{c} \square \\ \square \end{array}$  $\frac{1}{2}$

# Drive traffic from search with app activities

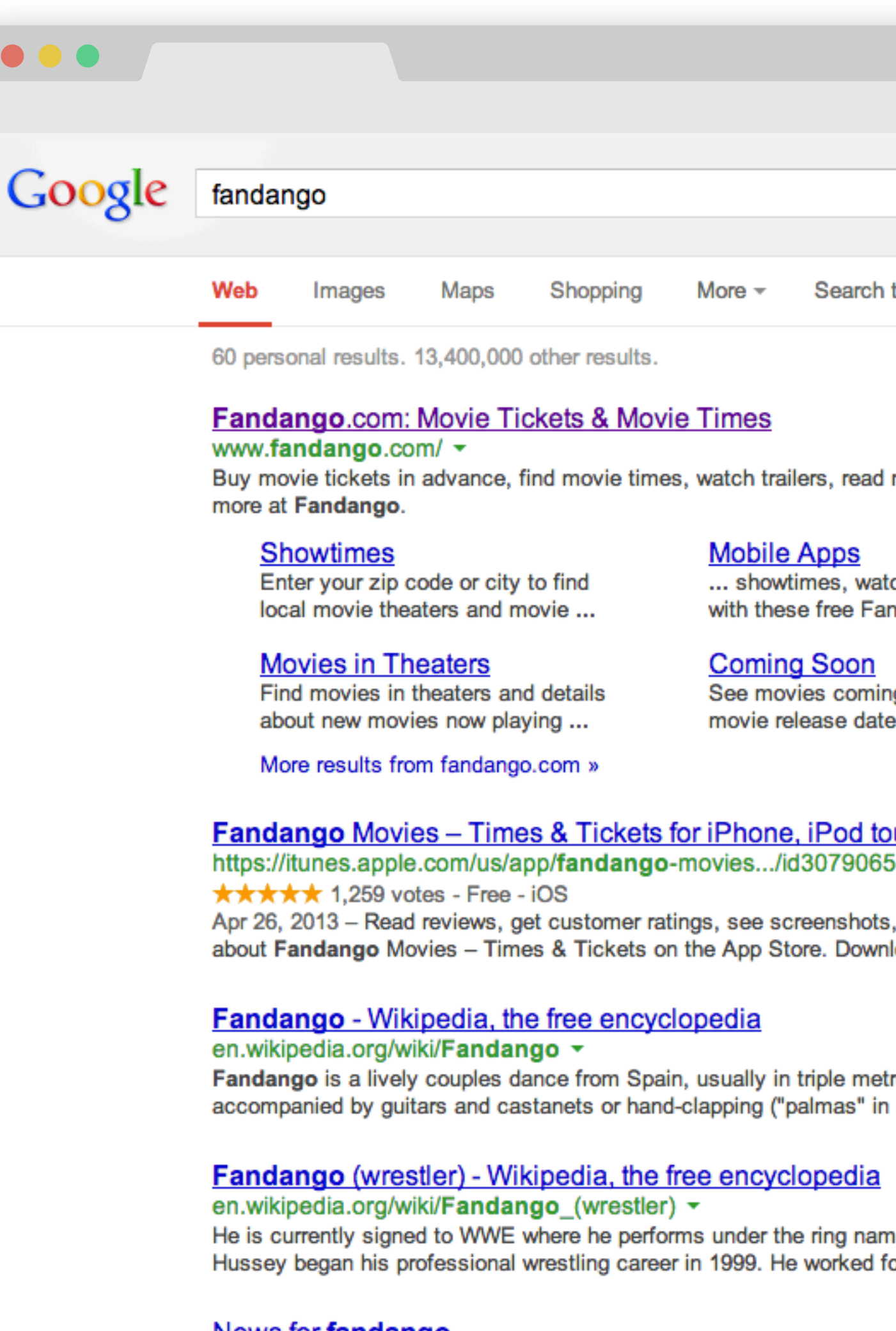

#### <u>News for fandango</u>

 $\overline{\mathbf{z}}$ 

Movie Ticketing App Fandango Now Lets You Share With Your

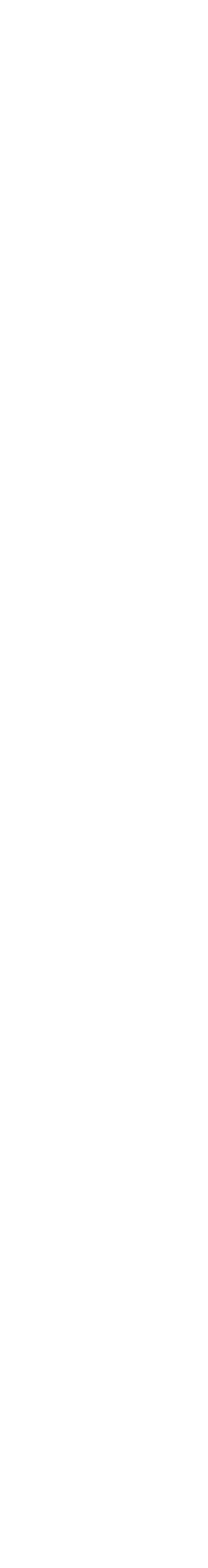

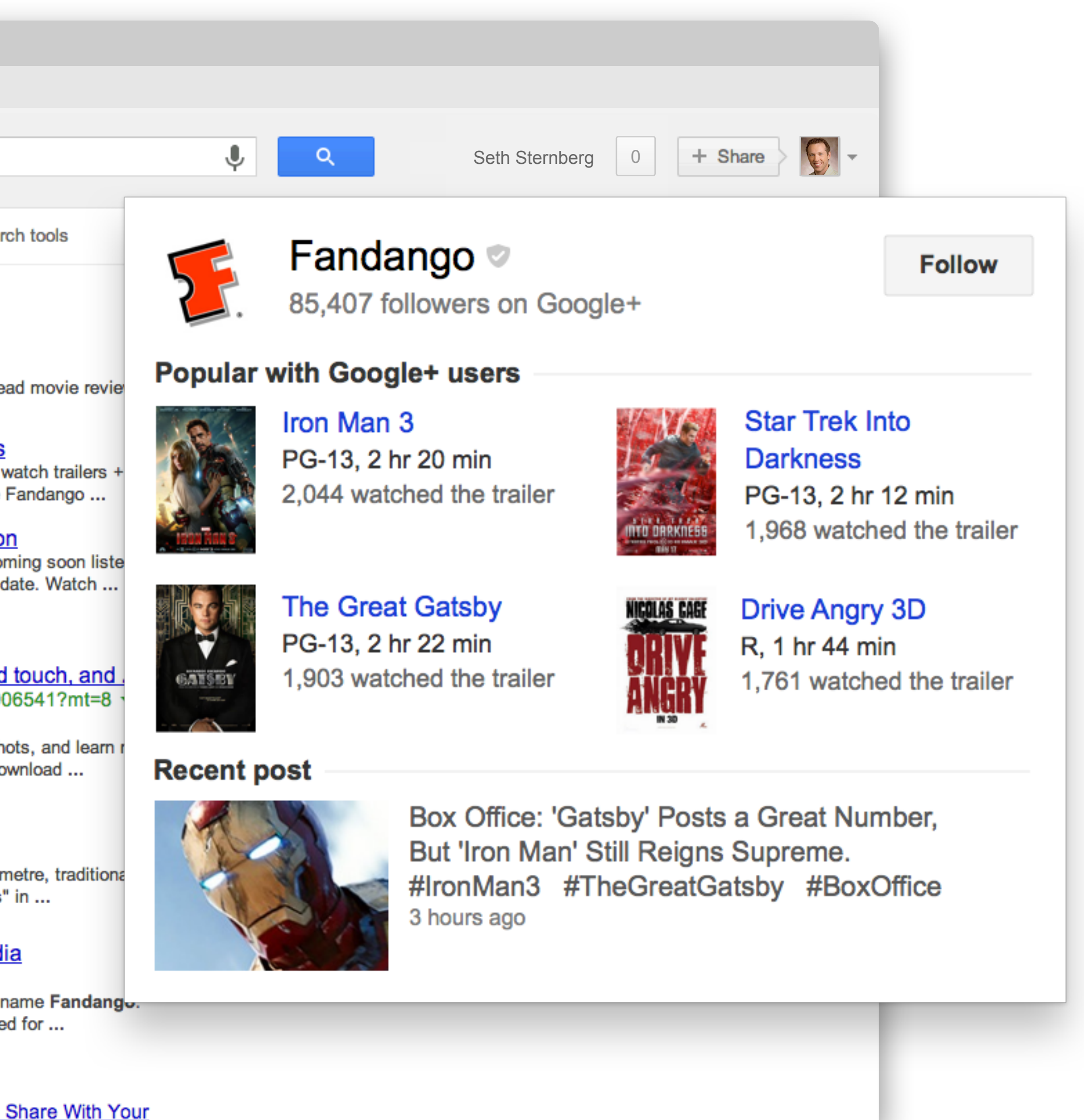

# $+1$  $\frac{9}{100}$ Ei 00

# Drive traffic from search with app activities

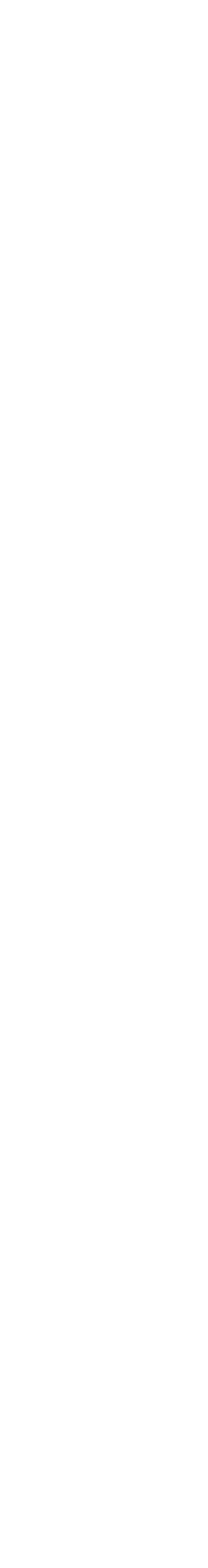

'url': '[http://www.fandango.com/ironman3\\_147742/movieoverview](http://www.fandango.com/ironman3_147742/movieoverview)'

```
var moment = \{'type': 'http://schemas.google.com/WatchActivity'
,
     'target': {
     }
};
var request = gapi.client.request({
     'path': 'plus/v1/people/me/moments/vault',
     'method': 'POST',
     'body': JSON.stringify(moment)
});
request.execute(function(result) {
   console.log(result);
});
```
#javascript

 $+1$ 

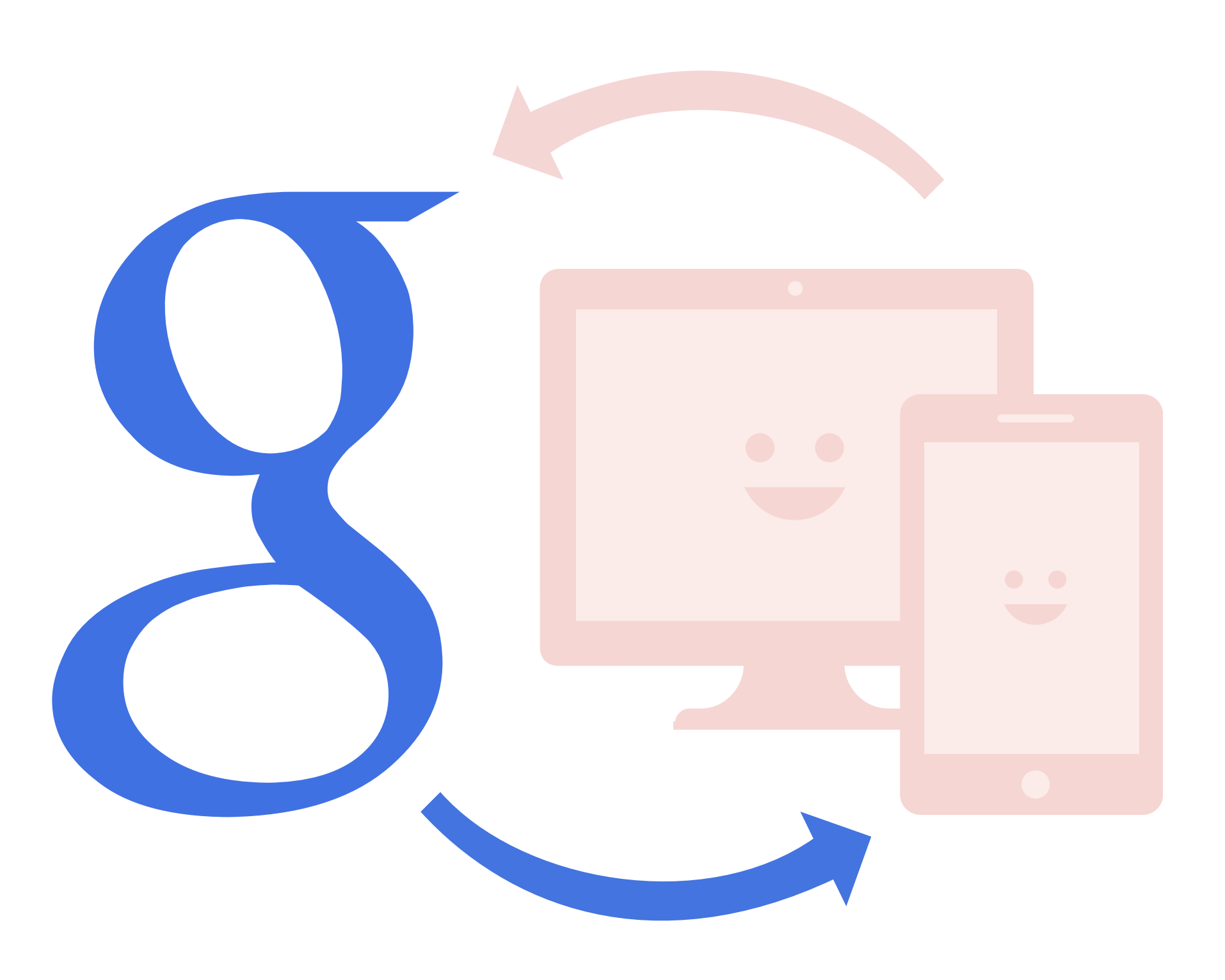

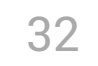

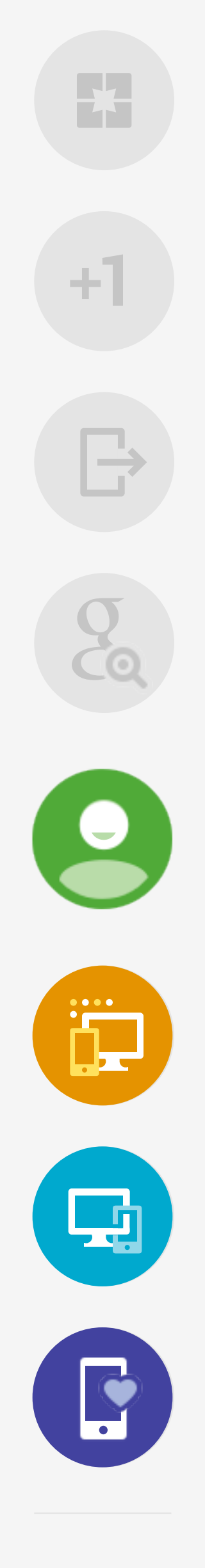

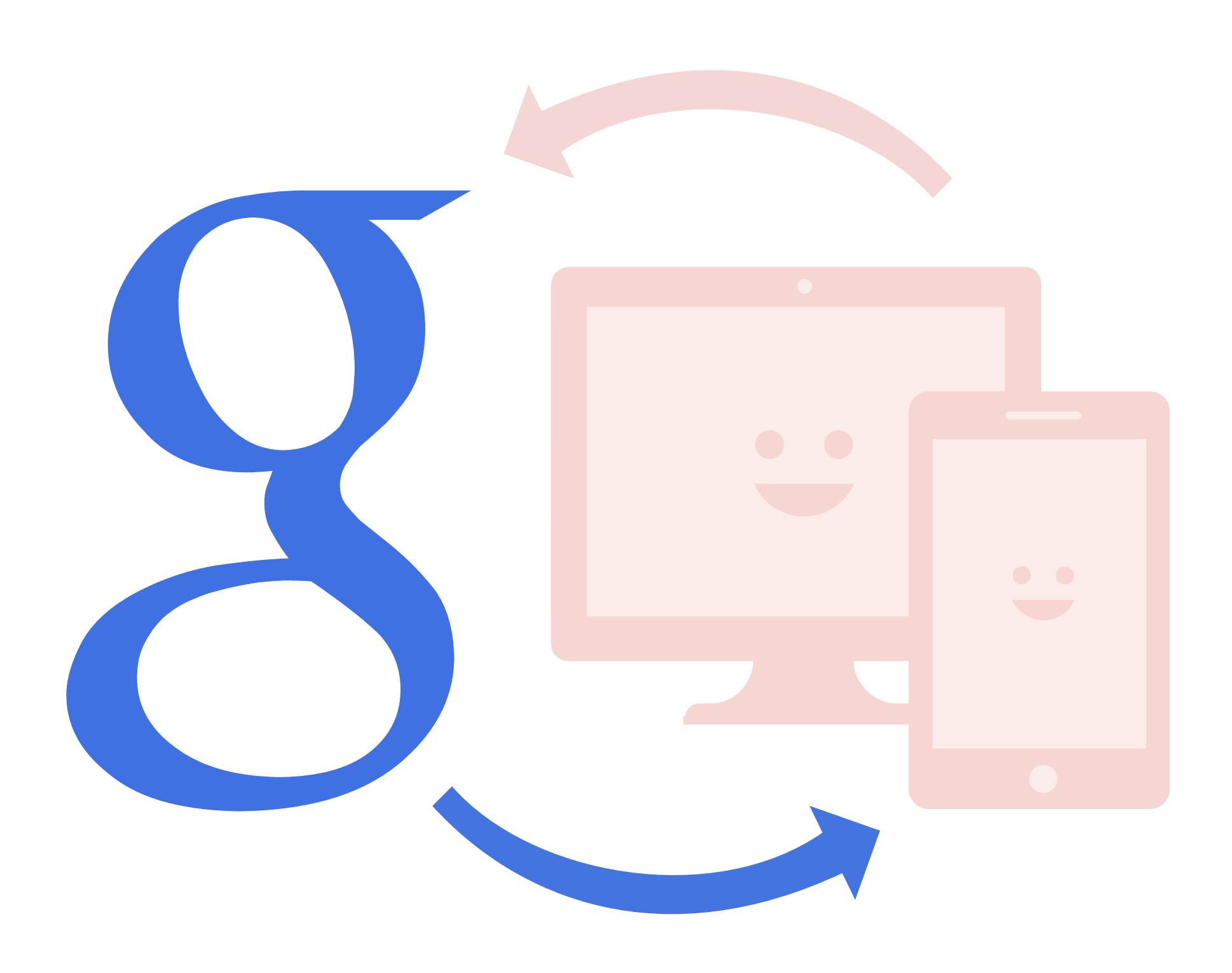

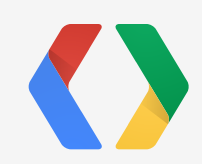

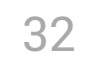

# Add simple, secure sign in

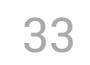

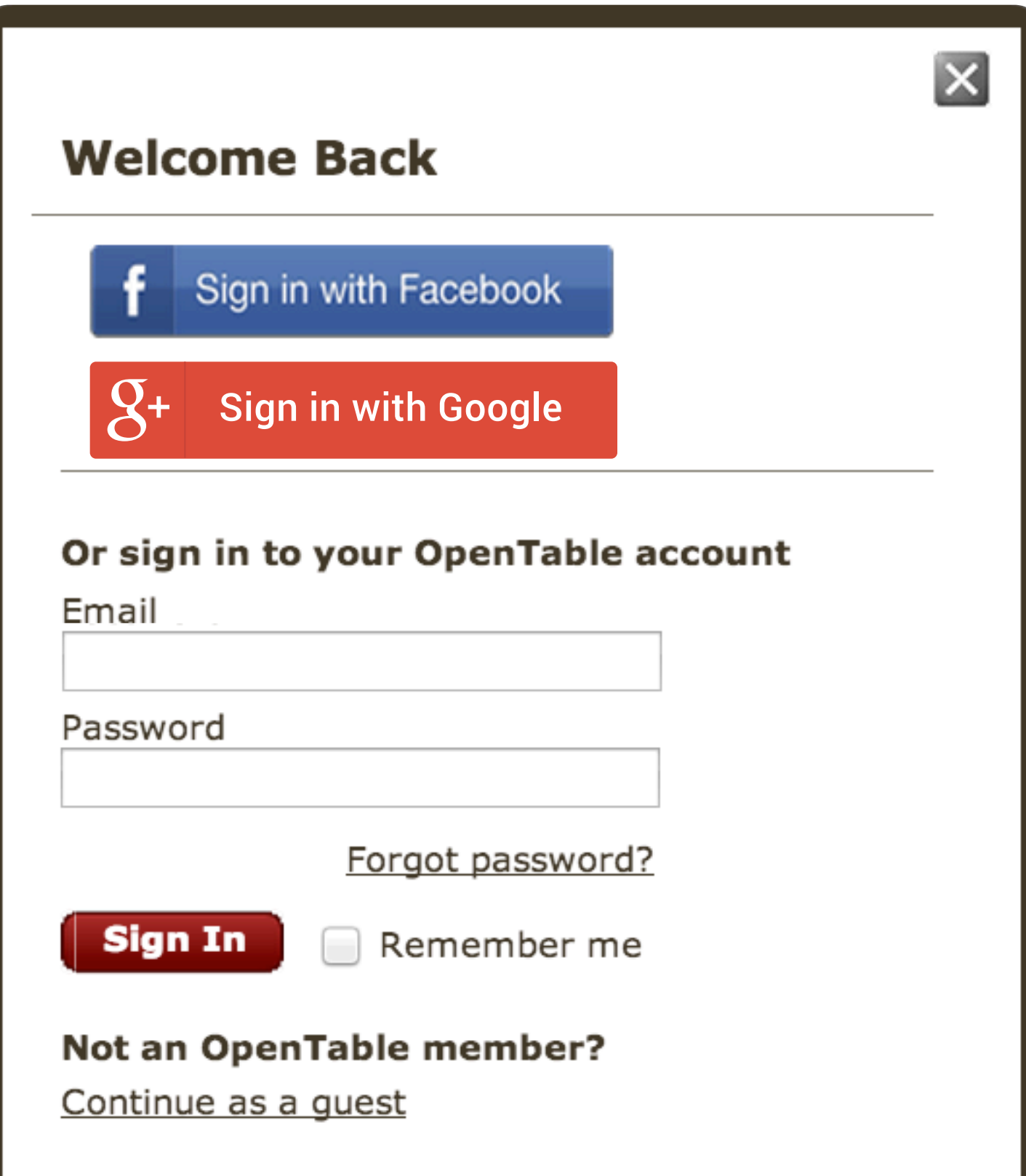

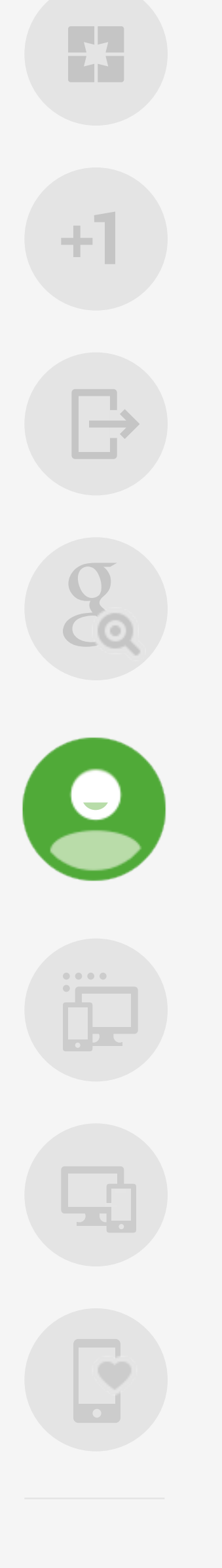

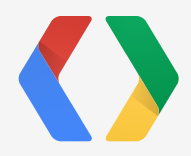

## Add simple, secure sign in

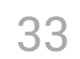

<button class="g-signin" data-scope="<https://www.googleapis.com/auth/plus.login>" data-clientId="YOUR\_CLIENT\_ID" data-callback="onSignInCallback" data-theme="dark" data-cookiepolicy="single\_host\_origin"> </button>

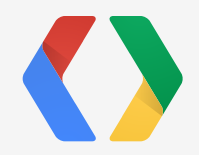

 $+1$ 

 $\begin{array}{c} \mathbb{G}^2 \\ \mathbb{G}^2 \end{array}$ 

 $\bullet$ 

 $\mathbf{\Xi}$ 

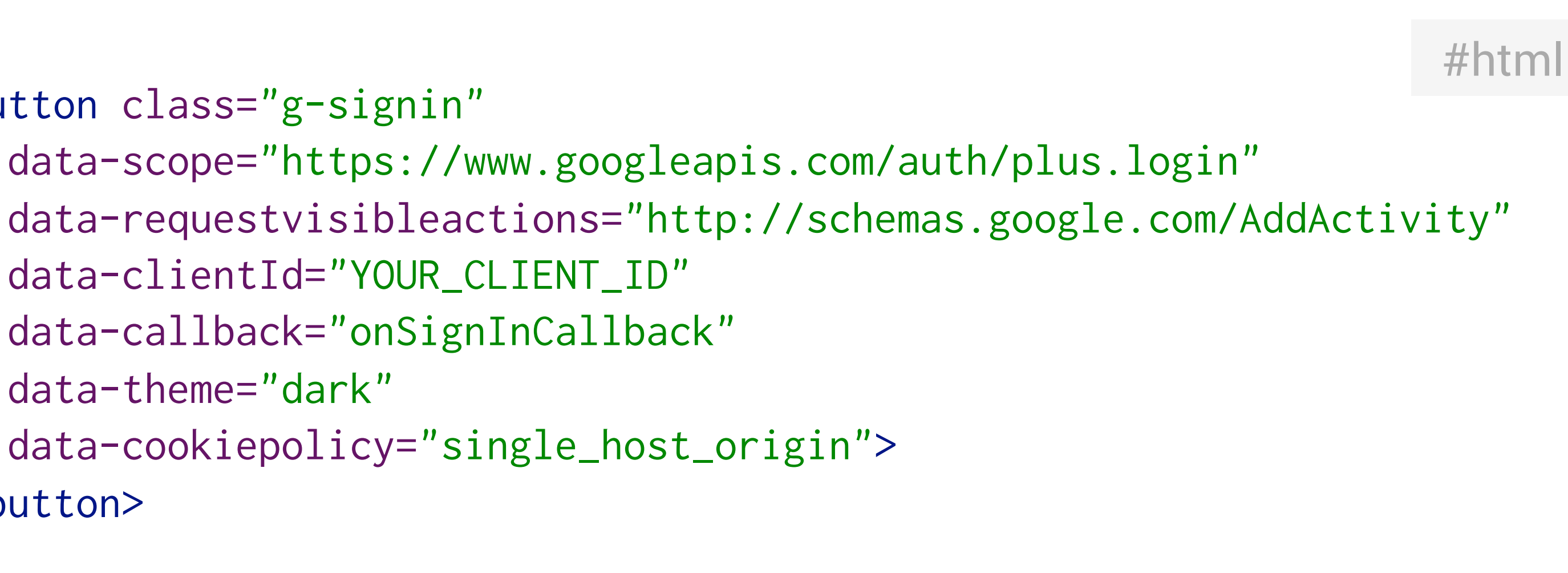

# Enable over-the-air app installation

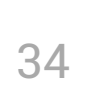

Would you also like to install OpenTable on

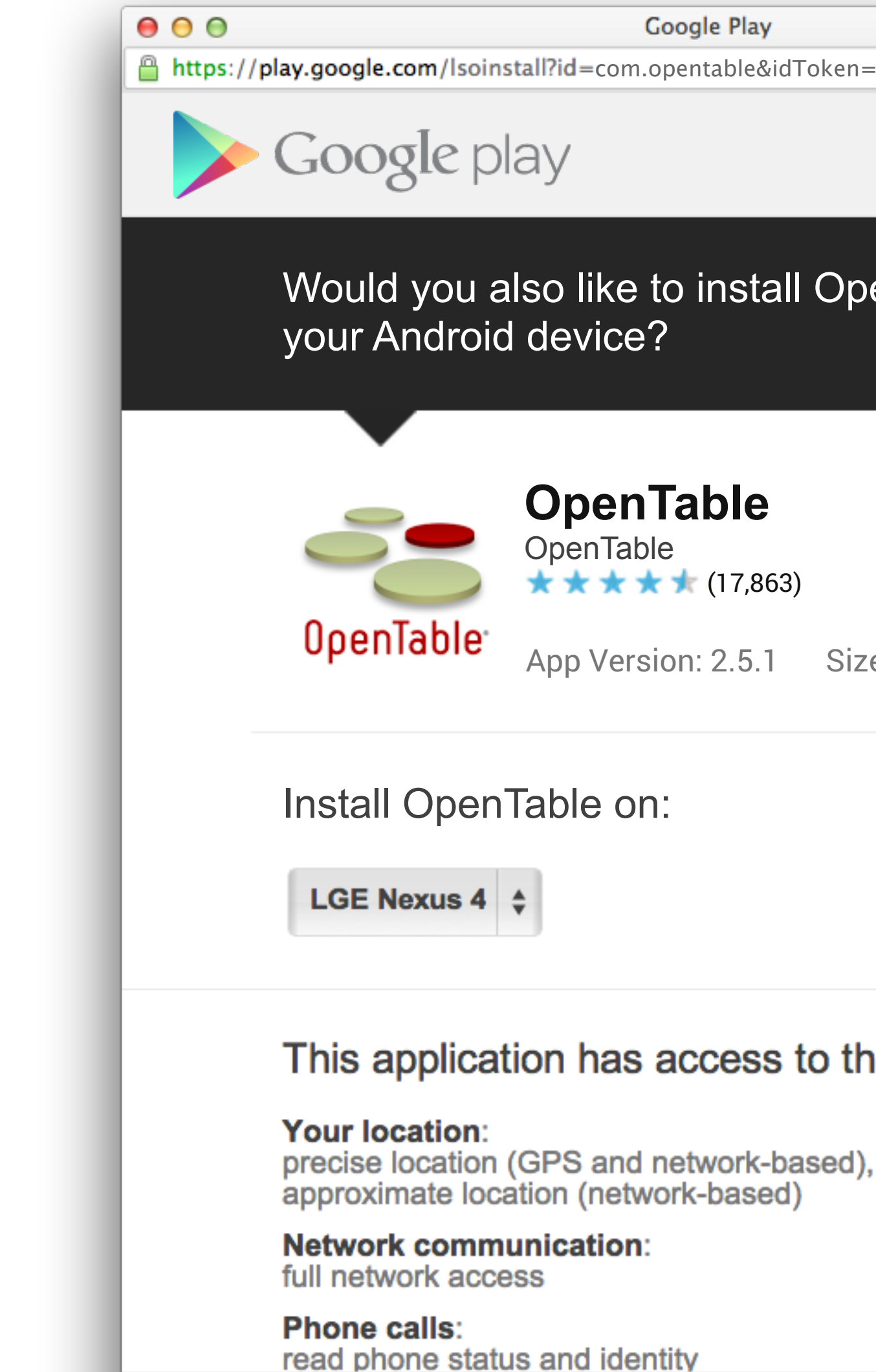

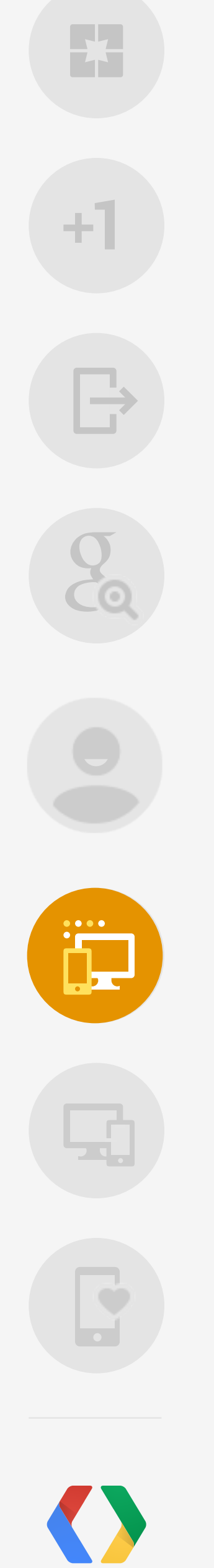

**Google Play** 

A https://play.google.com/lsoinstall?id=com.opentable&idToken=eyJhbGciOiJSUzl1NilsLmsptZFk...

#### **OpenTable**

 $\star \star \star \star \star$  (17,863)

App Version: 2.5.1 Size: 2.1M

#### This application has access to the following:

**No thanks** 

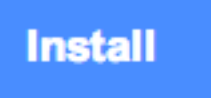

[Seth Sternberg](mailto:sethsternberg@gmail.com)

 $\Theta$ 

# Enable over-the-air app installation

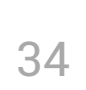

<button class="g-signin" data-scope="<https://www.googleapis.com/auth/plus.login>" data-clientId="YOUR\_CLIENT\_ID" data-callback="onSignInCallback" data-theme="dark" data-cookiepolicy="single\_host\_origin" data-apppackagename="com.yourcompany.yourapp"> </button>

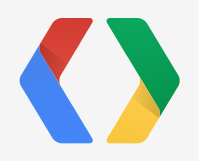

÷1

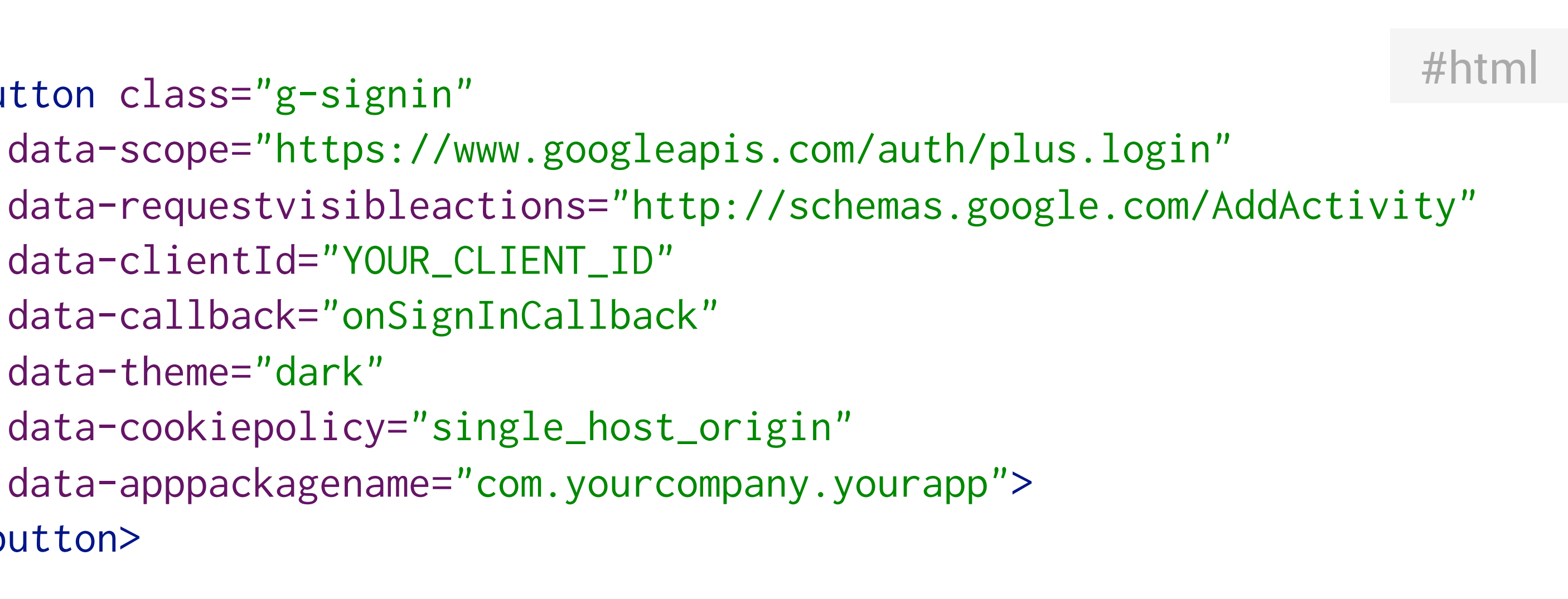

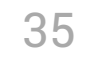

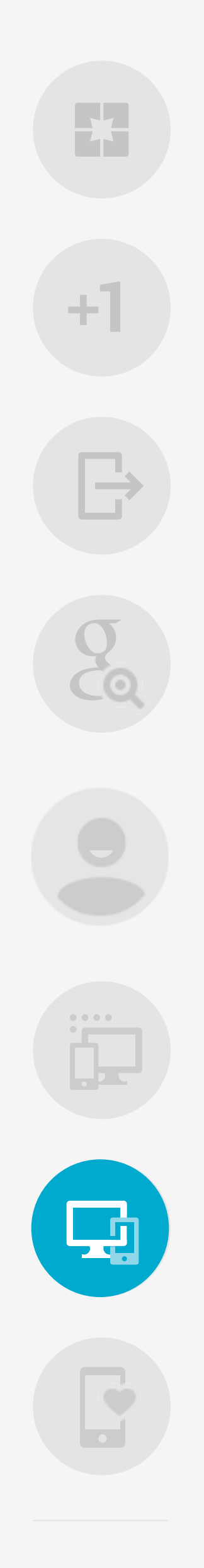

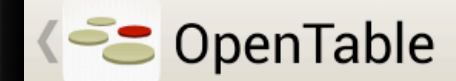

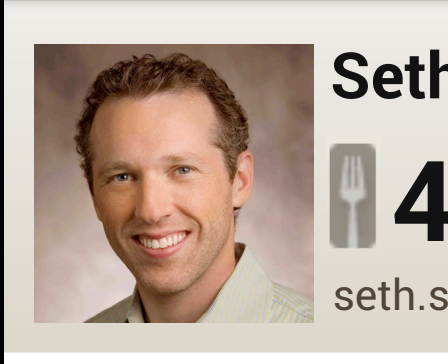

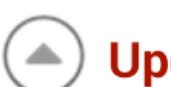

#### ◯ Upcoming Rese

**Zero Zero** 5:45PM Wednesday

**Greens Restaurant** 7:30PM Saturday, J

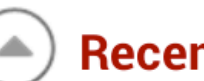

A Recent Reserva

**Central Kitchen** 8:30PM Friday, Apri

**Bar Agricole** 8:00PM Tuesday, A

 $\bigoplus$ 

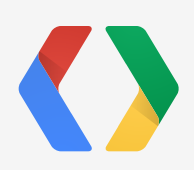

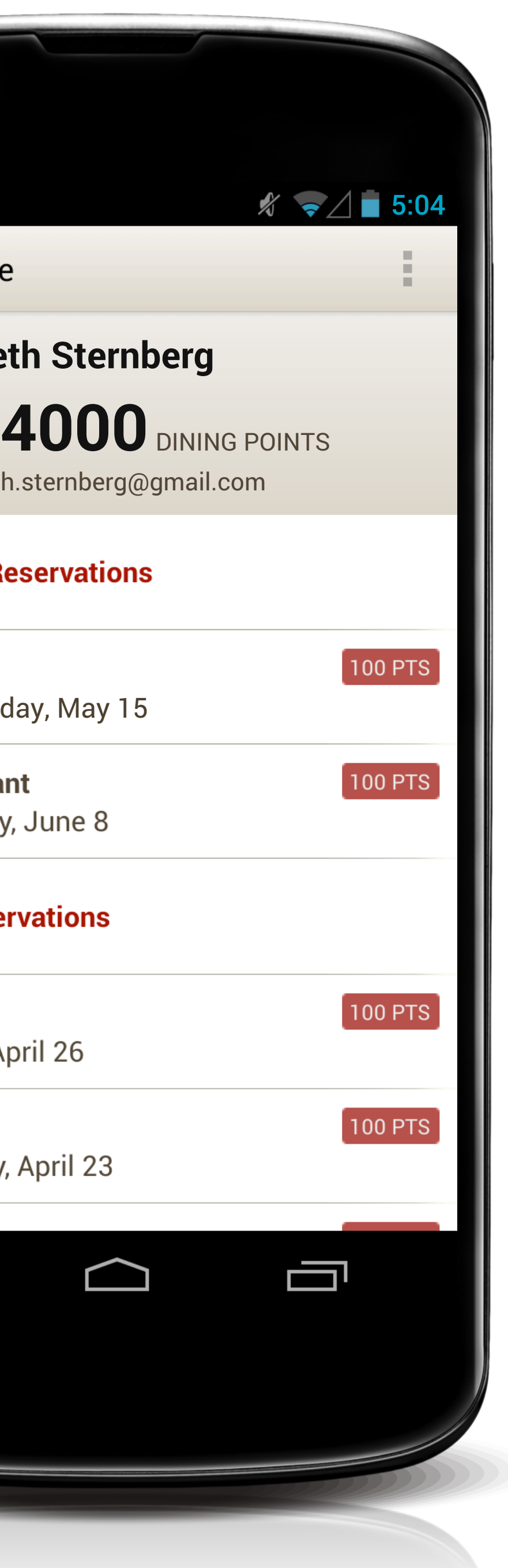

# Blur the line  $\|\theta\|$  between mobile and web

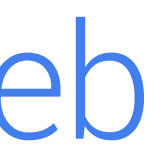

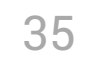

# Blur the line between mobile and web

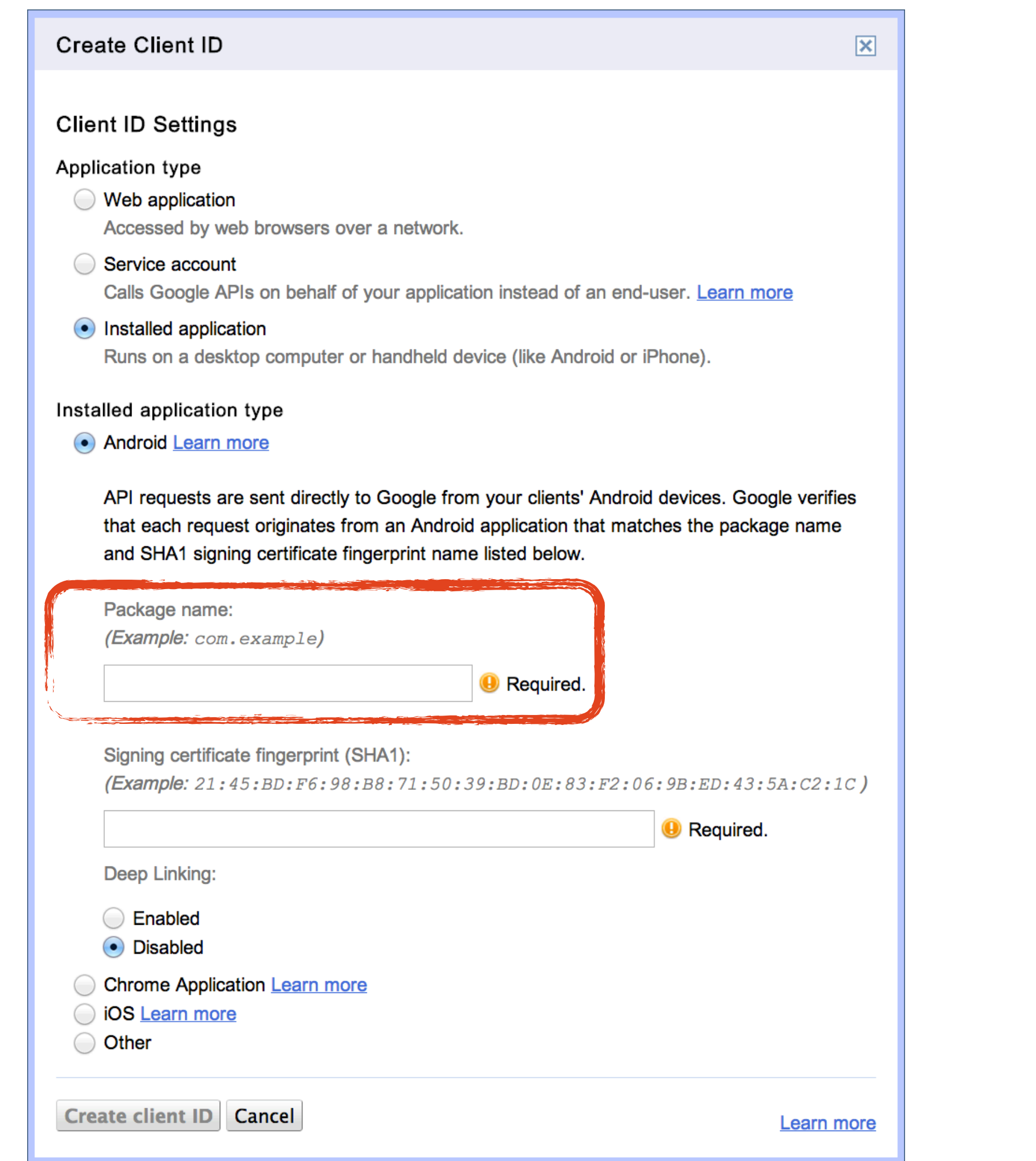

 $+1$  $\mathbf{F}$ 

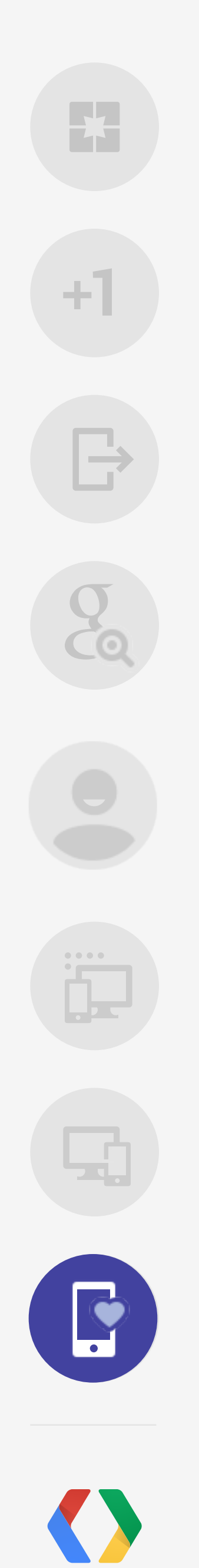

## Capture interest

### **Forbes**

Home

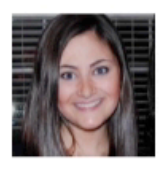

 $\equiv$ 

careers, I'm on it.

#### The Top 10 Cities For Green Jobs

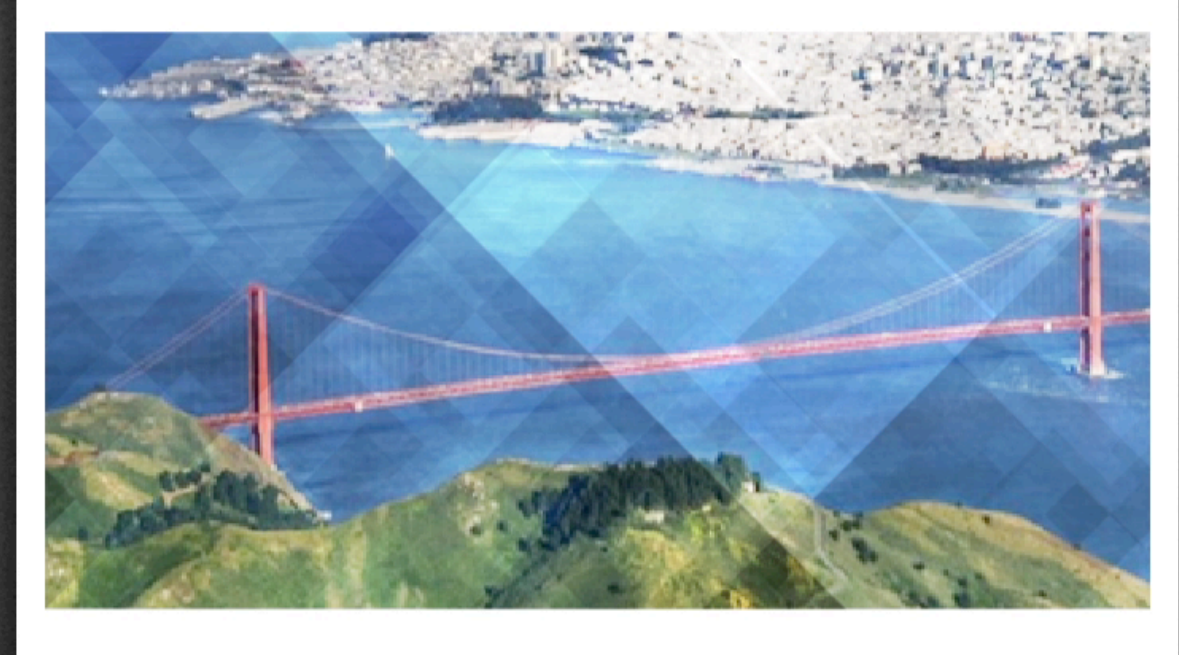

If you're a job seeker in Boston, Chicago or San Francisco with experience in energy afficionare antinones antel complian

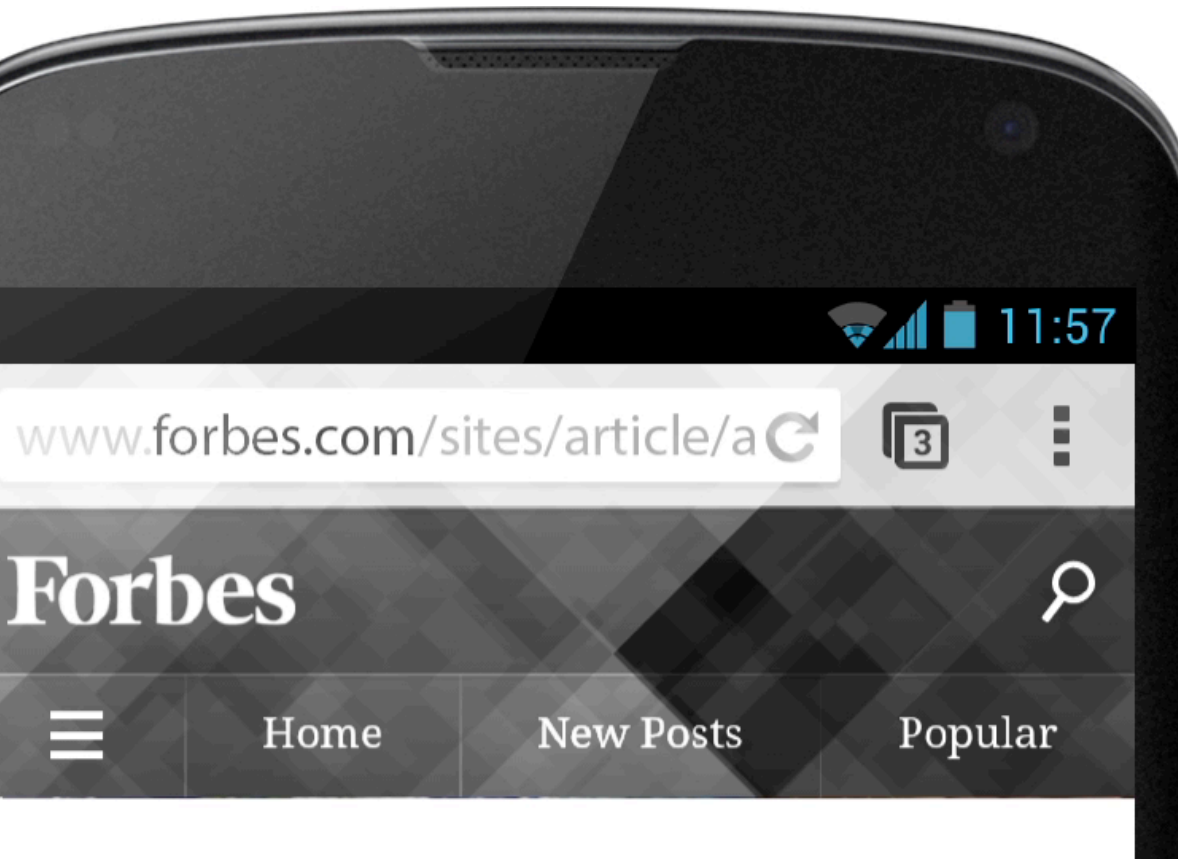

# **Jacquelyn Smith**, Forbes Staff<br>If it has to do with leadership, jobs, or

# with recommendations

- 
- 
- 
- 
- 
- 
- 
- 
- 
- 
- 
- 
- 
- 
- - - -
- 
- 
- 36

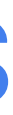

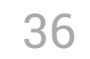

# Capture interest with recommendations

<script type="text/javascript"> (function() { })(); </script>

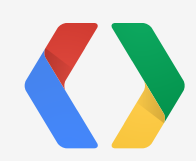

 $\ddot{\bullet}$ 

للغما

 $^+$ 

 $\begin{array}{c}\n\Box\n\end{array}$ 

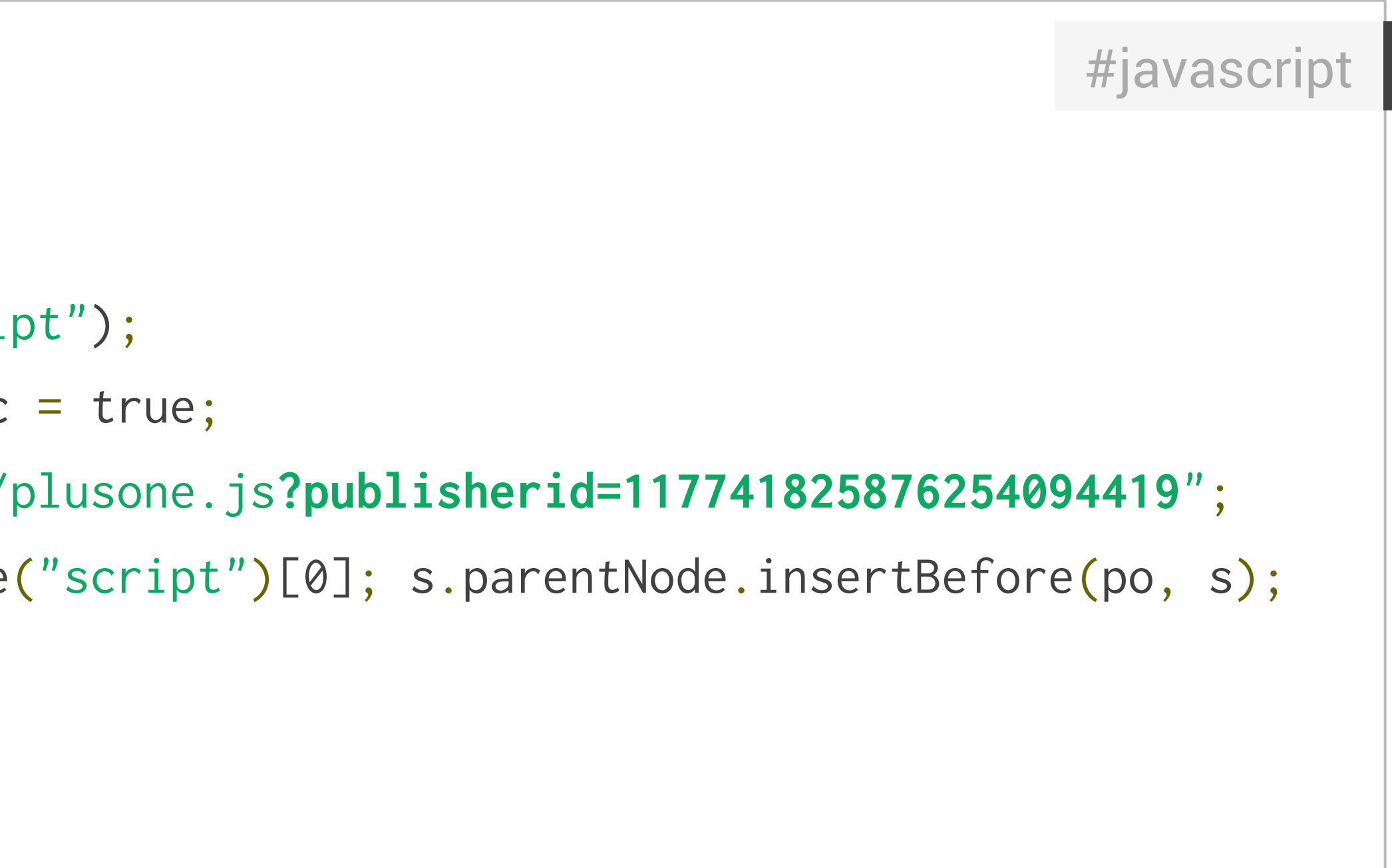

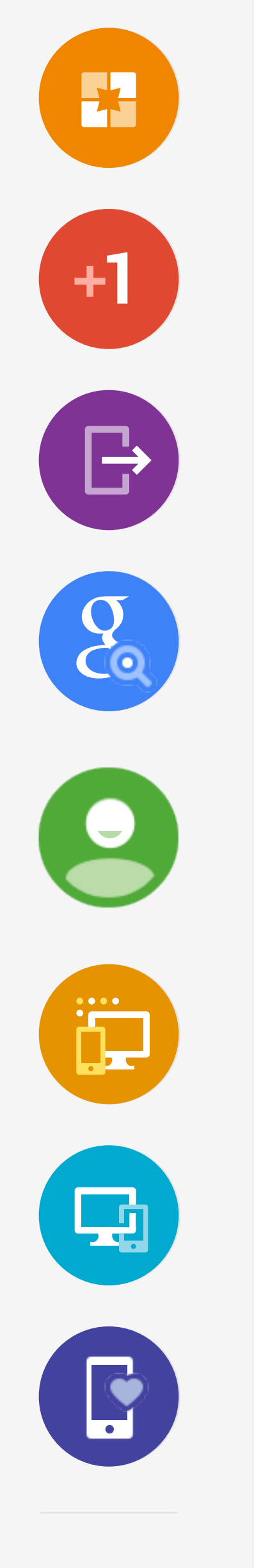

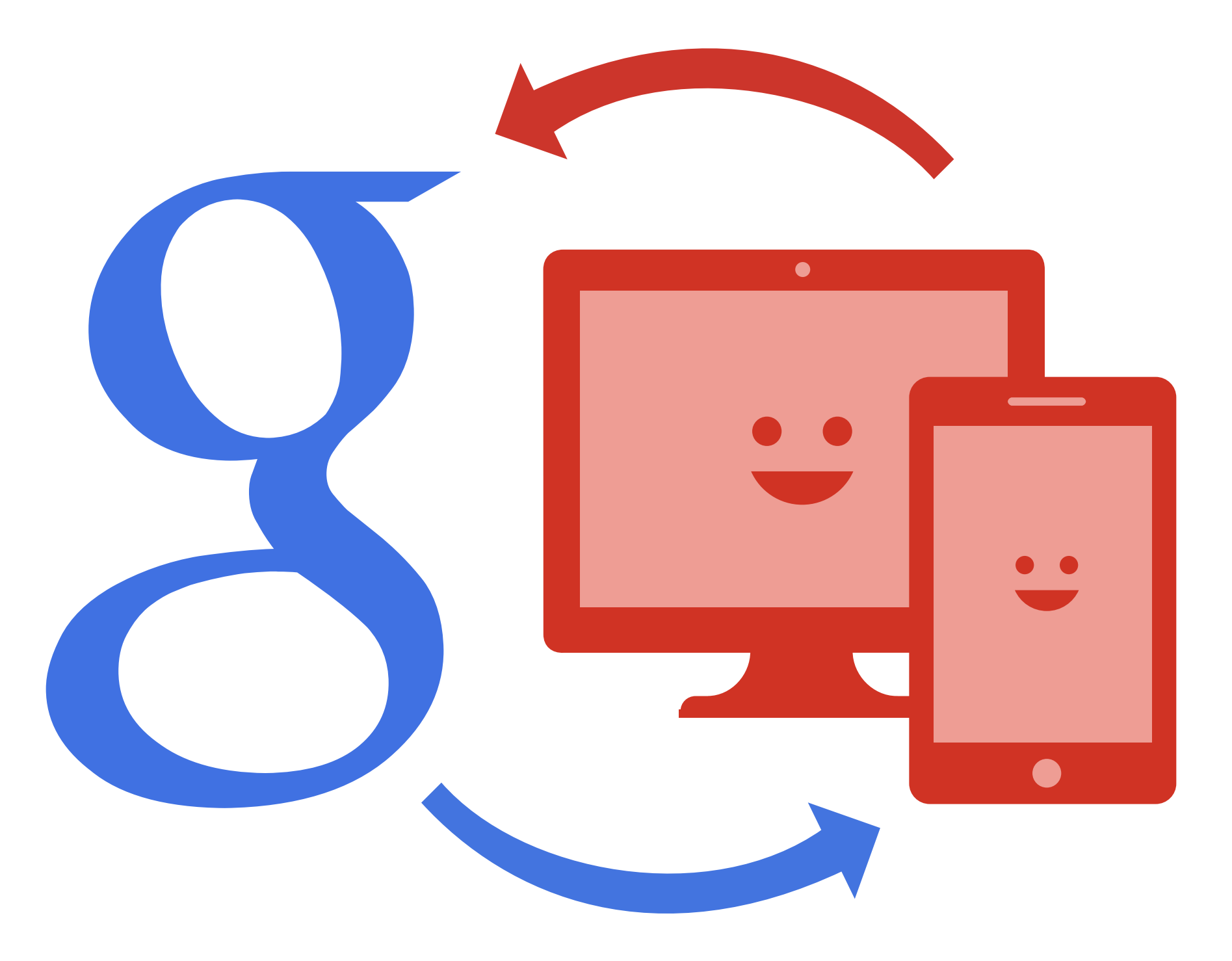

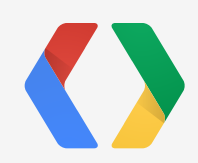

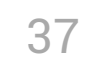

# more users

# more pageviews more seamless

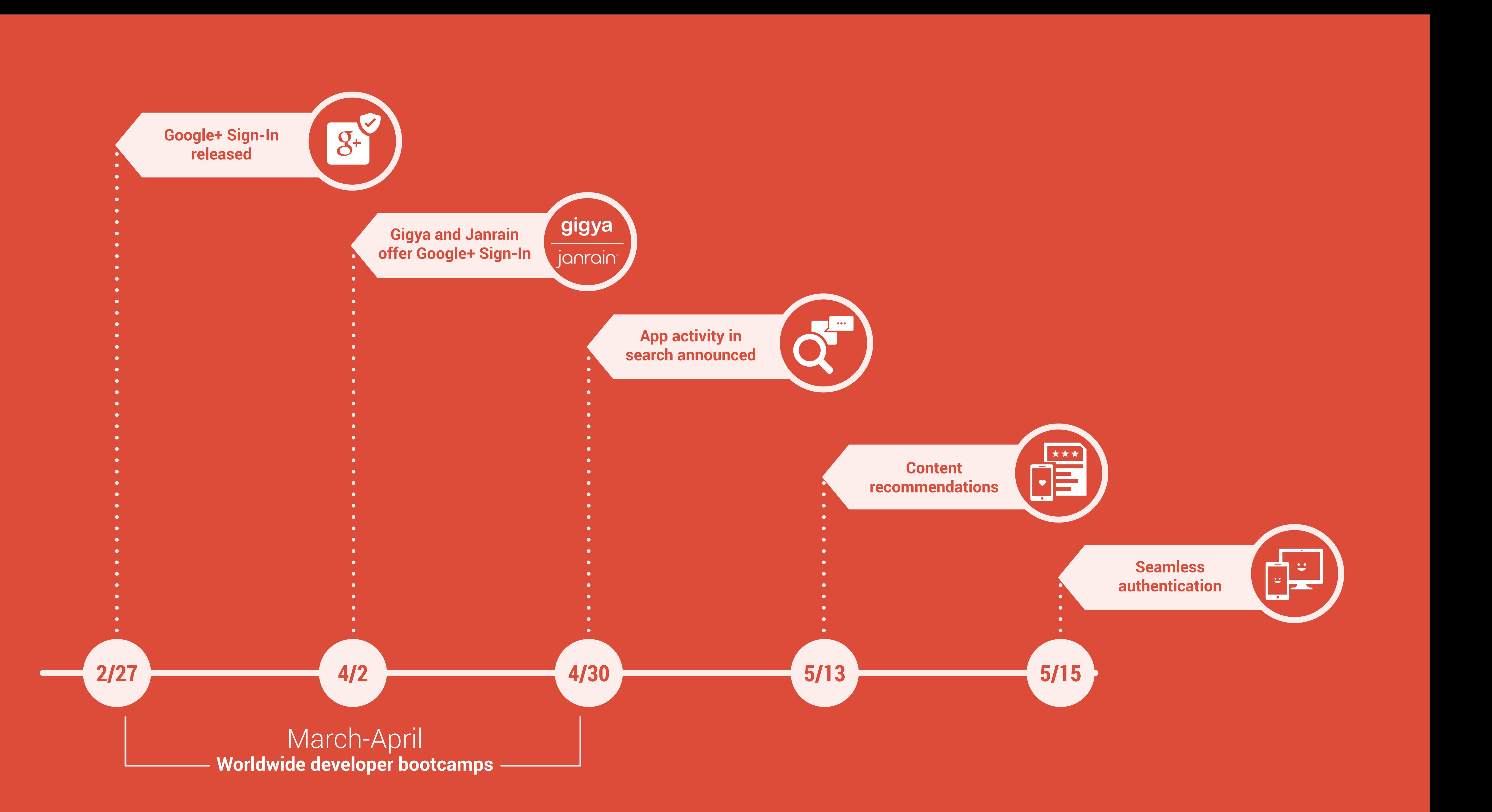

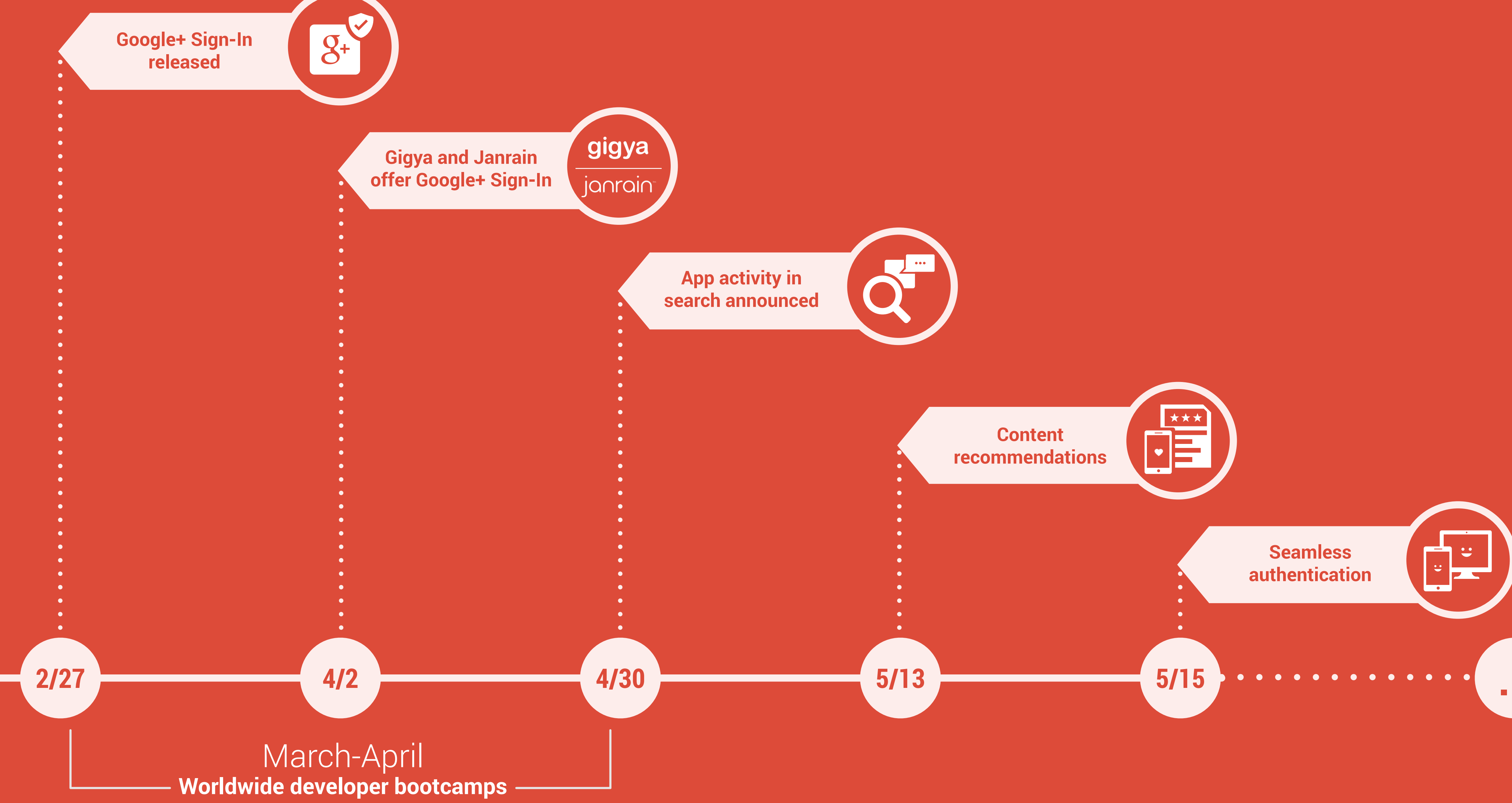

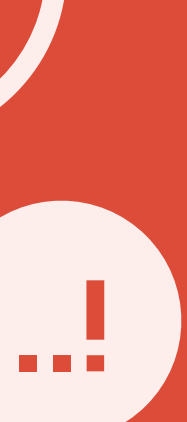

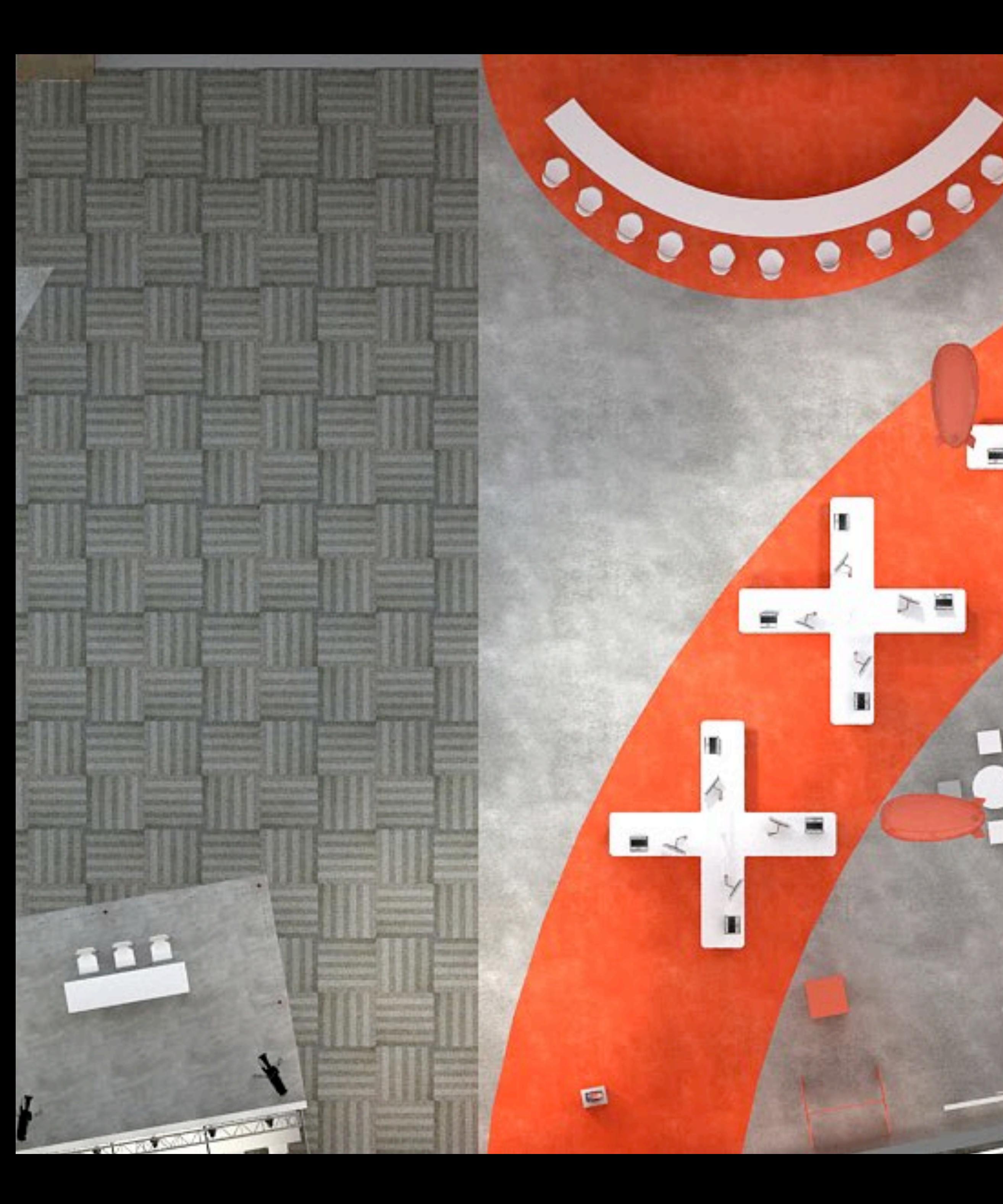

Y

I.

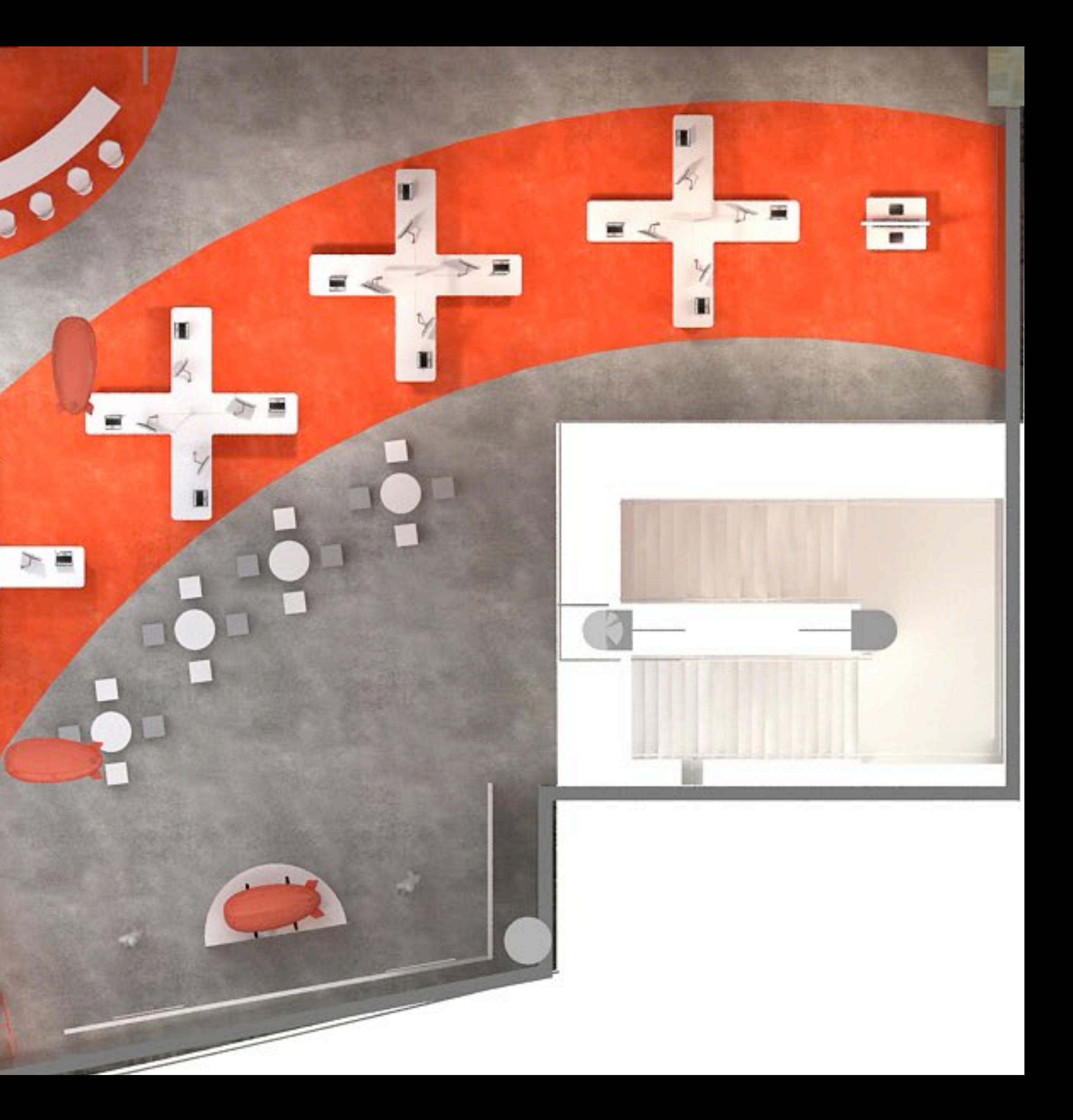

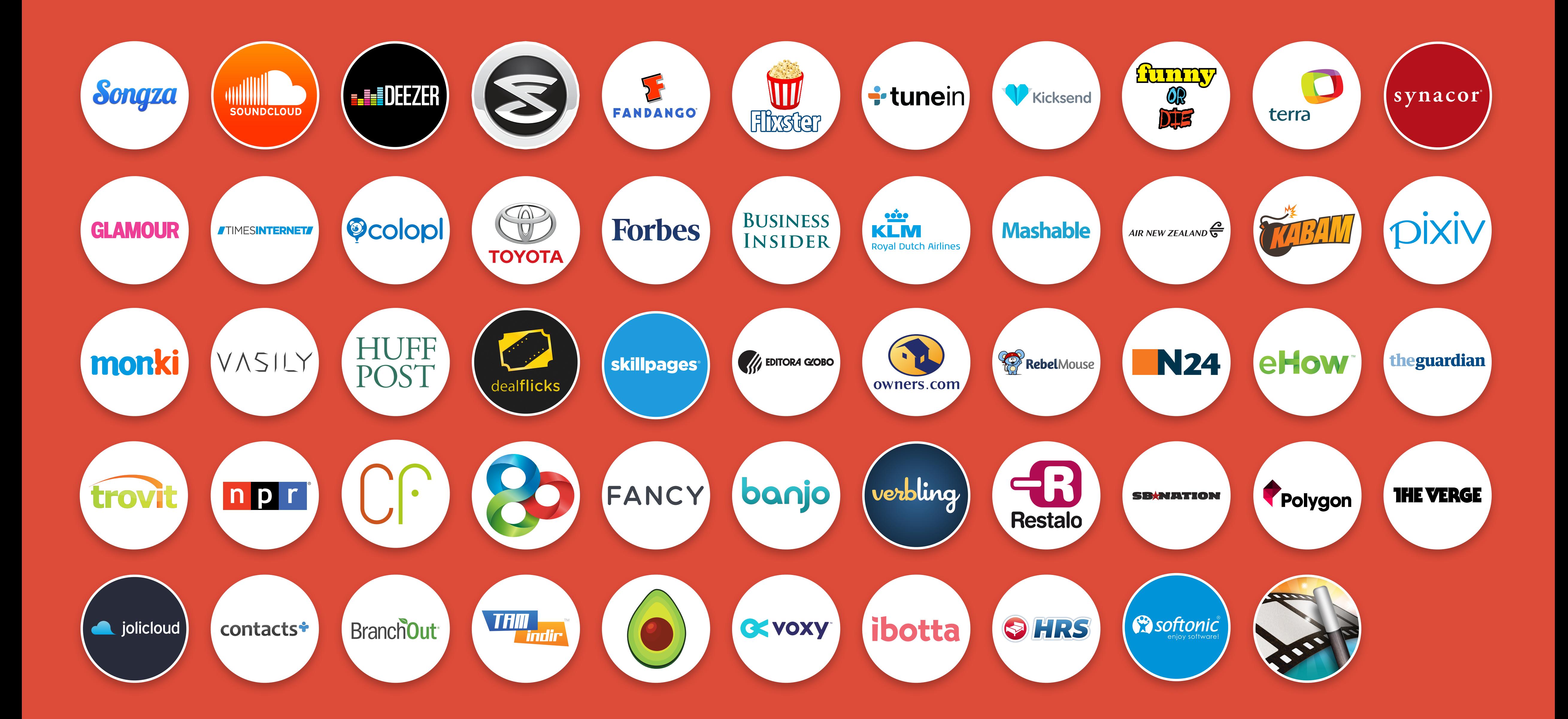

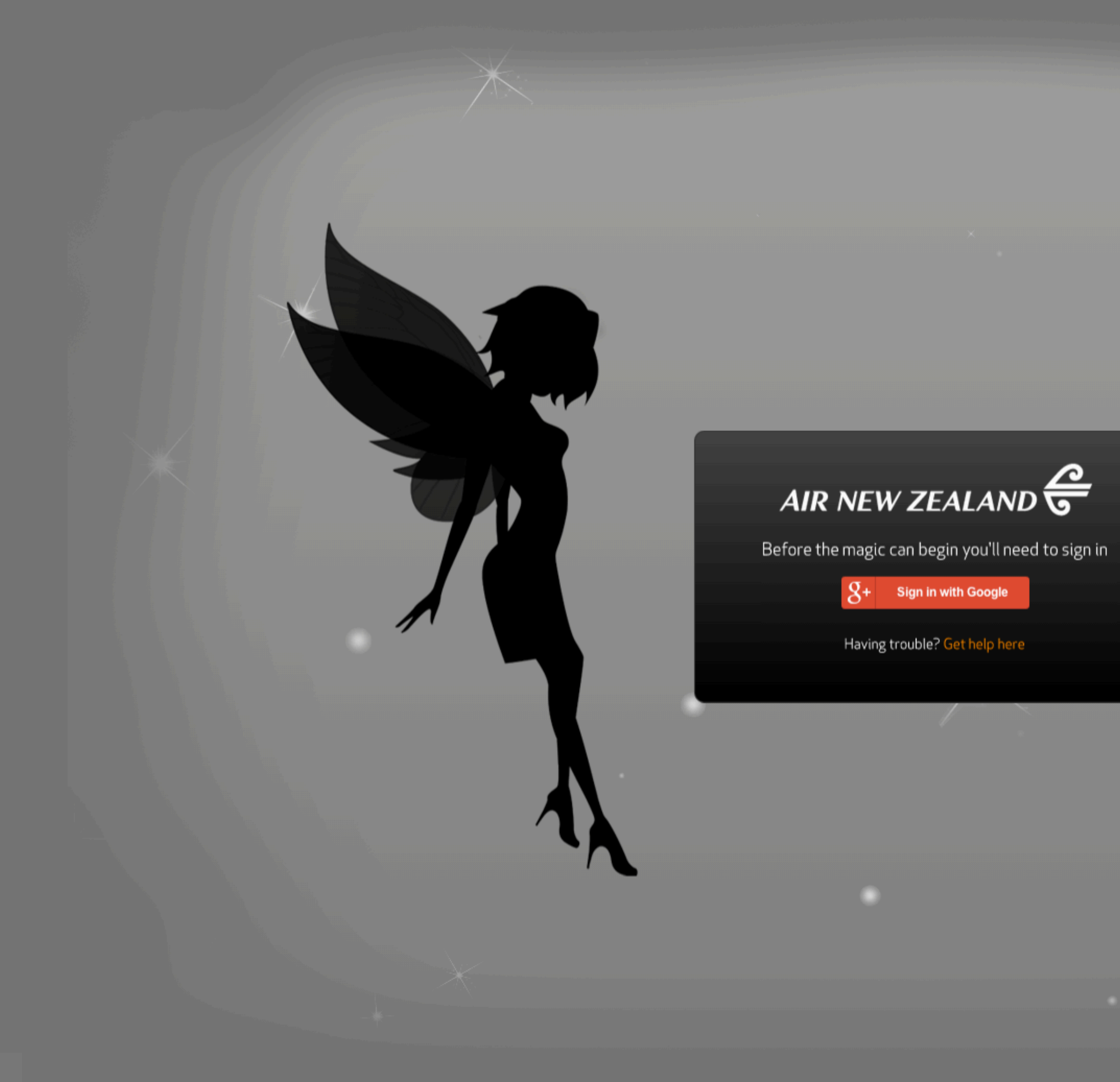

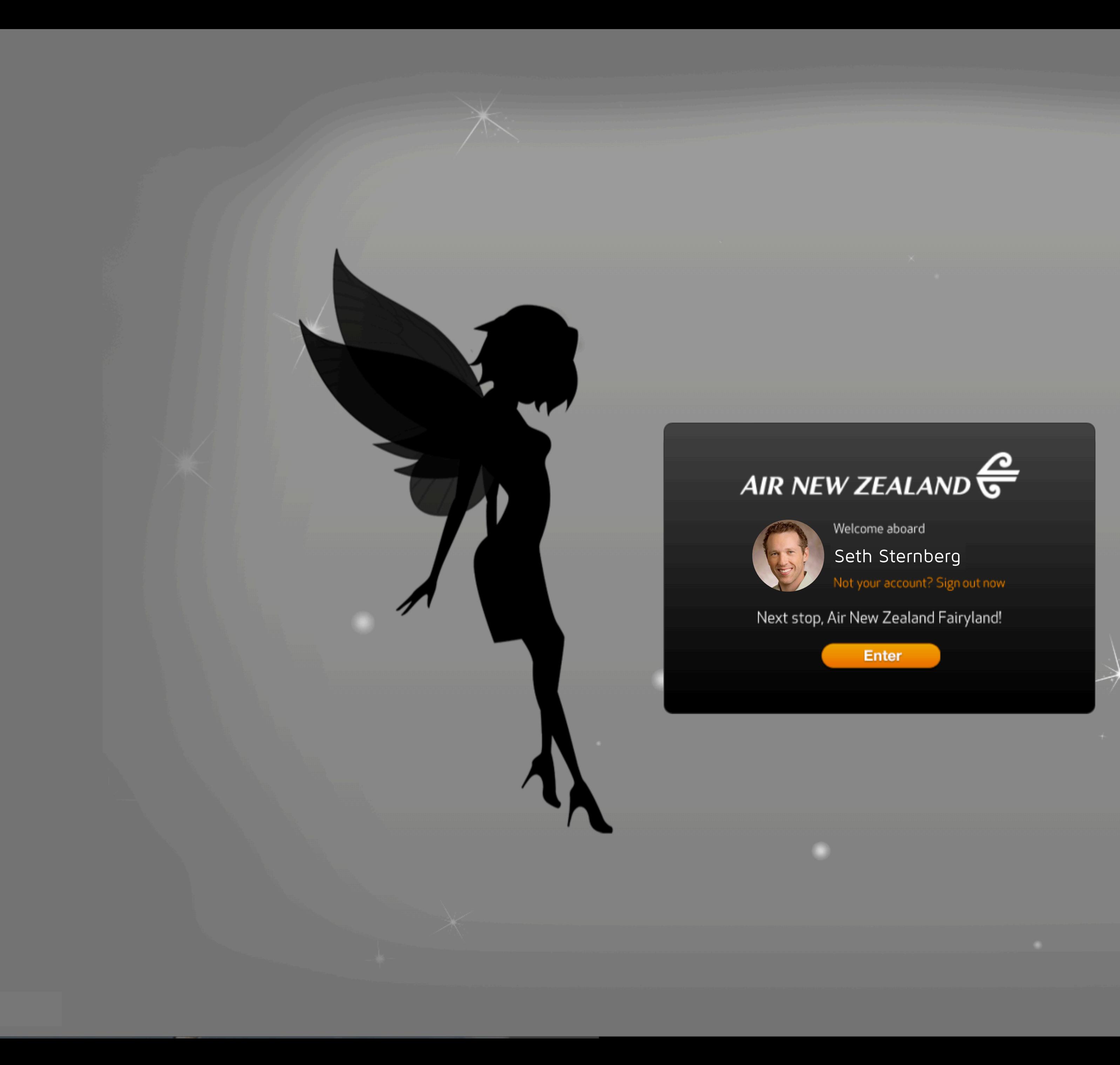

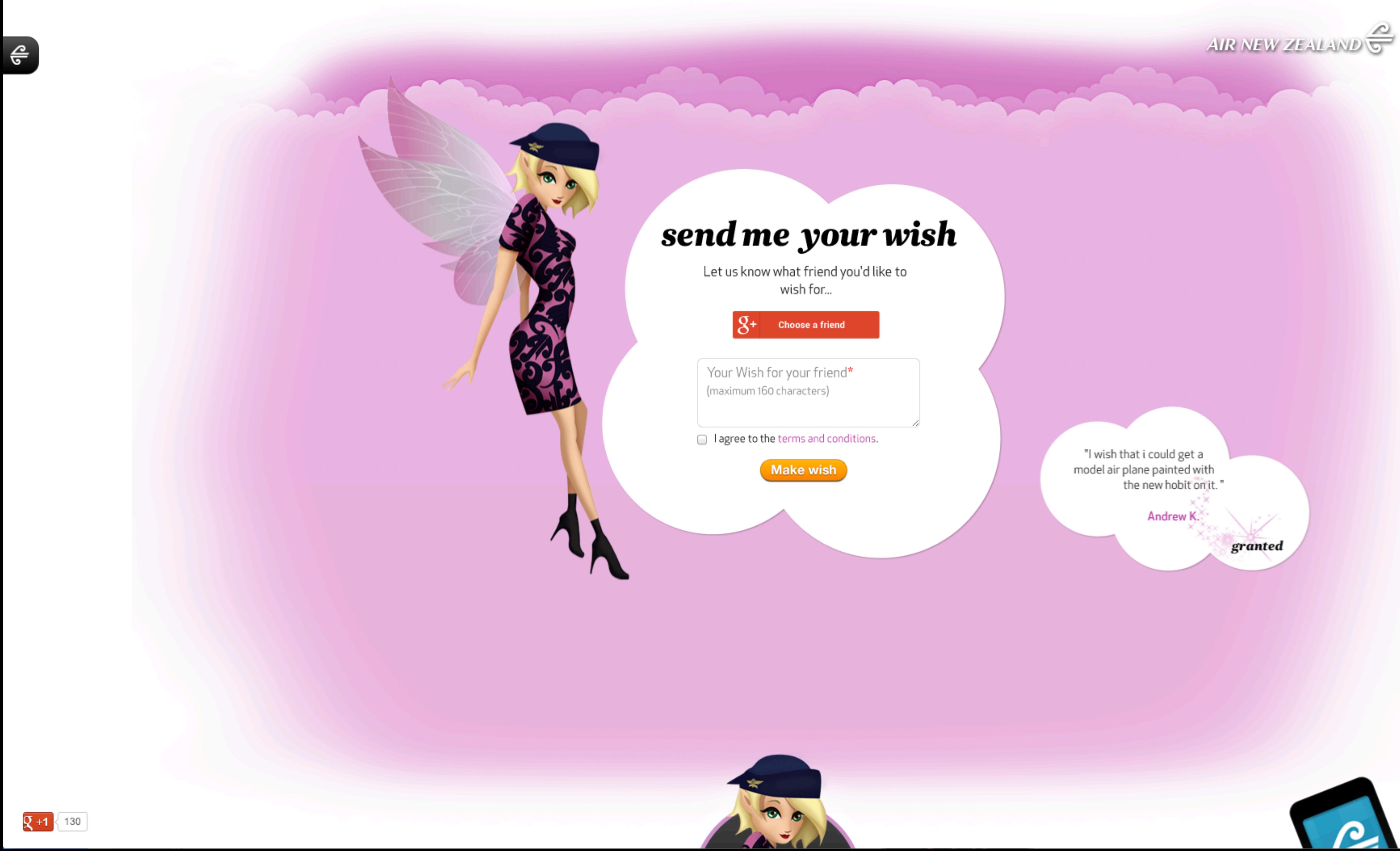

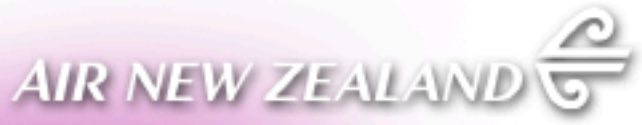

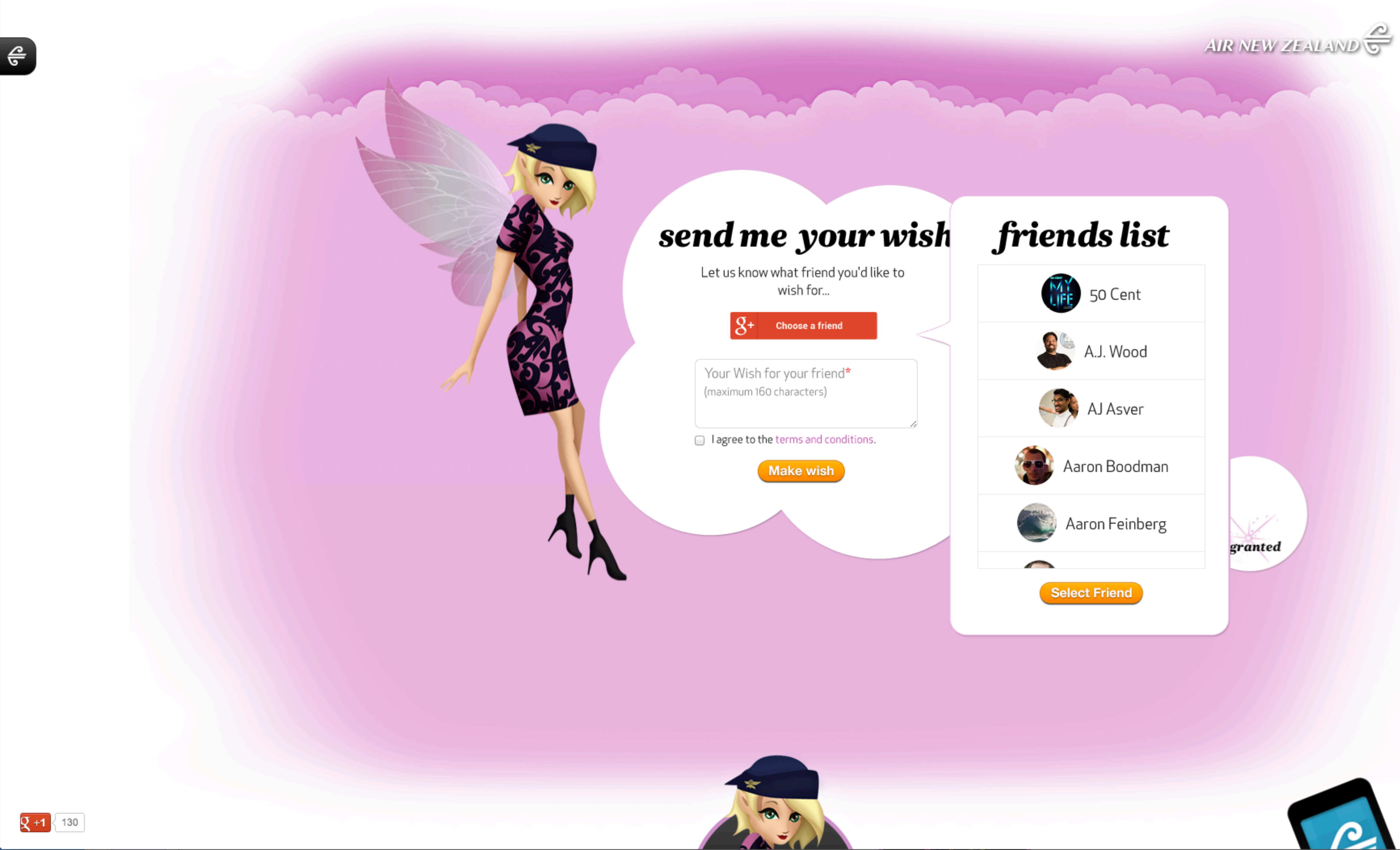

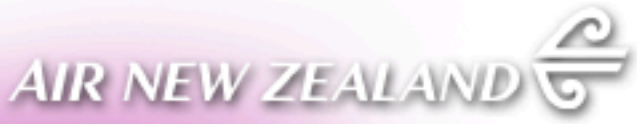

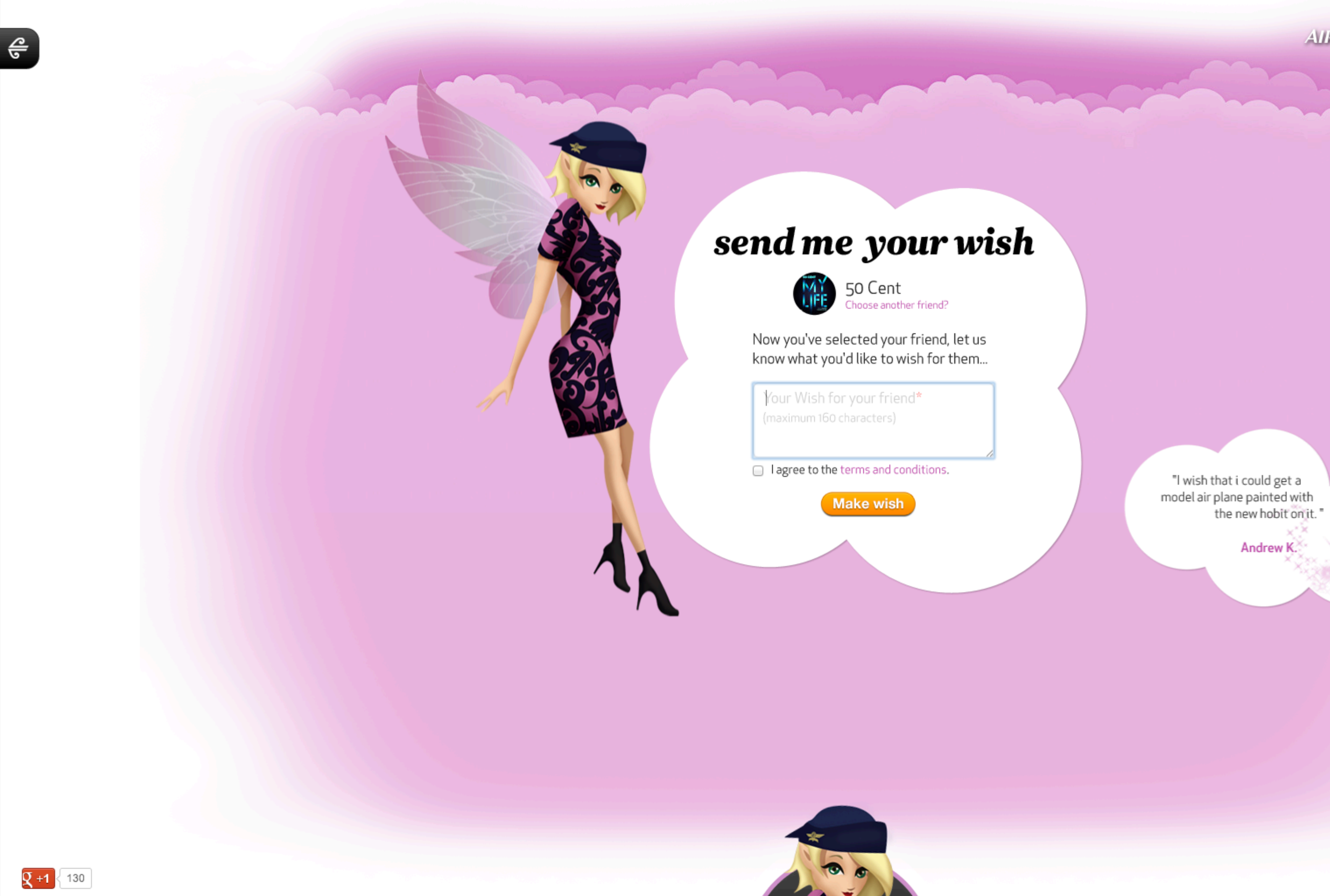

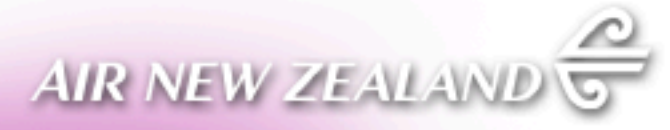

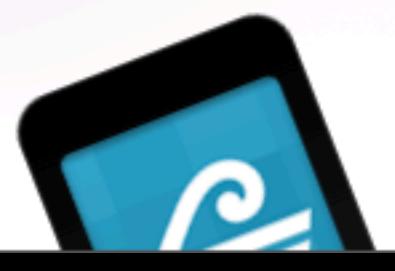

granted

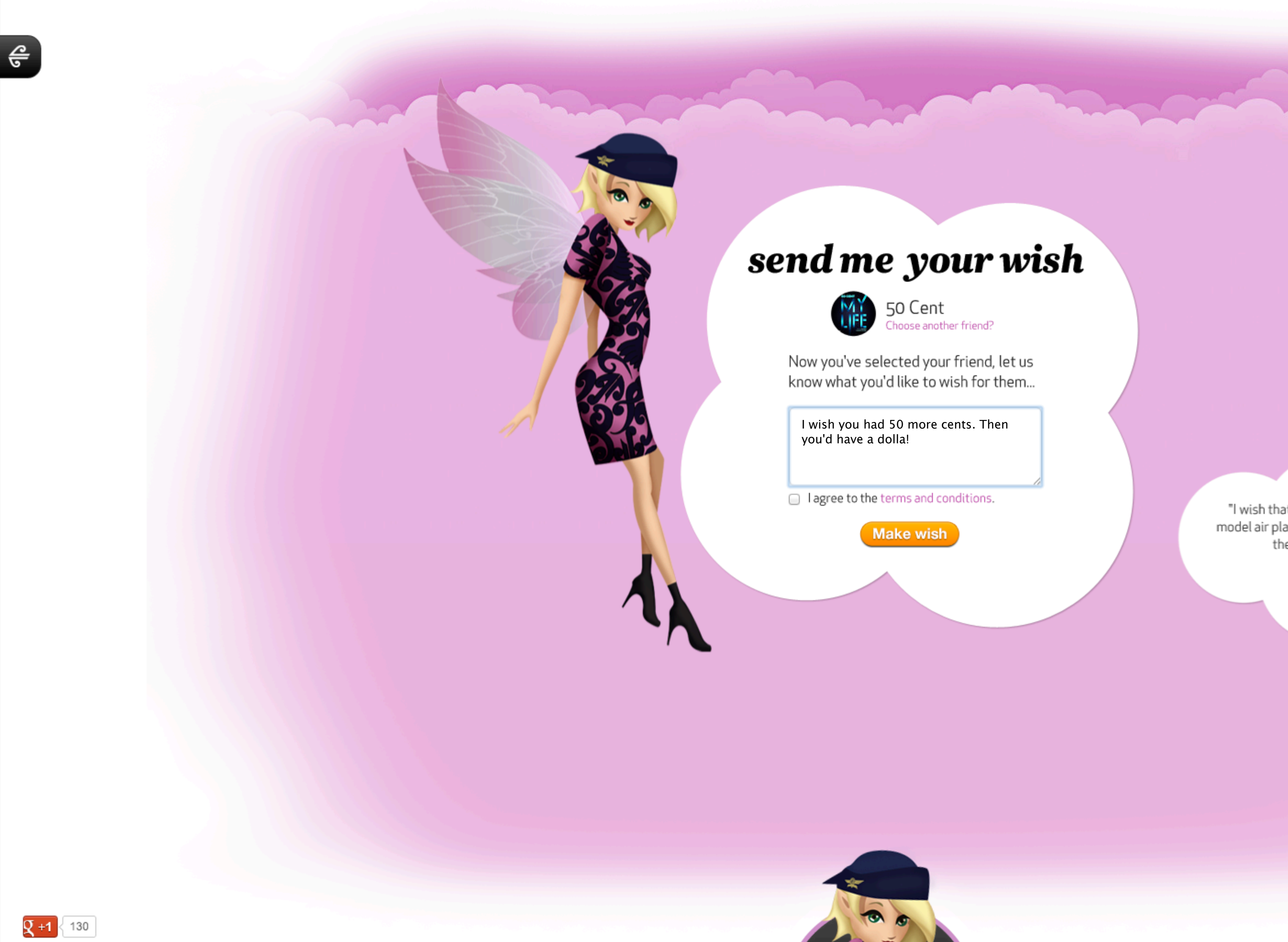

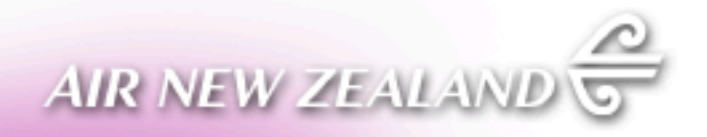

"I wish that i could get a model air plane painted with the new hobit on it."

Andrew K.

granted

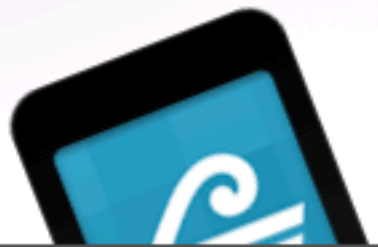

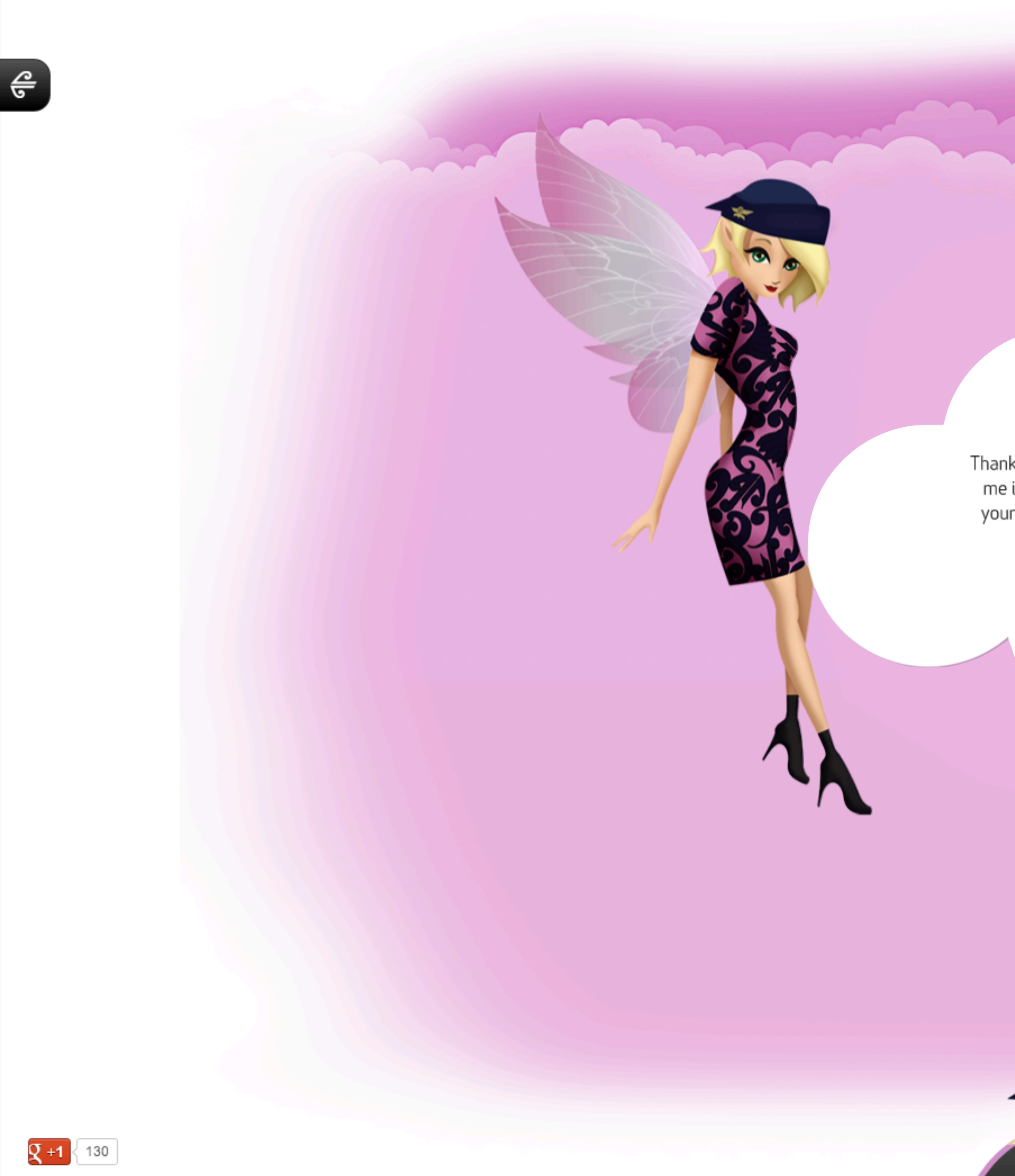

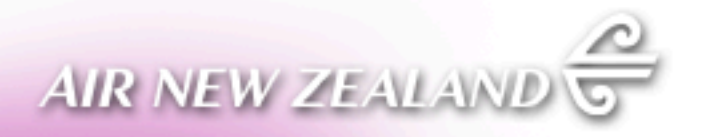

## thankyou!

Thanks for your wish! It's on its way to<br>me in fairyland. I'll be in touch with your friend if the wish is granted xx

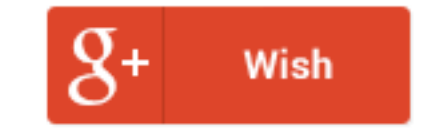

"I wish that i could get a model air plane painted with the new hobit on it."

Andrew K.

 $$ 

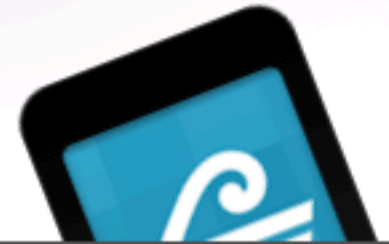

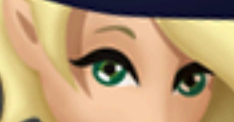

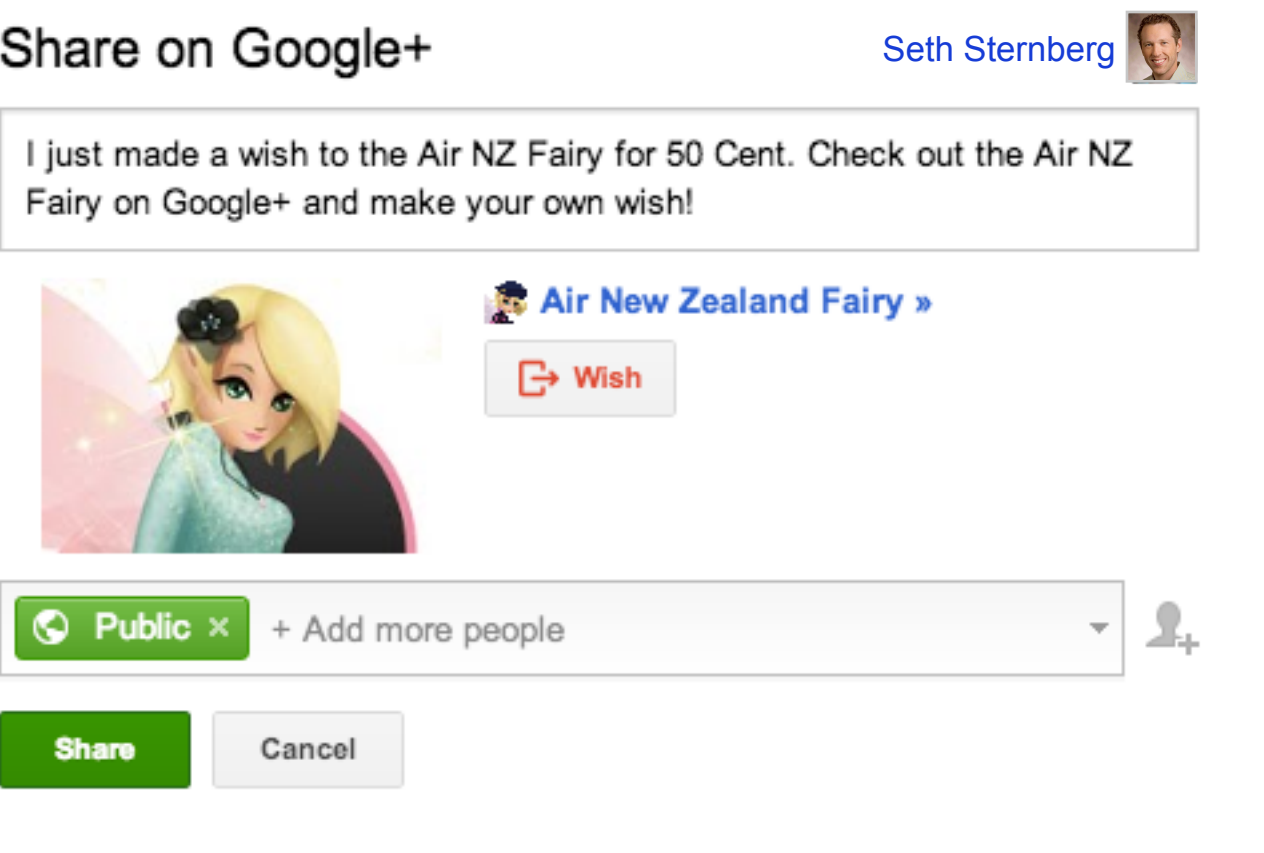

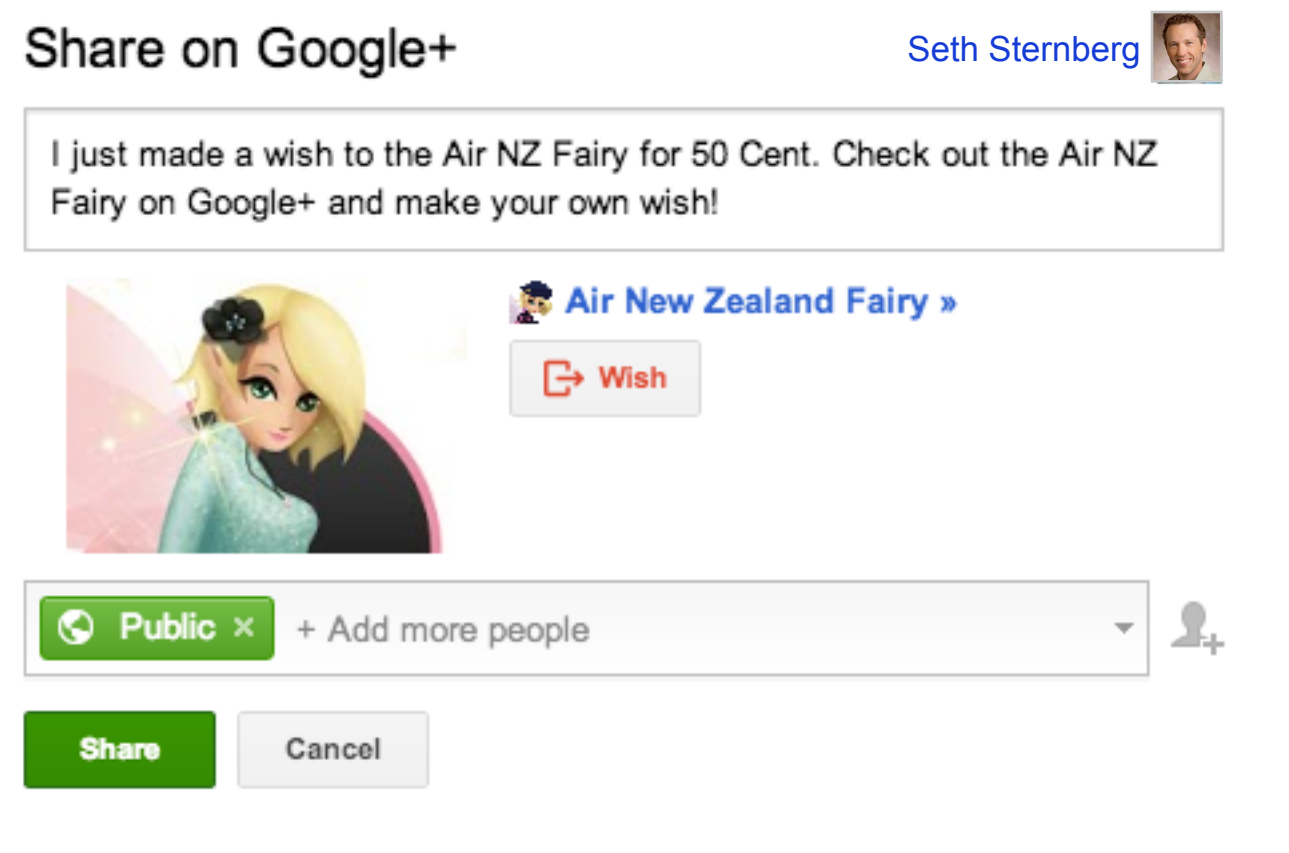

00

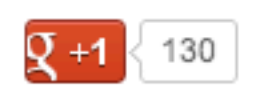

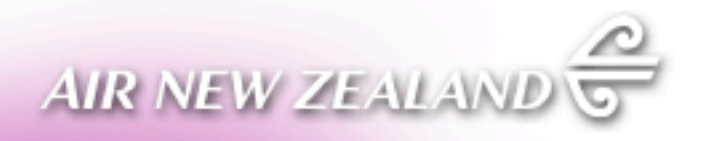

"I wish that i could get a model air plane painted with the new hobit on it."

Andrew K.

granted

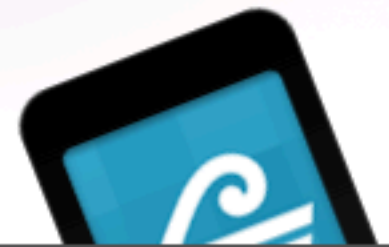

# Google+ Platform Day 1

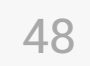

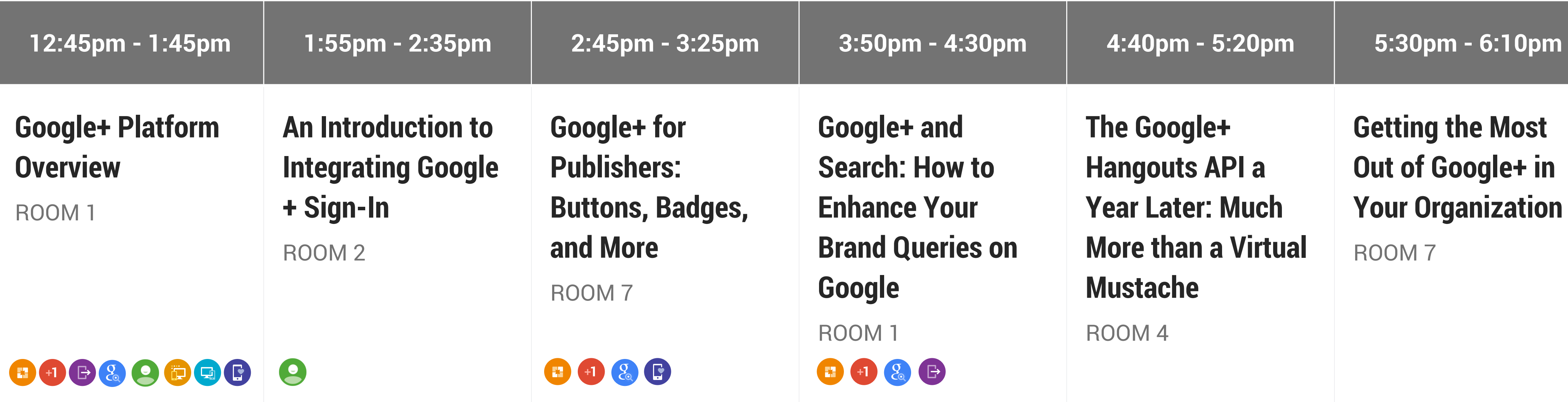

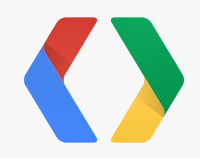

![](_page_70_Picture_4.jpeg)

# Google+ Platform Day 2

![](_page_71_Picture_4.jpeg)

![](_page_71_Picture_156.jpeg)

![](_page_71_Picture_2.jpeg)
## <Thank You!>

Learn more at developers.google.com/+ Follow us at google.com/+GooglePlusDevelopers

Seth Sternberg [<sjs@google.com>](mailto:sjs@google.com) David Glazer [<dglazer@google.com>](mailto:dglazer@google.com)